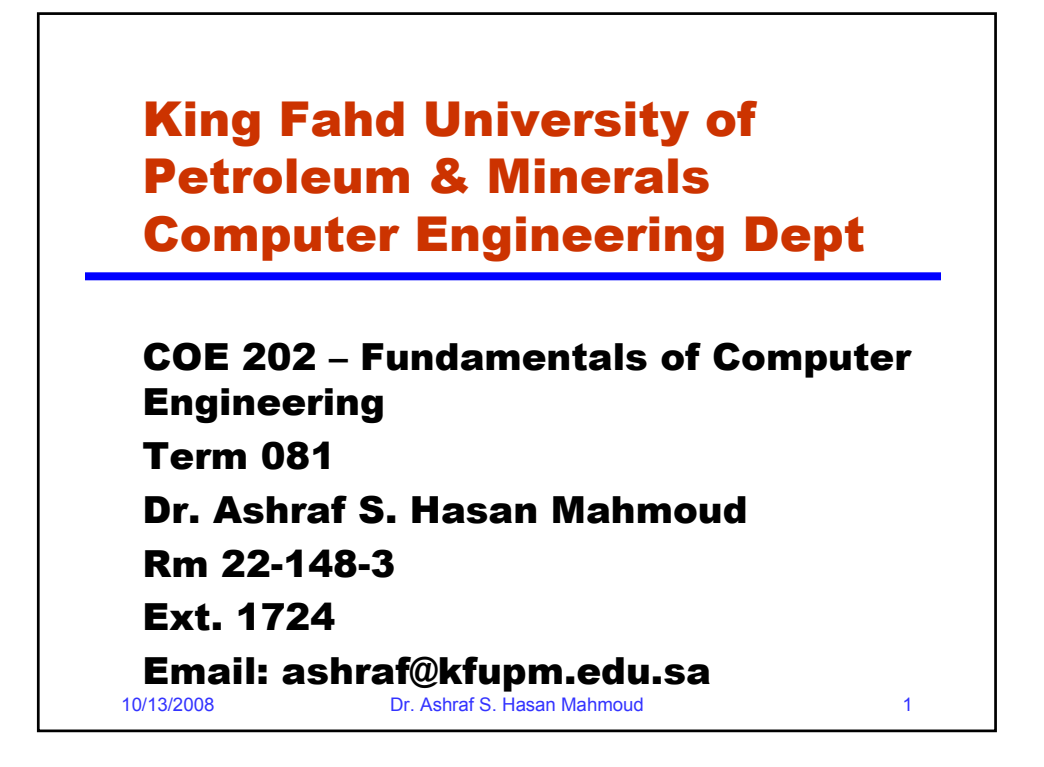

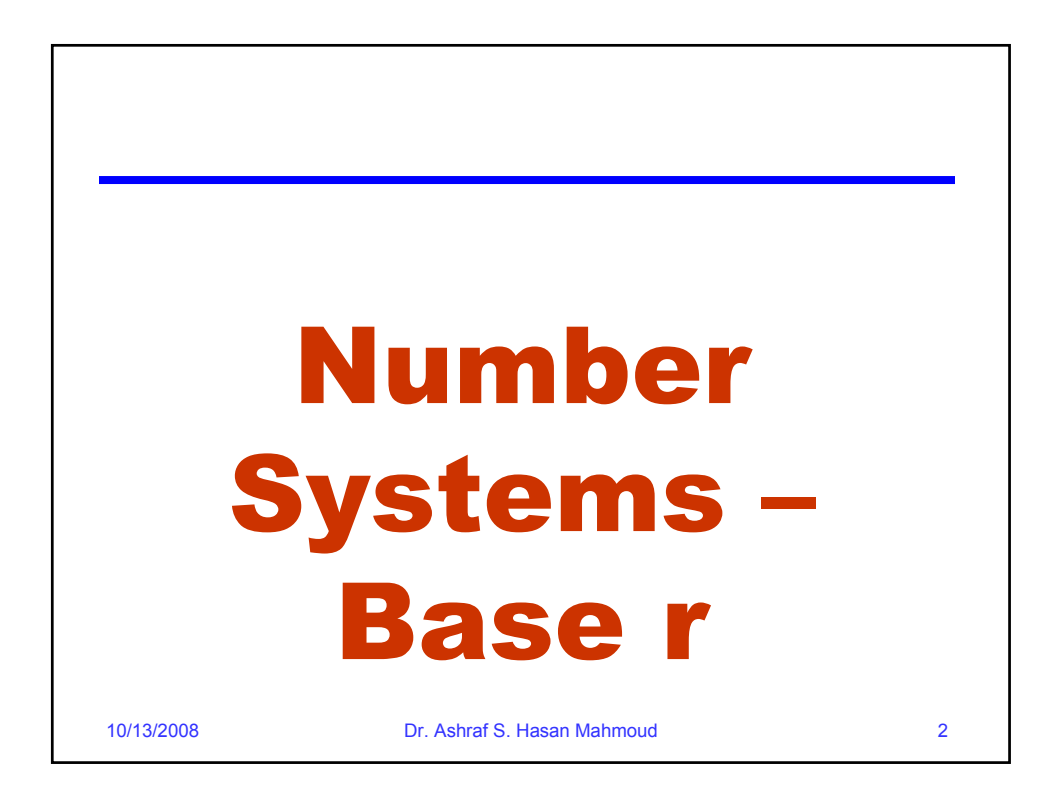

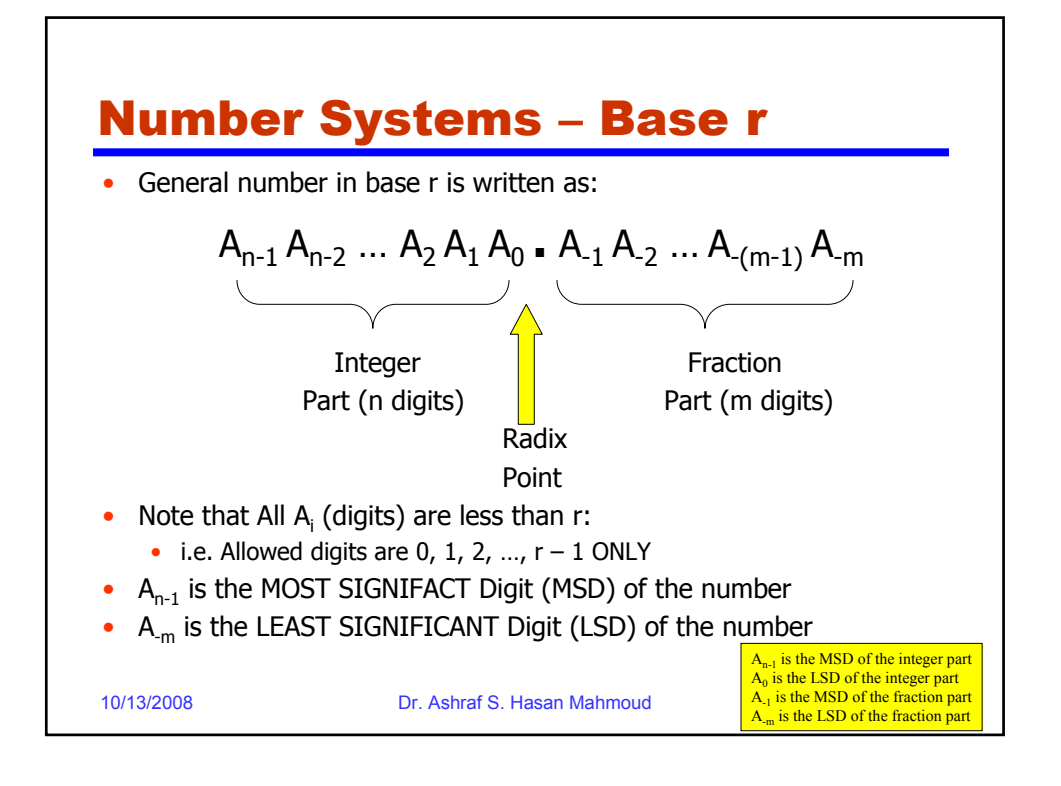

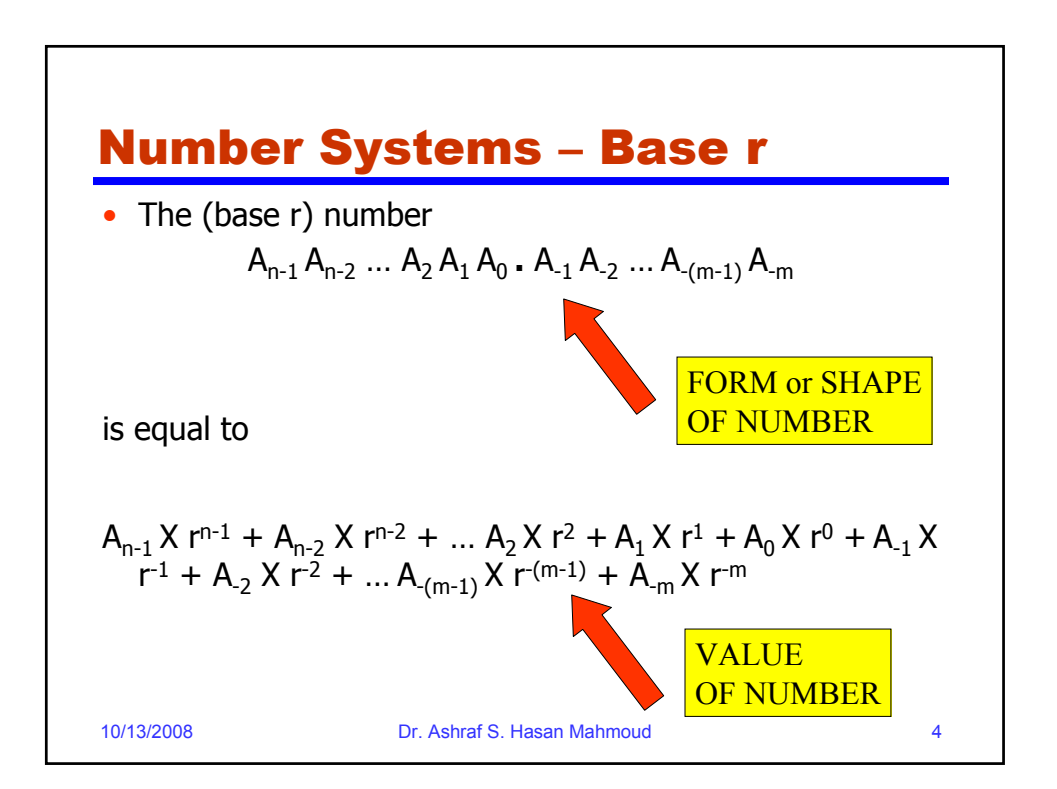

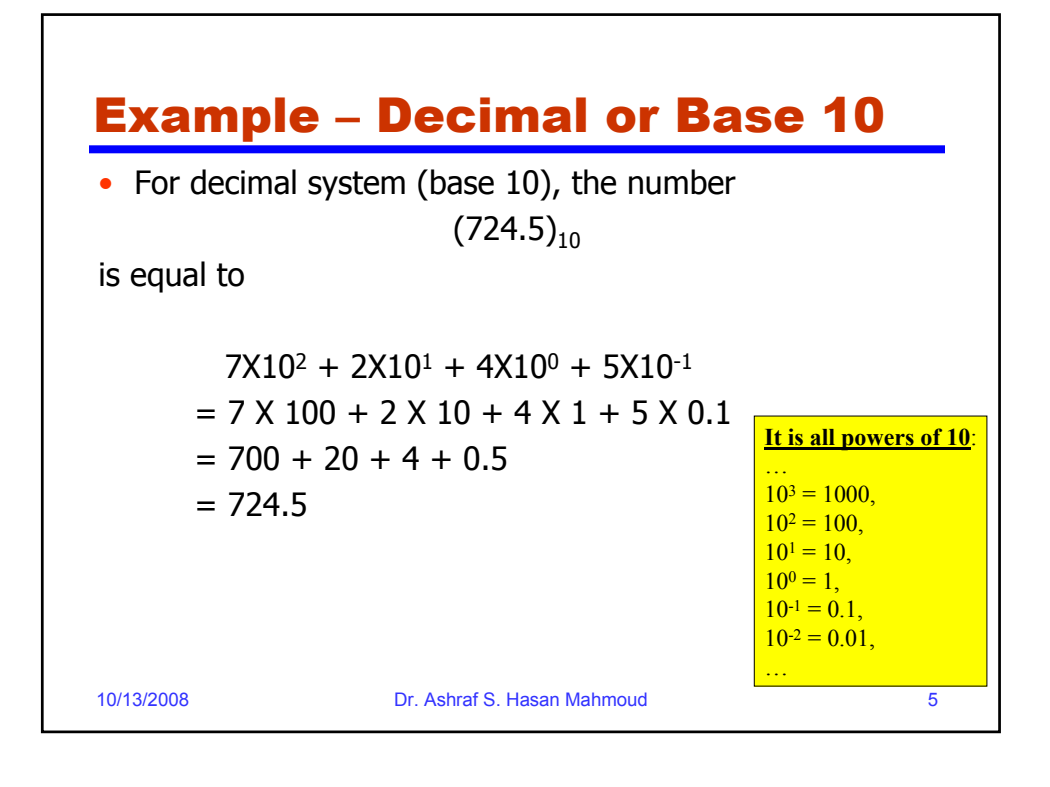

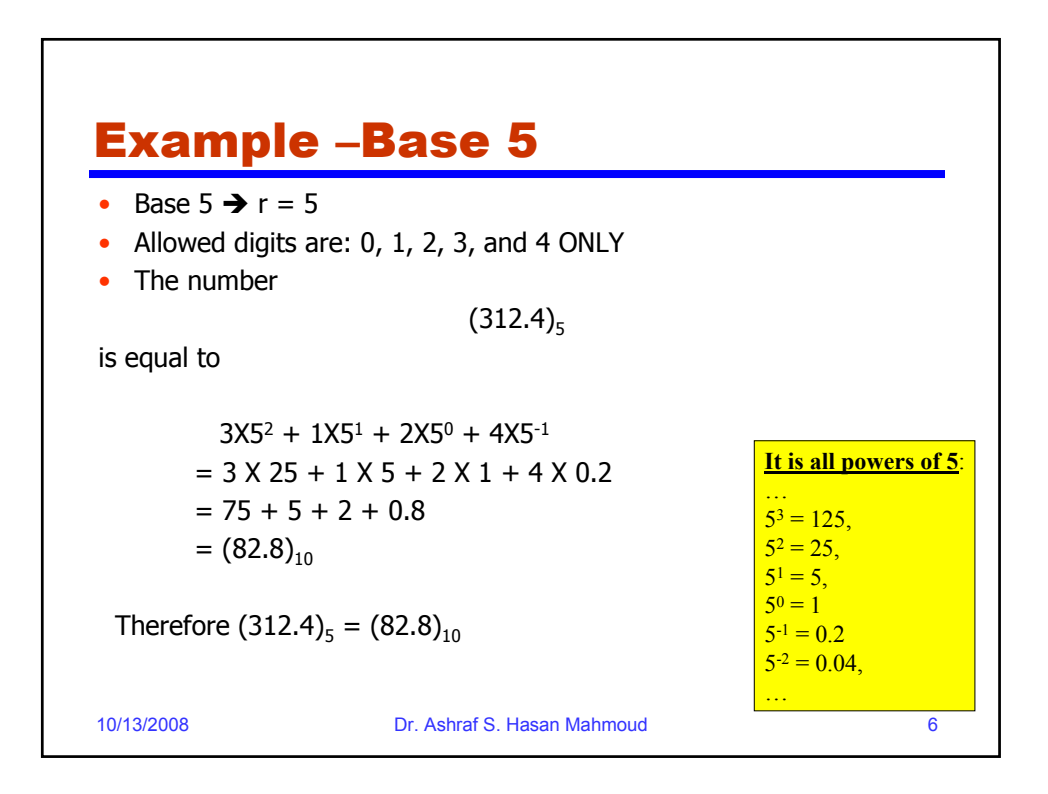

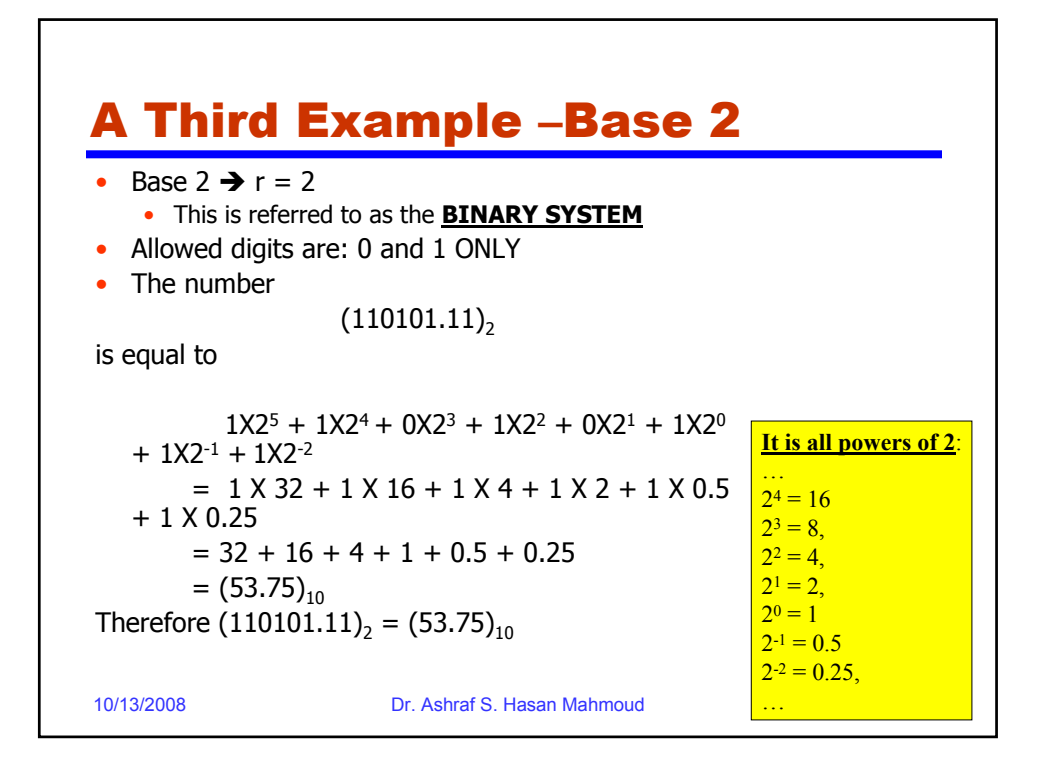

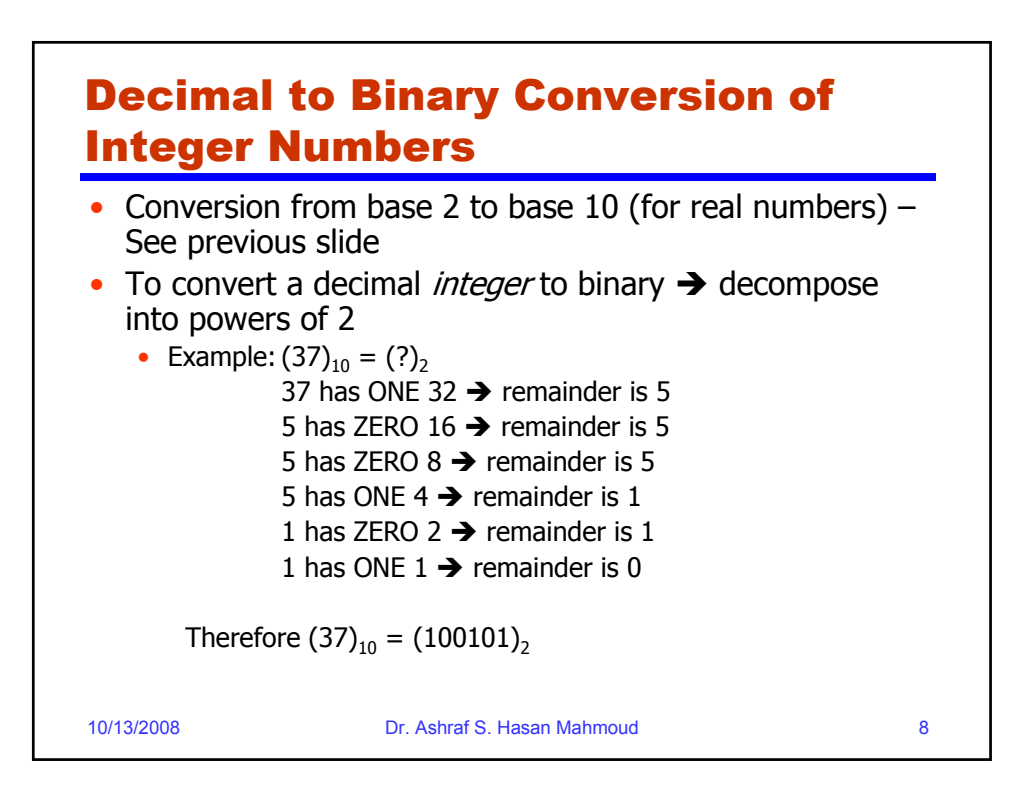

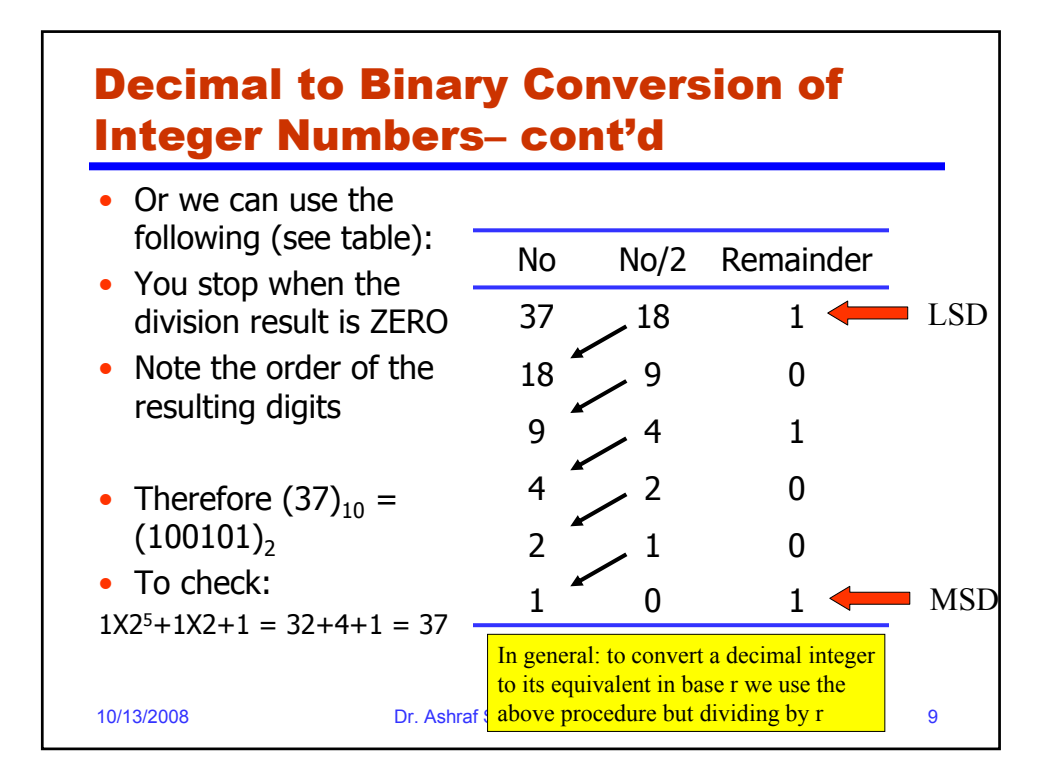

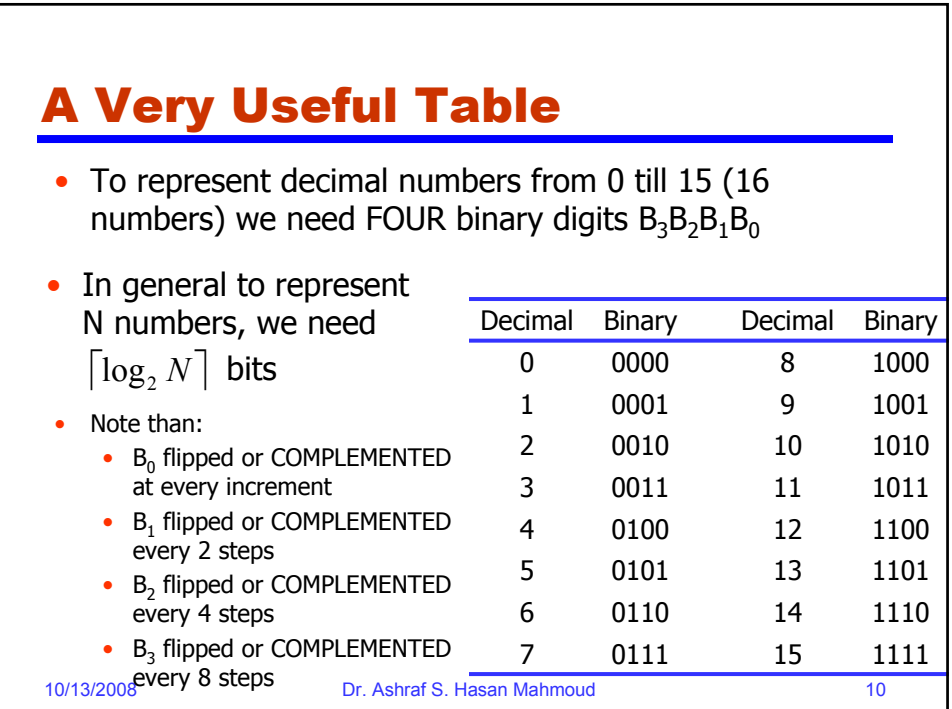

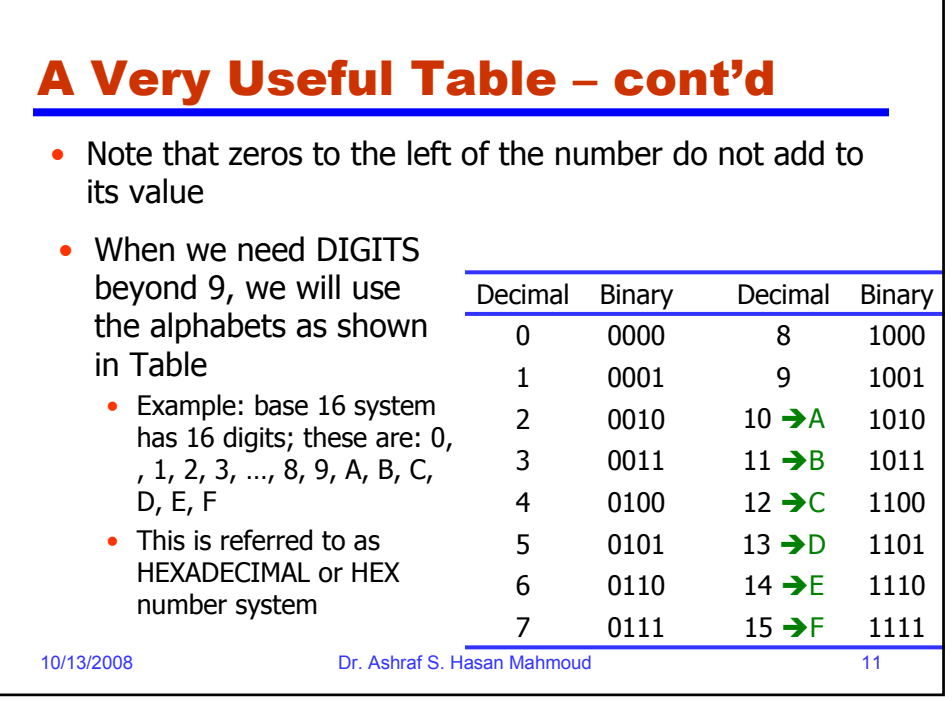

٦

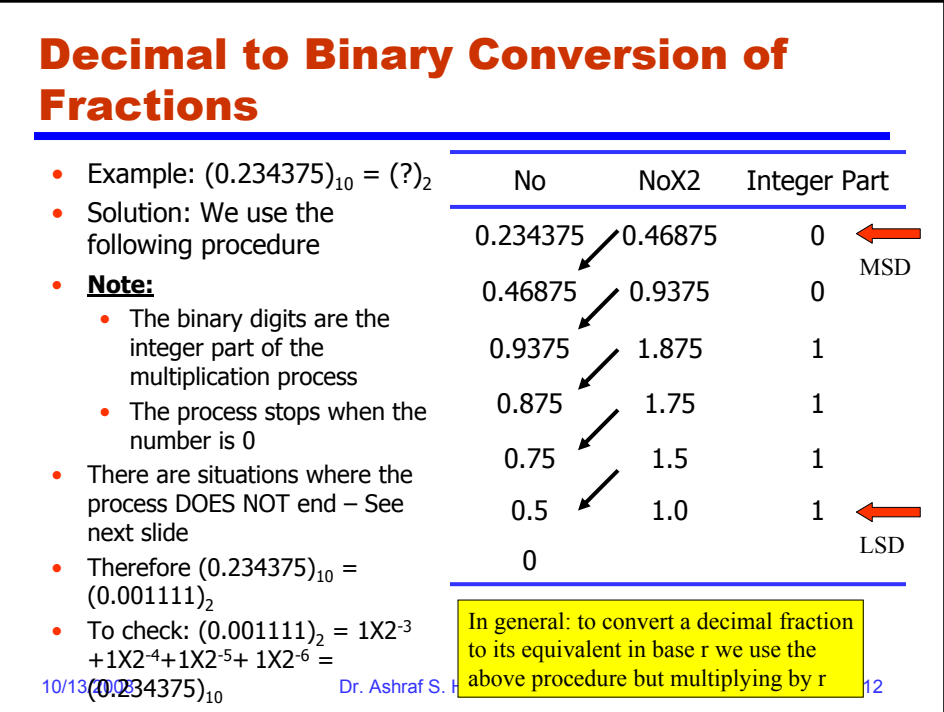

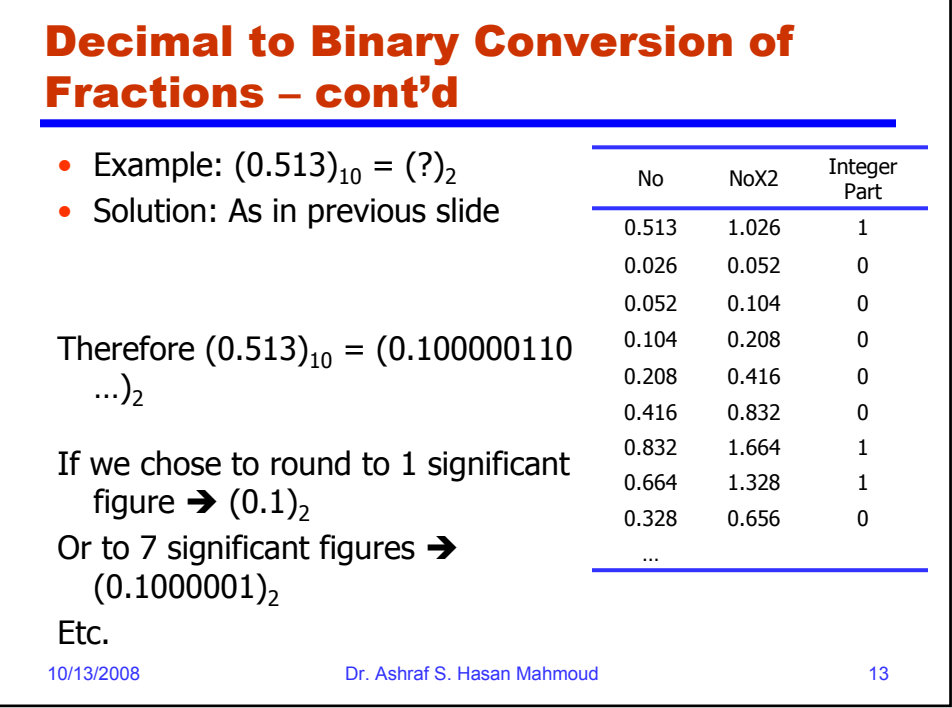

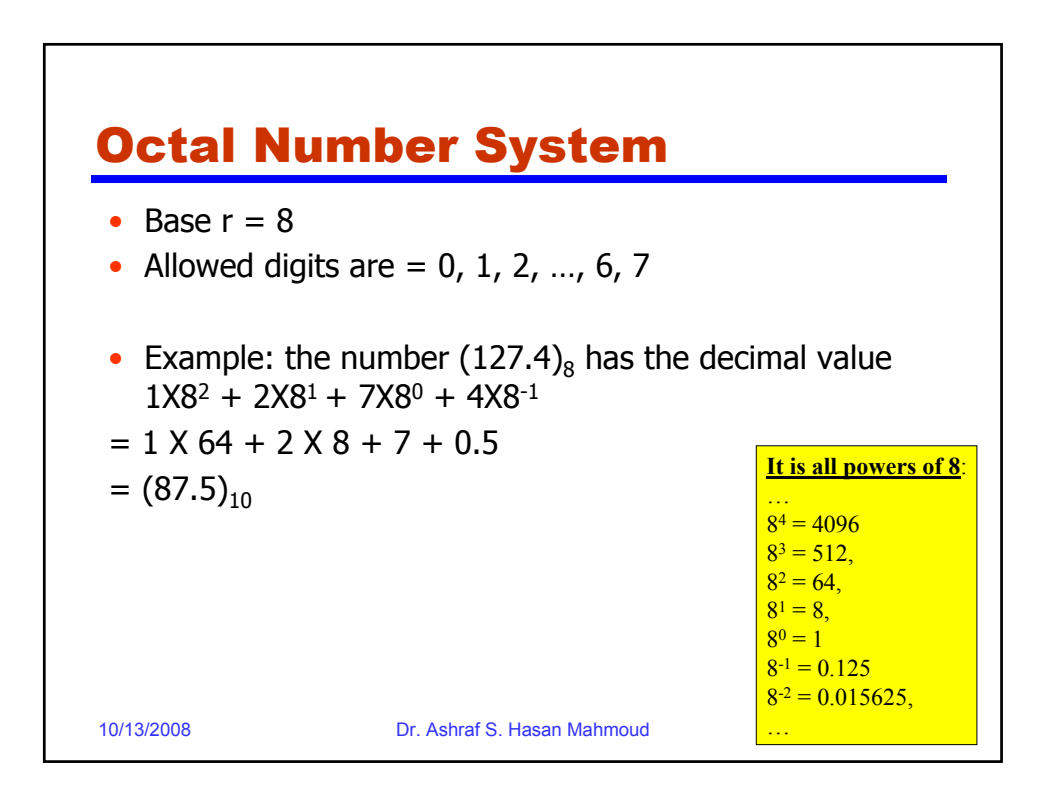

## Conversion between Octal and **Binary**

**Example:**  $(127)_{8} = (?)_{2}$ 

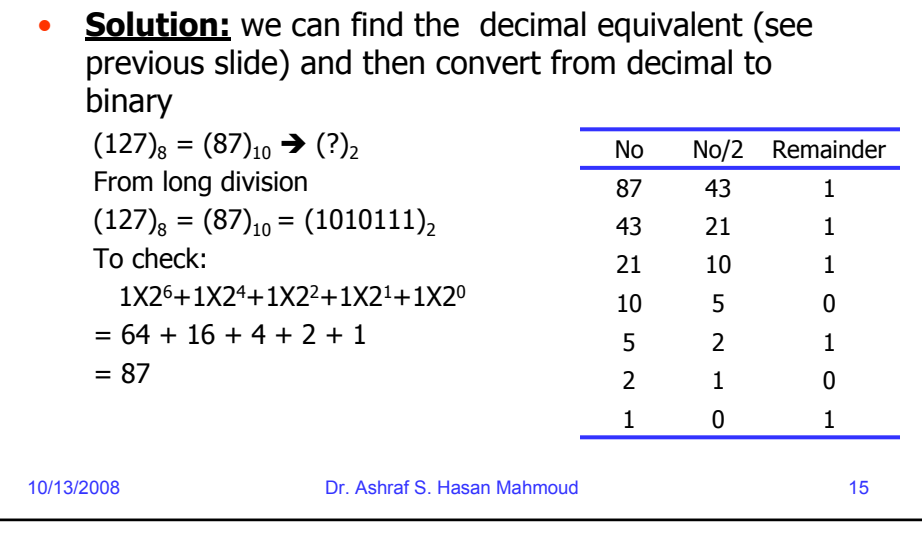

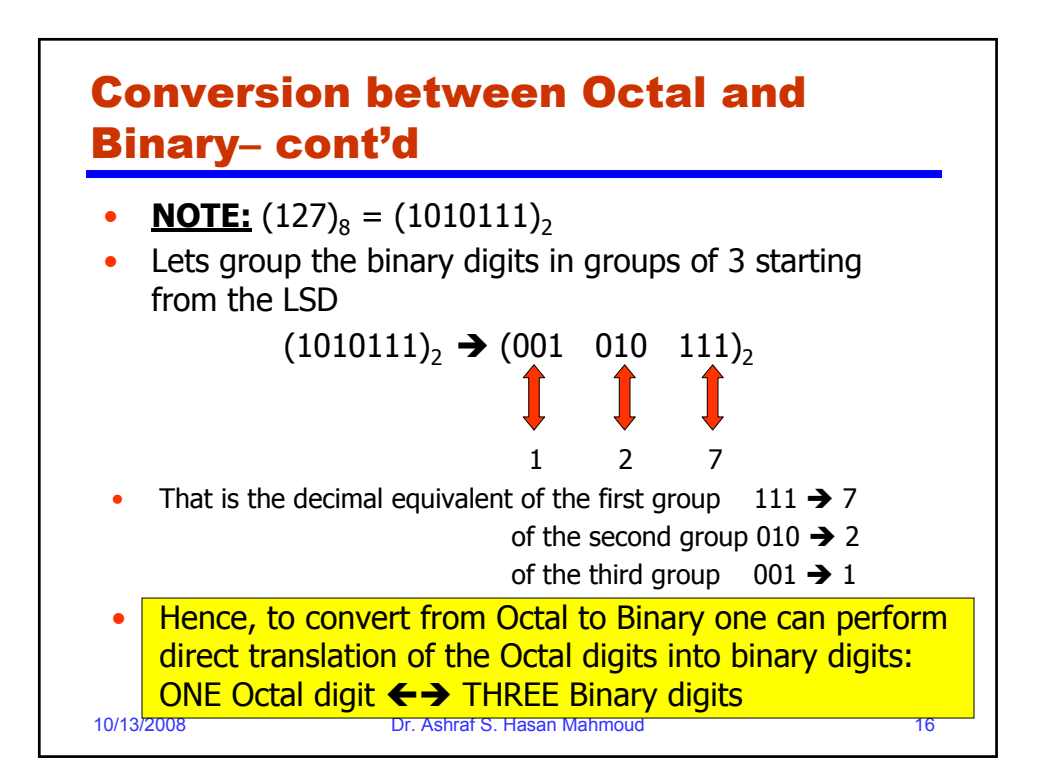

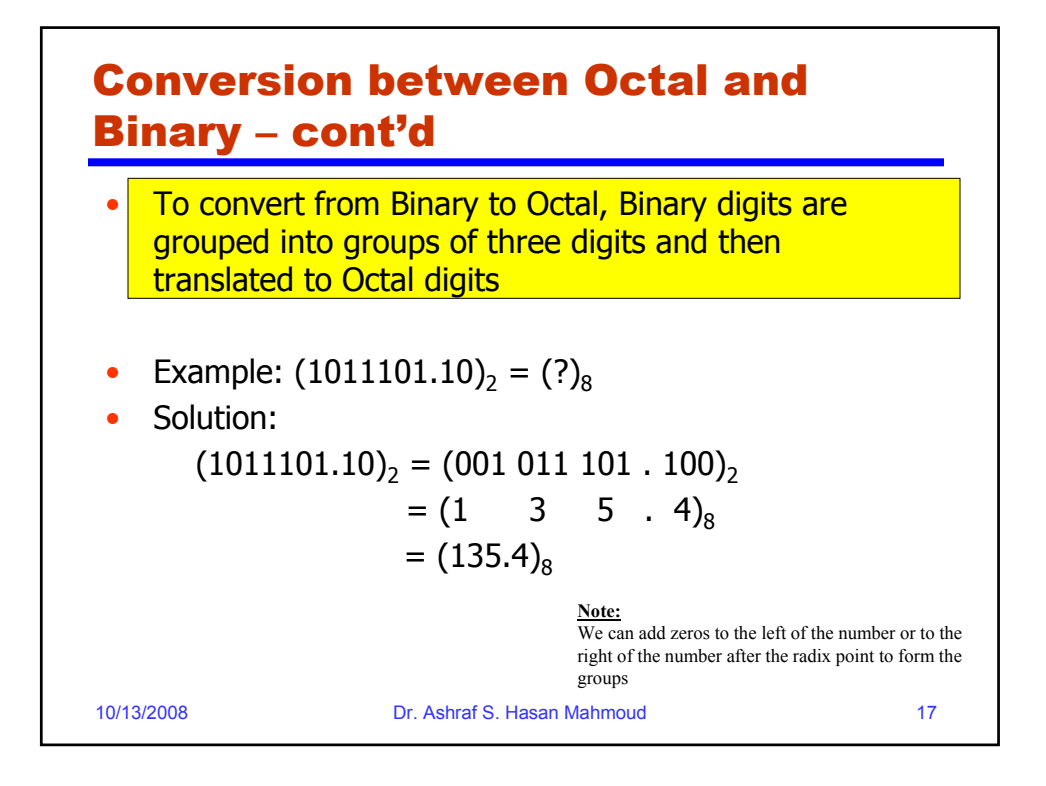

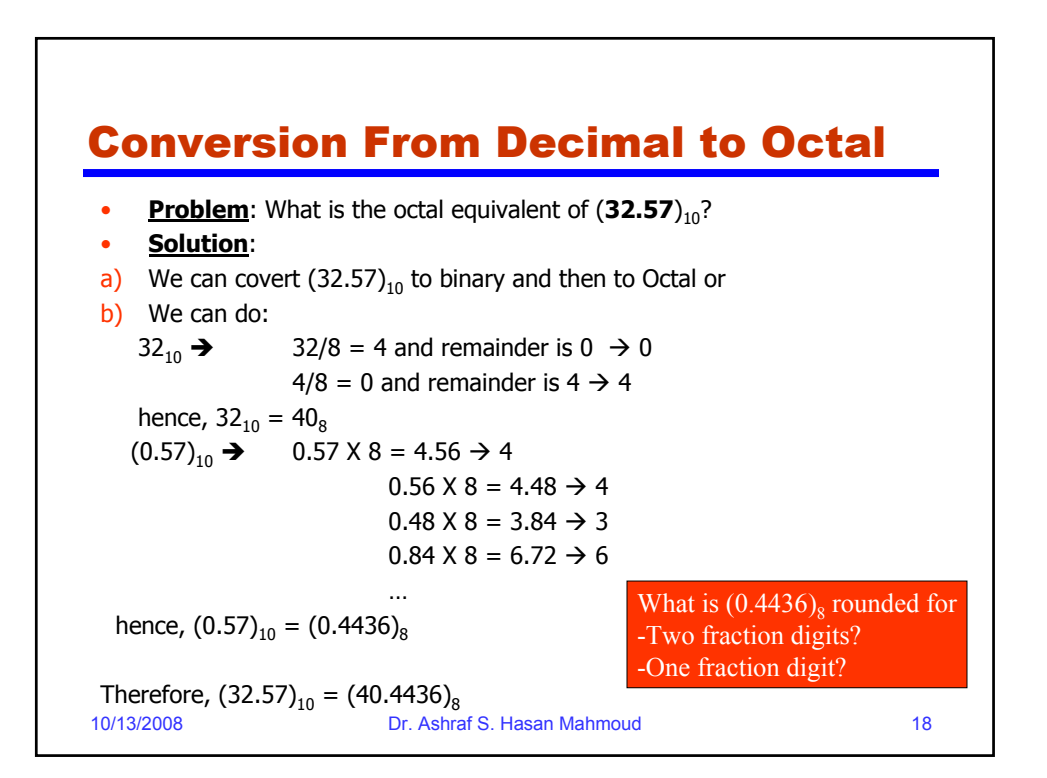

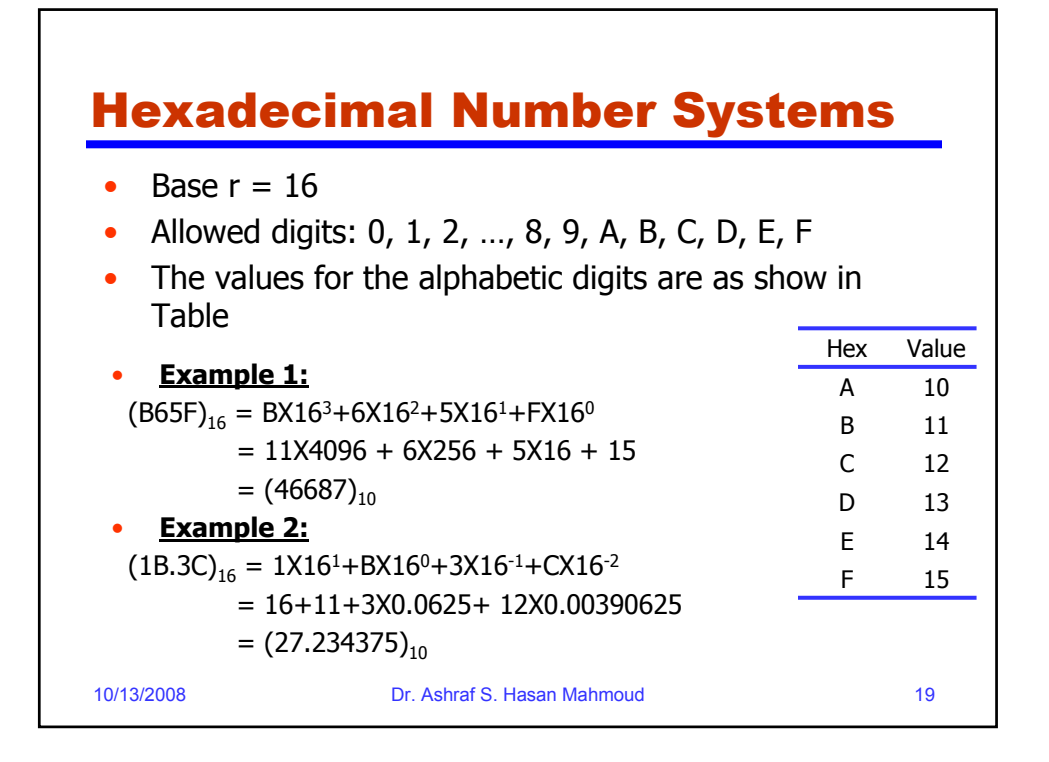

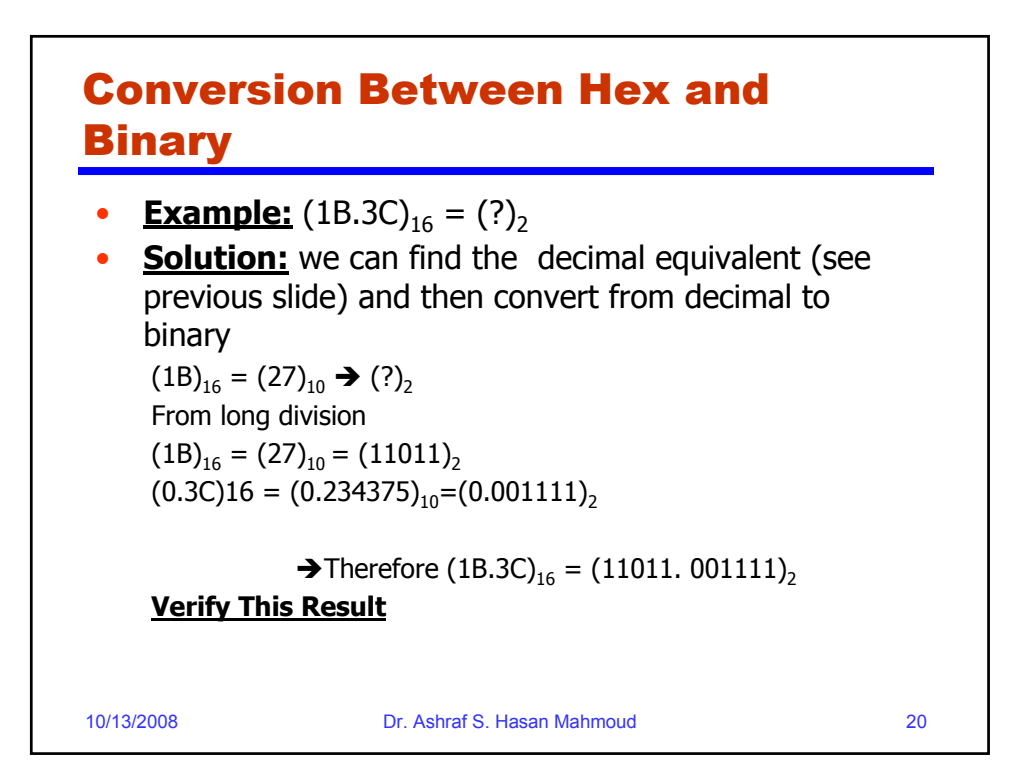

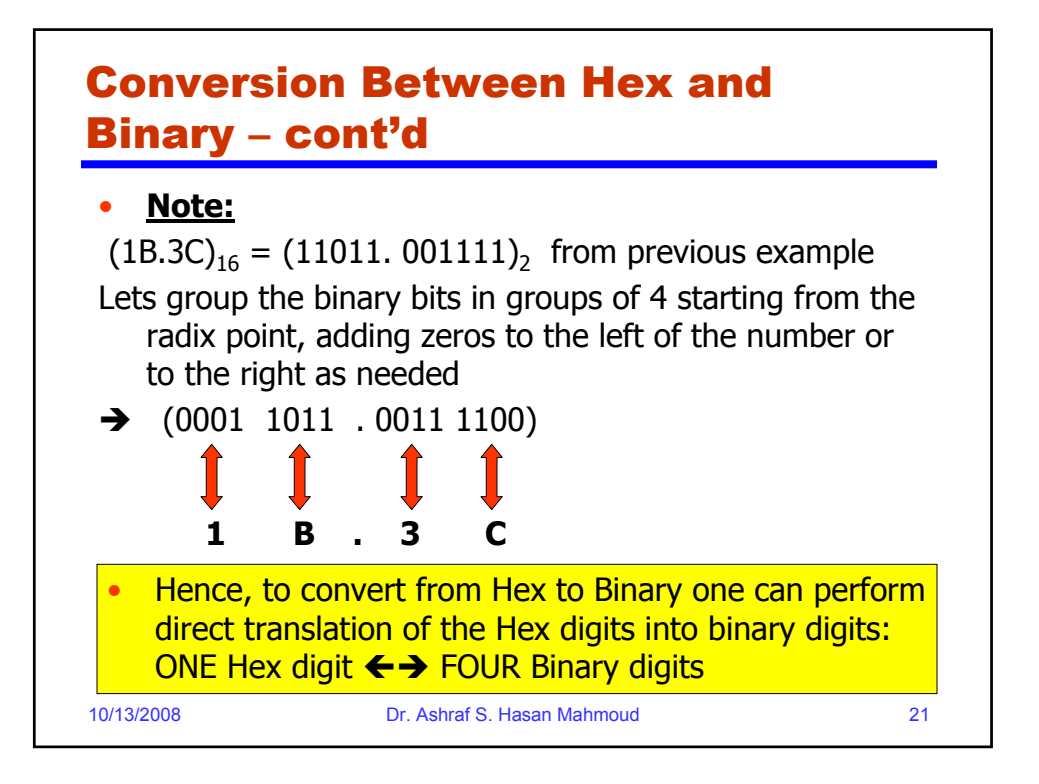

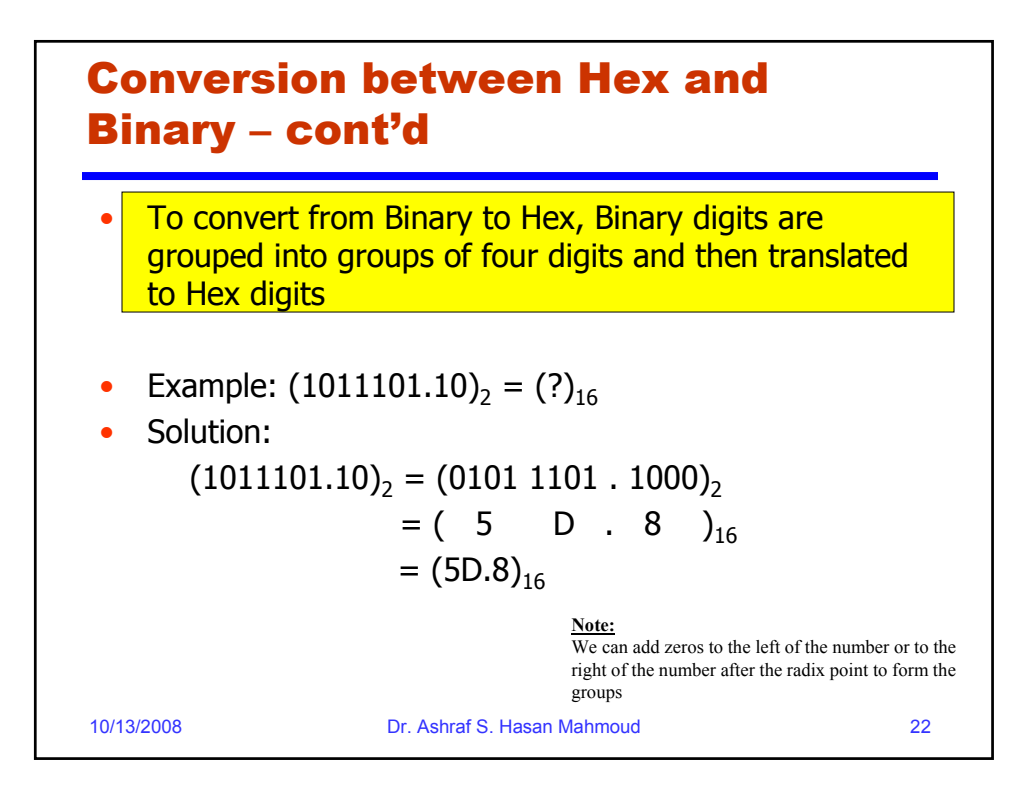

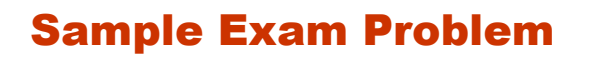

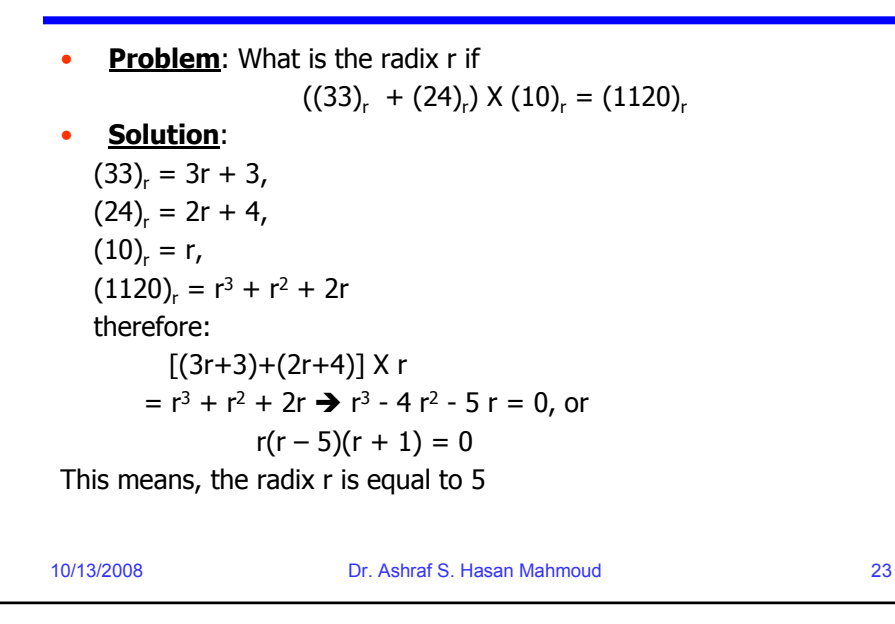

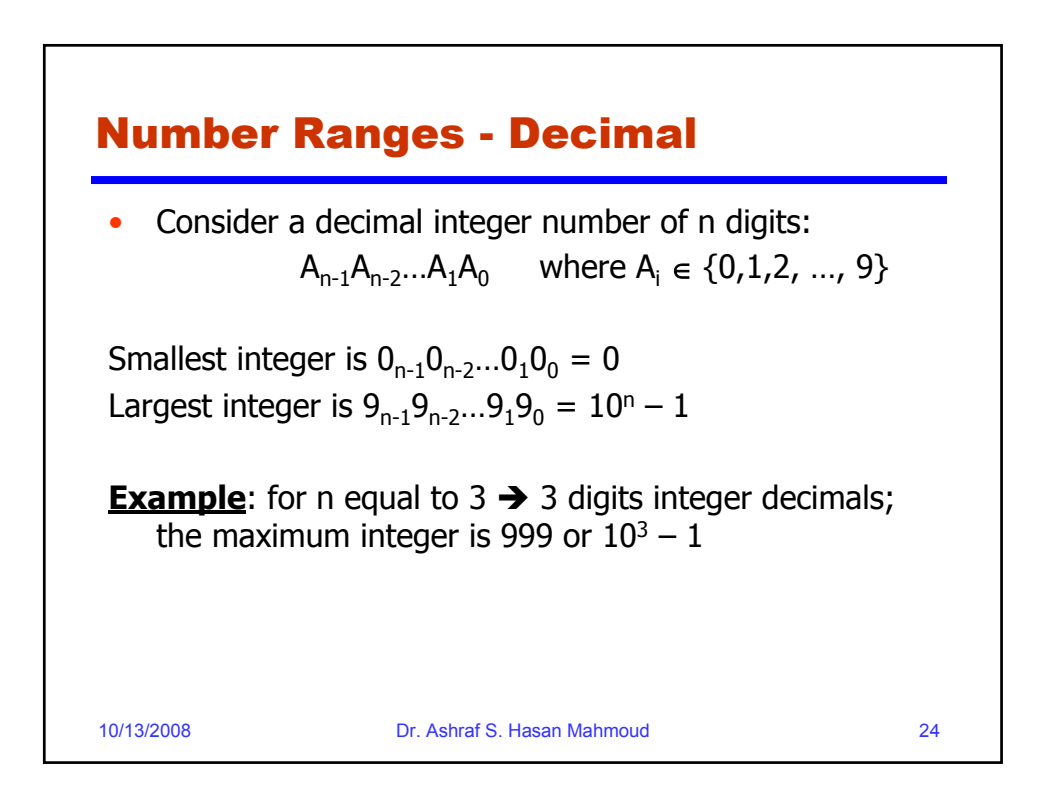

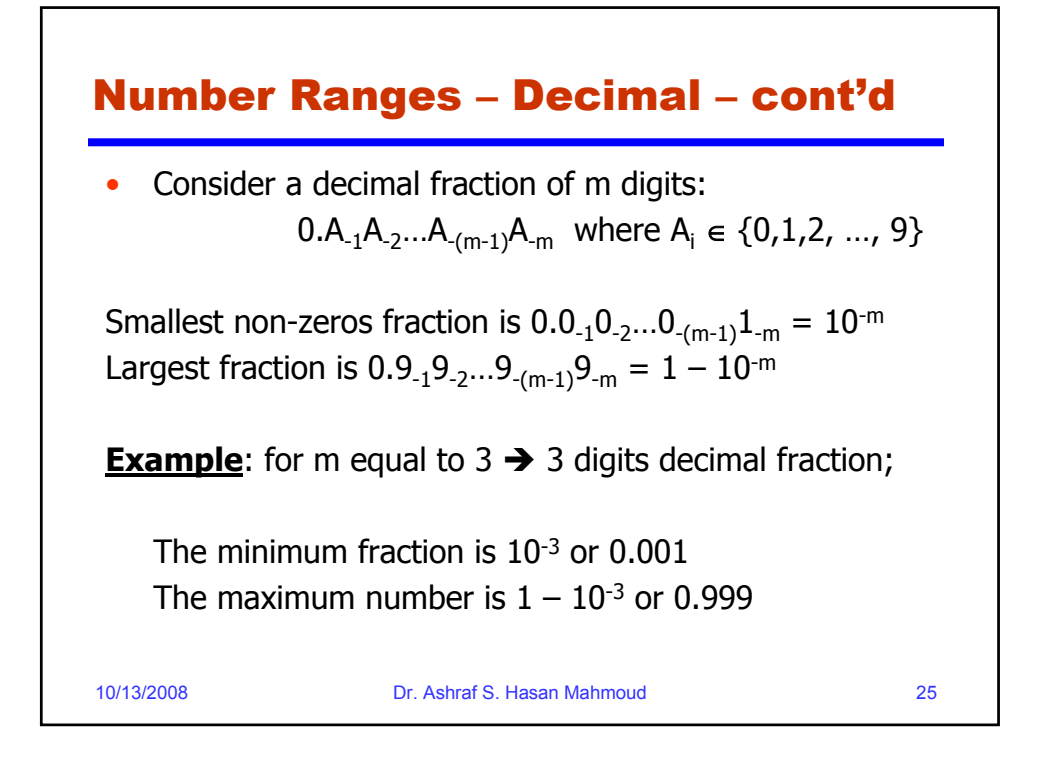

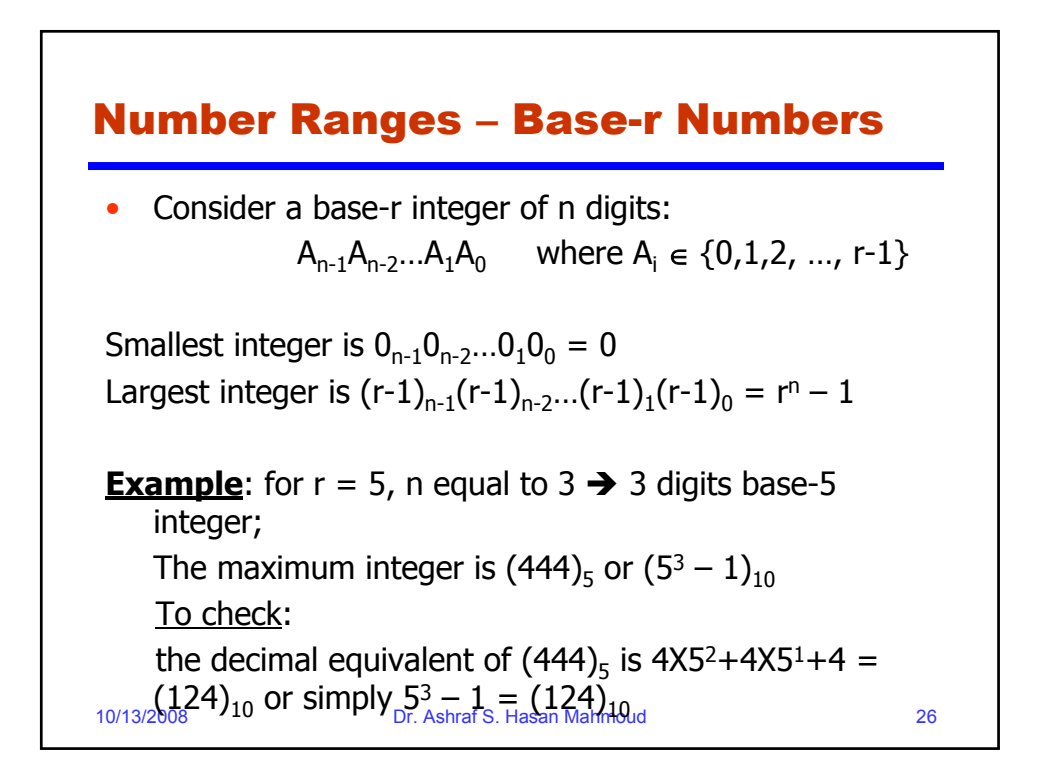

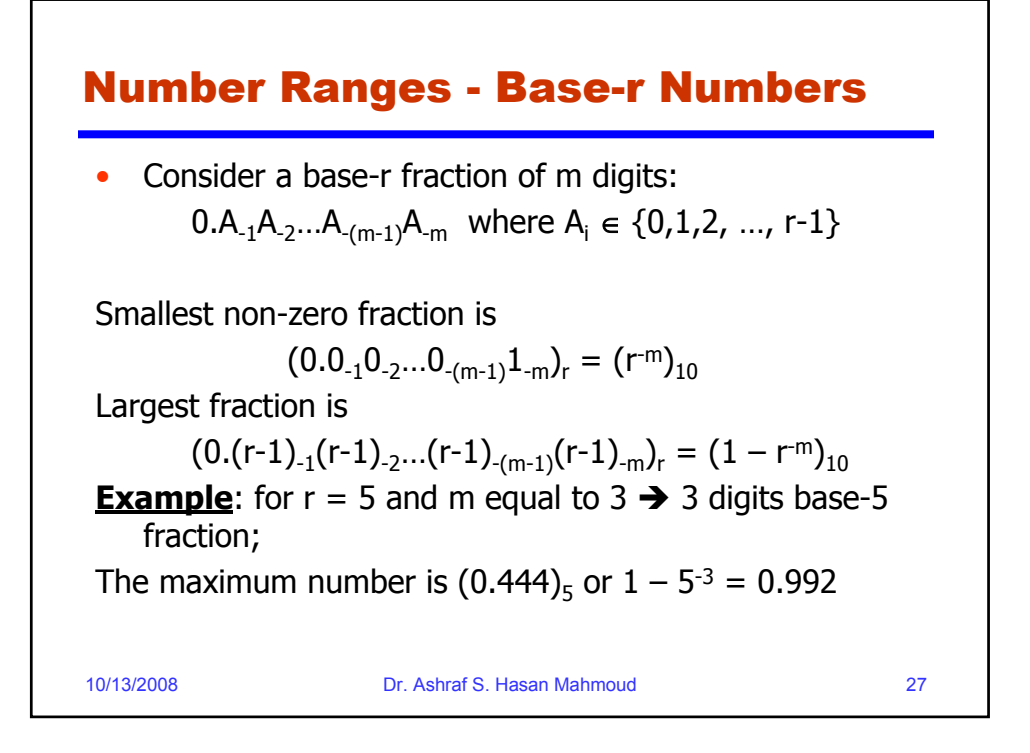

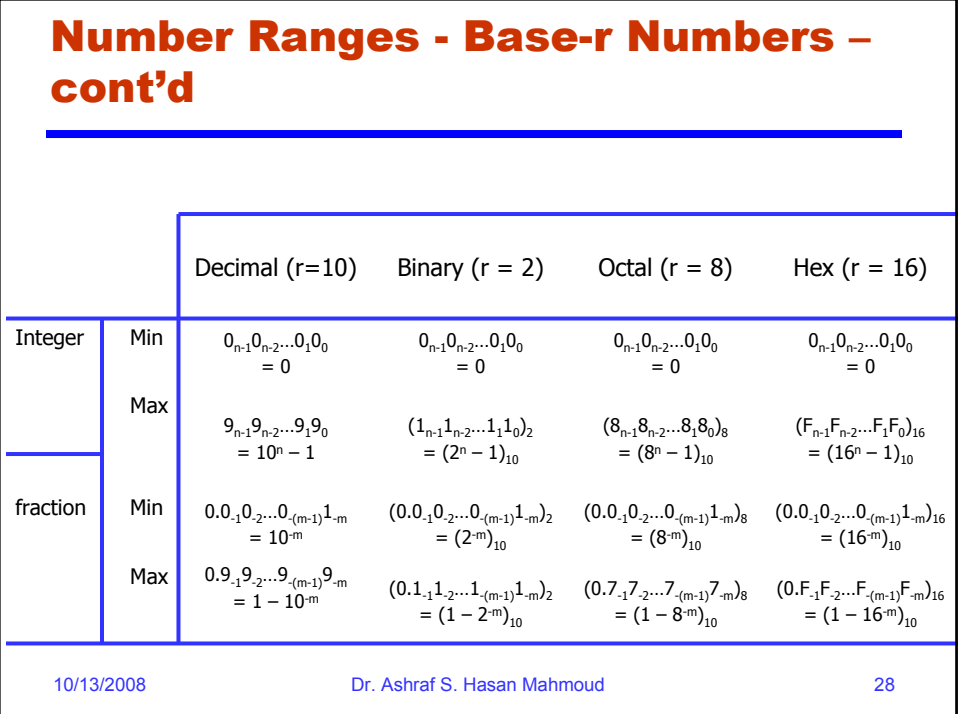

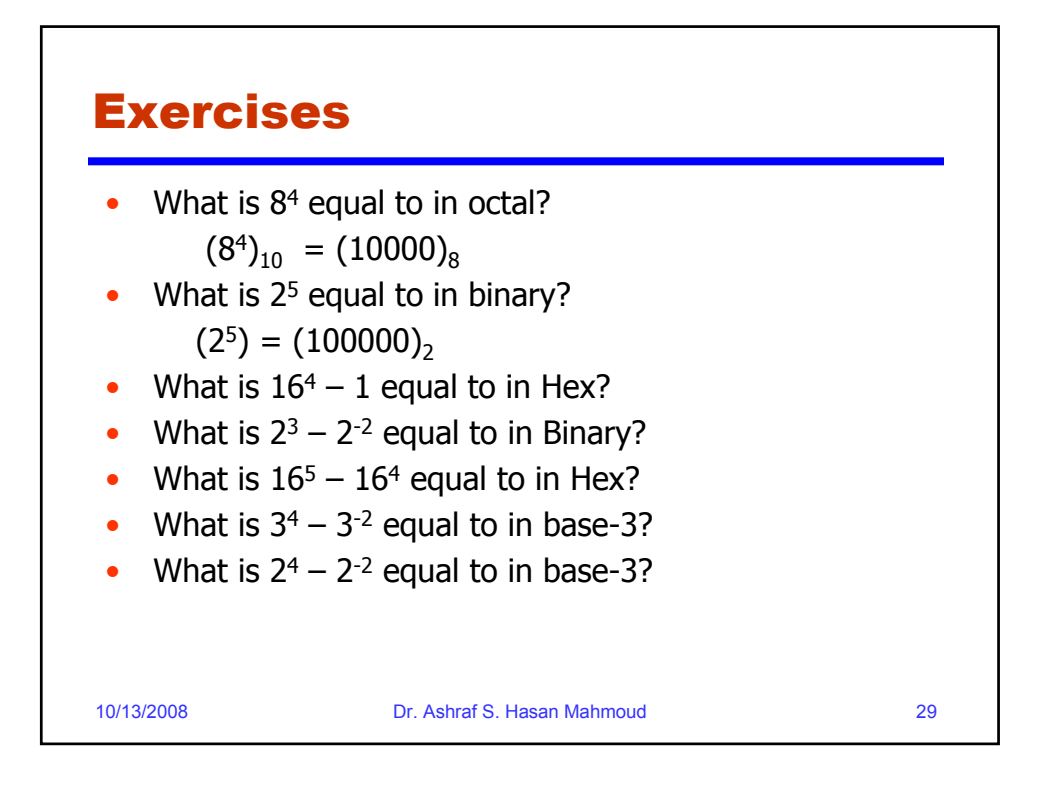

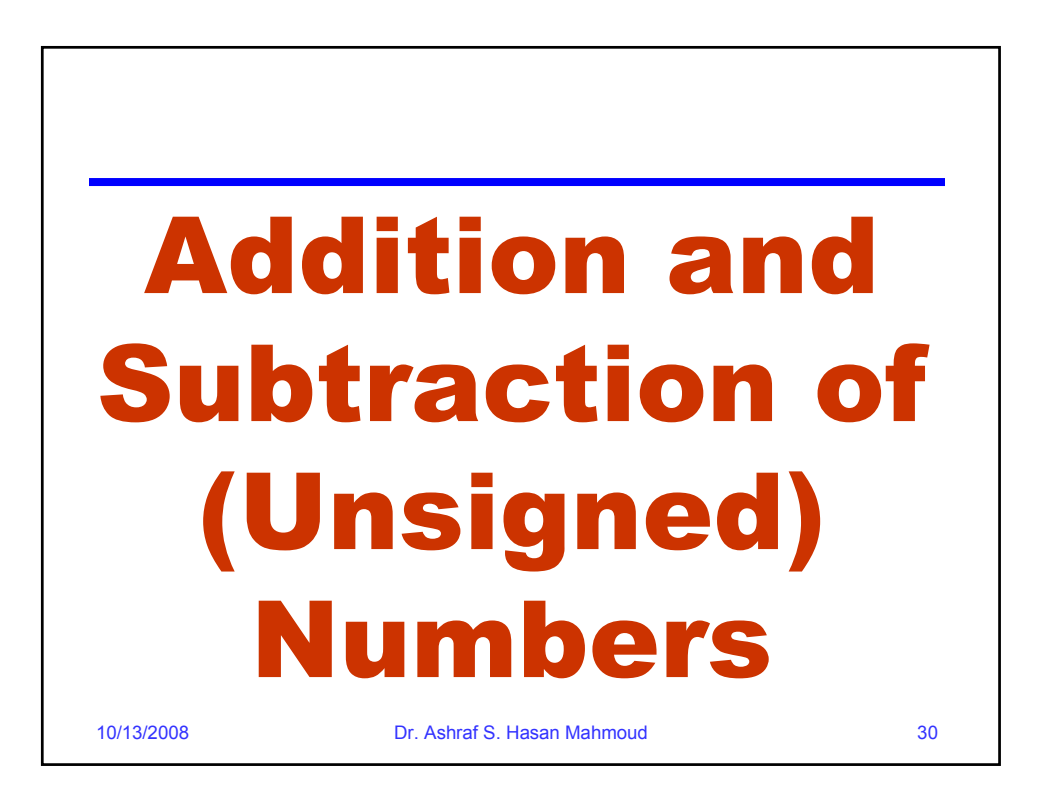

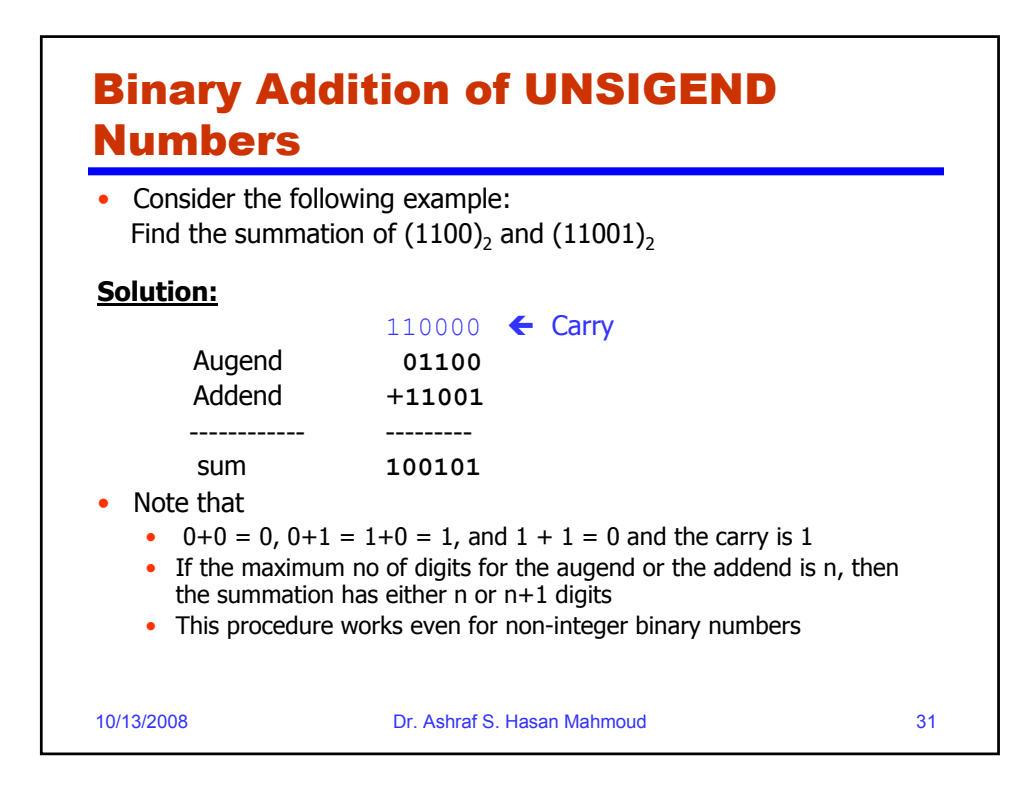

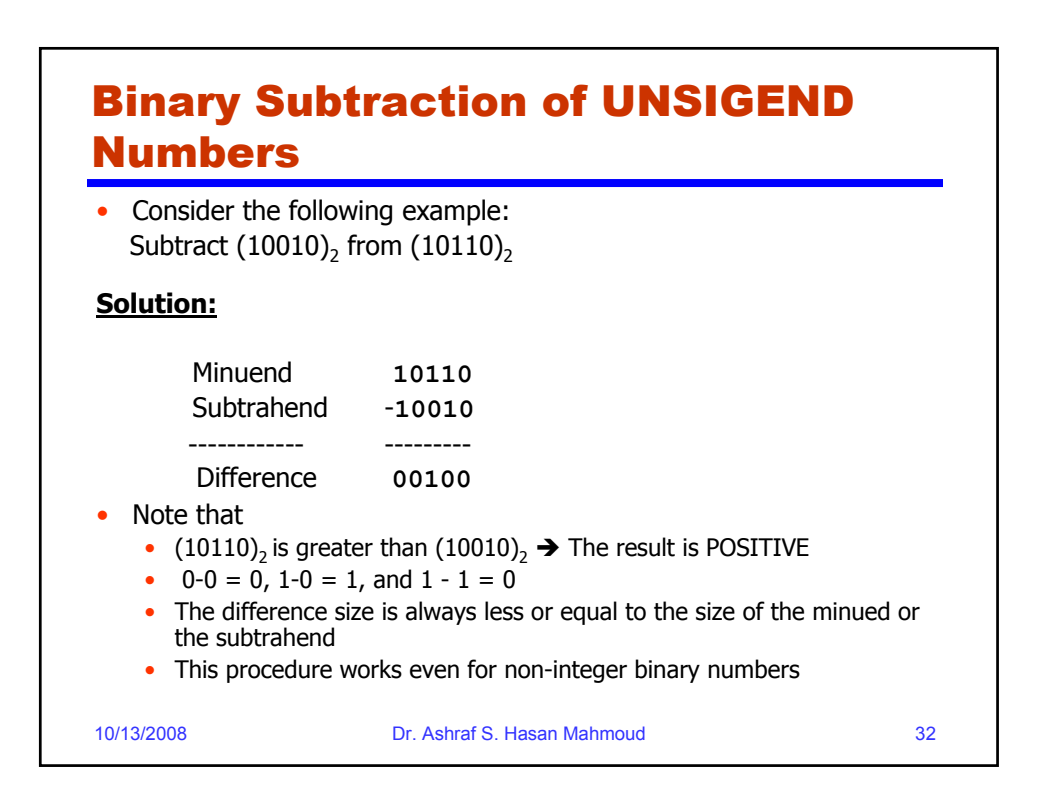

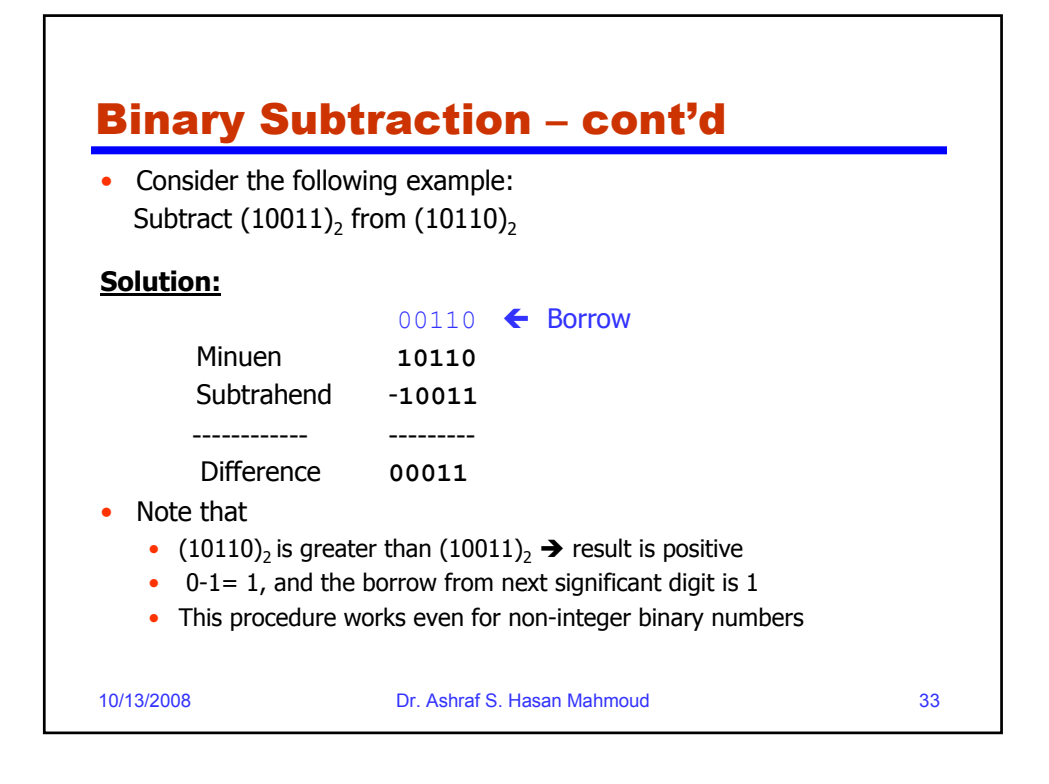

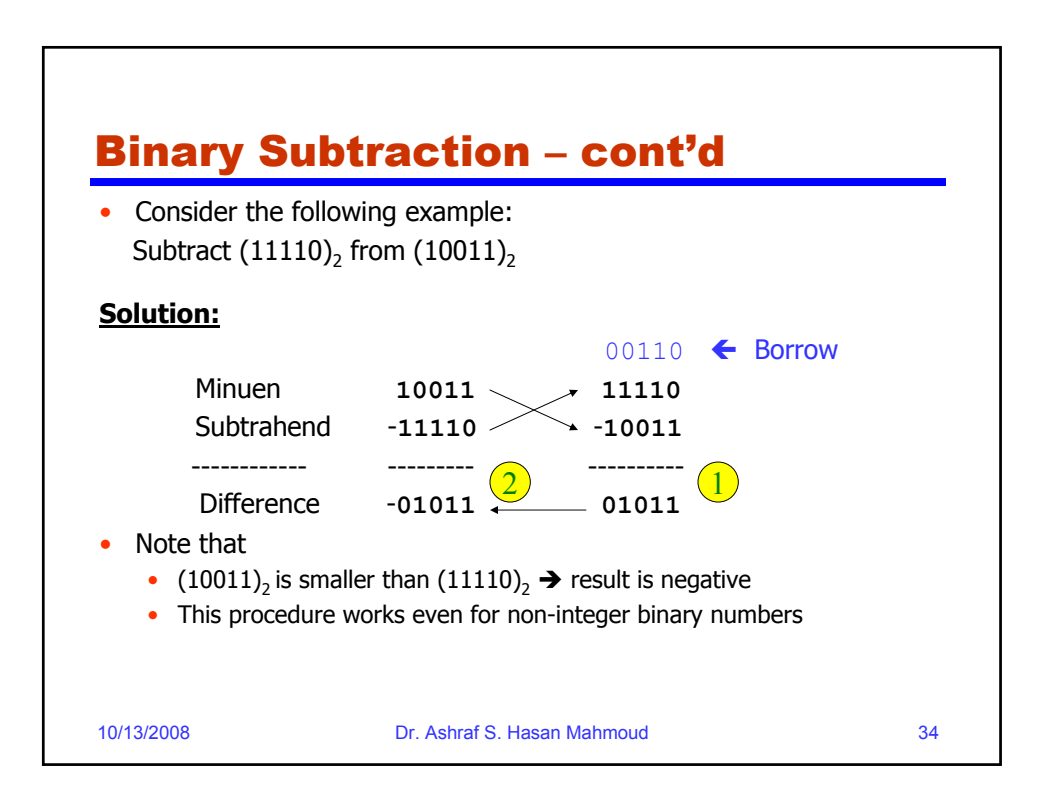

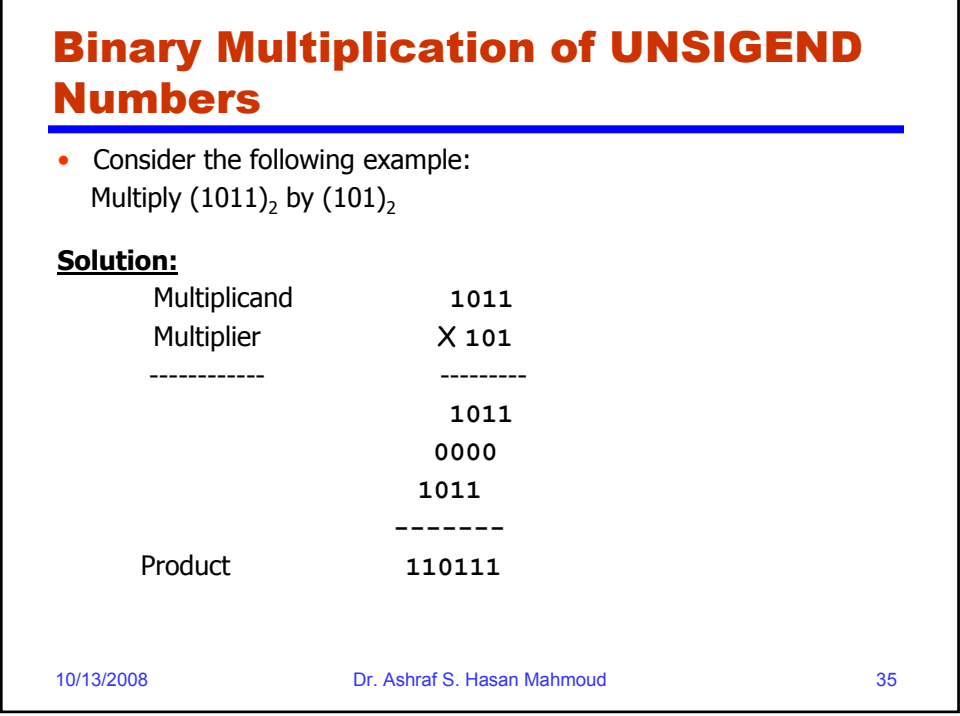

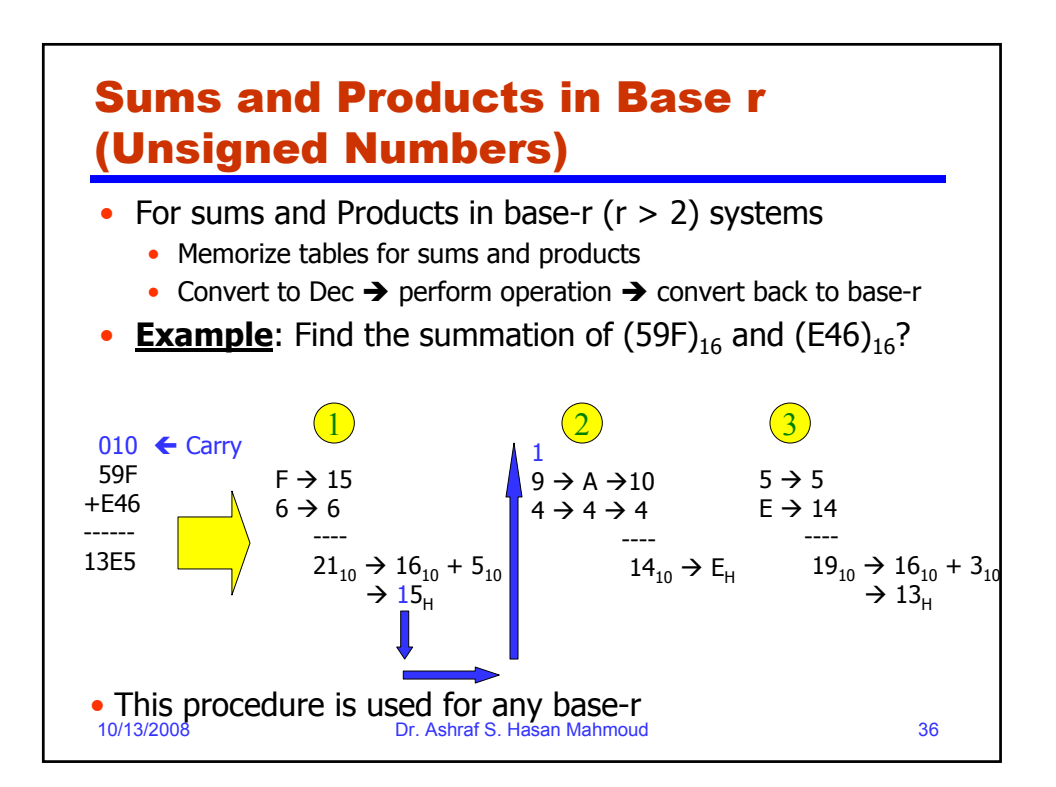

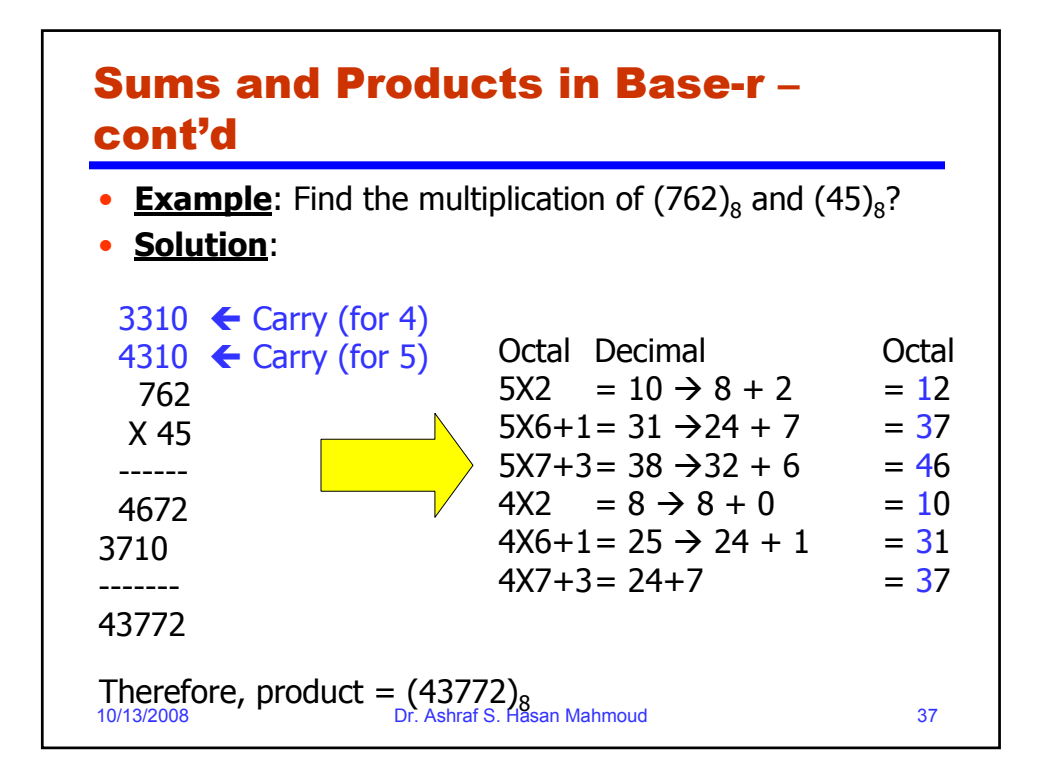

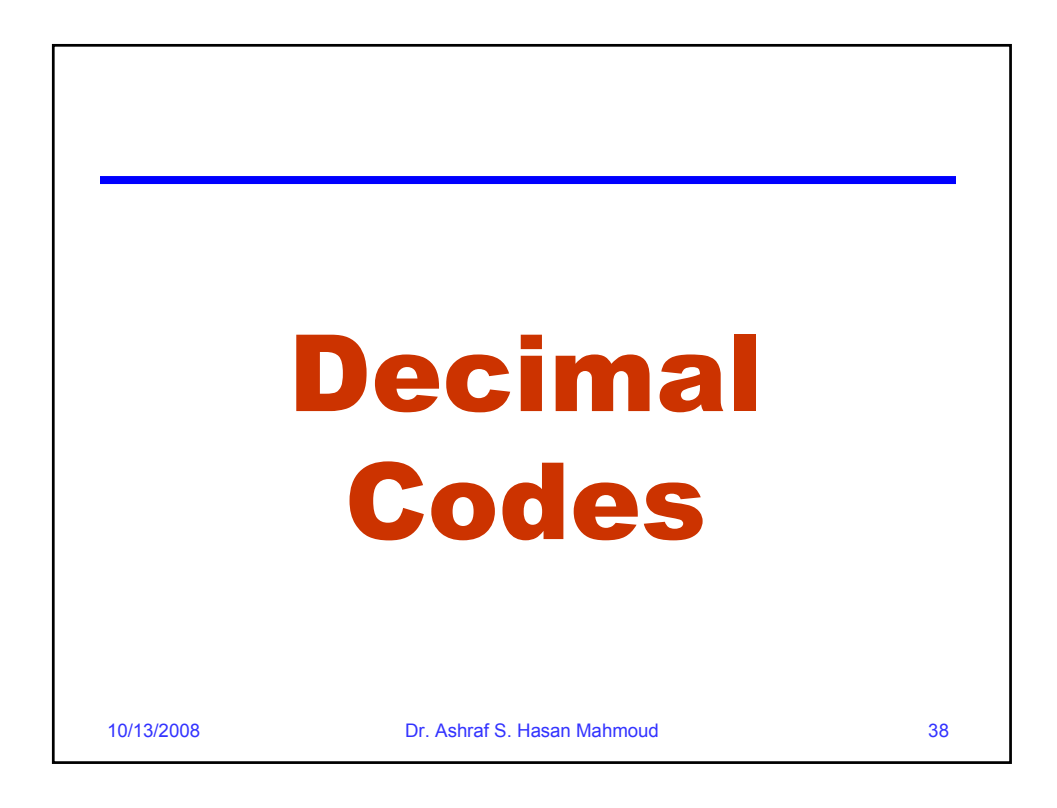

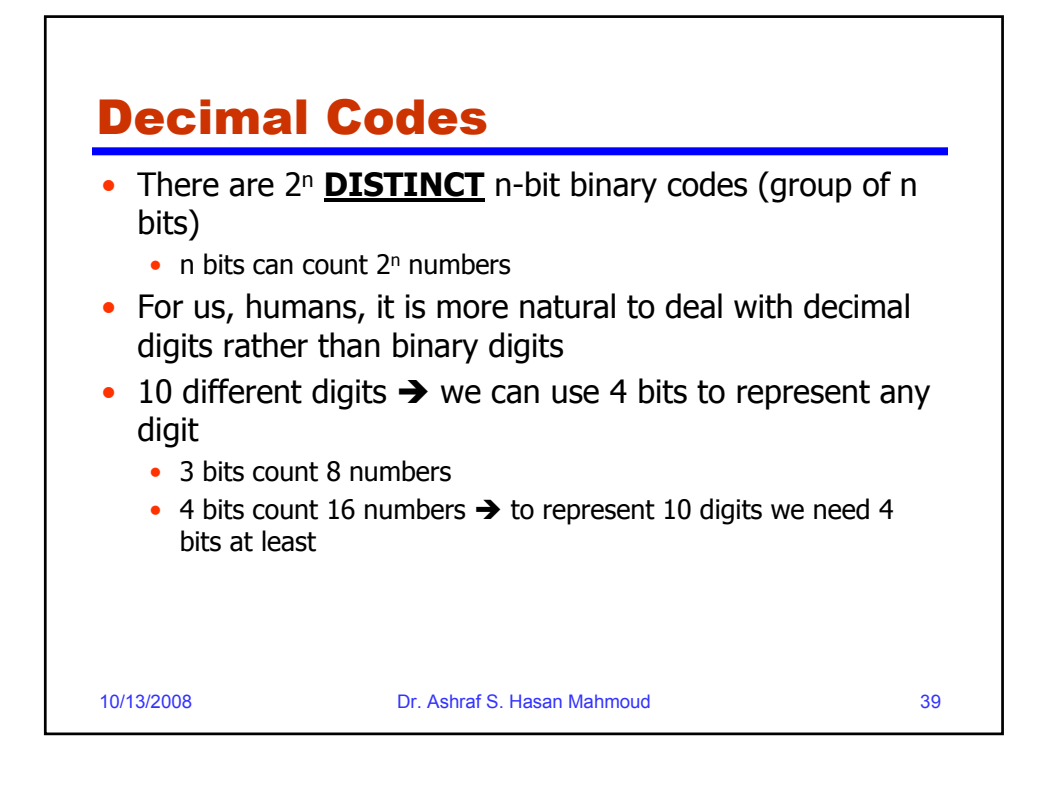

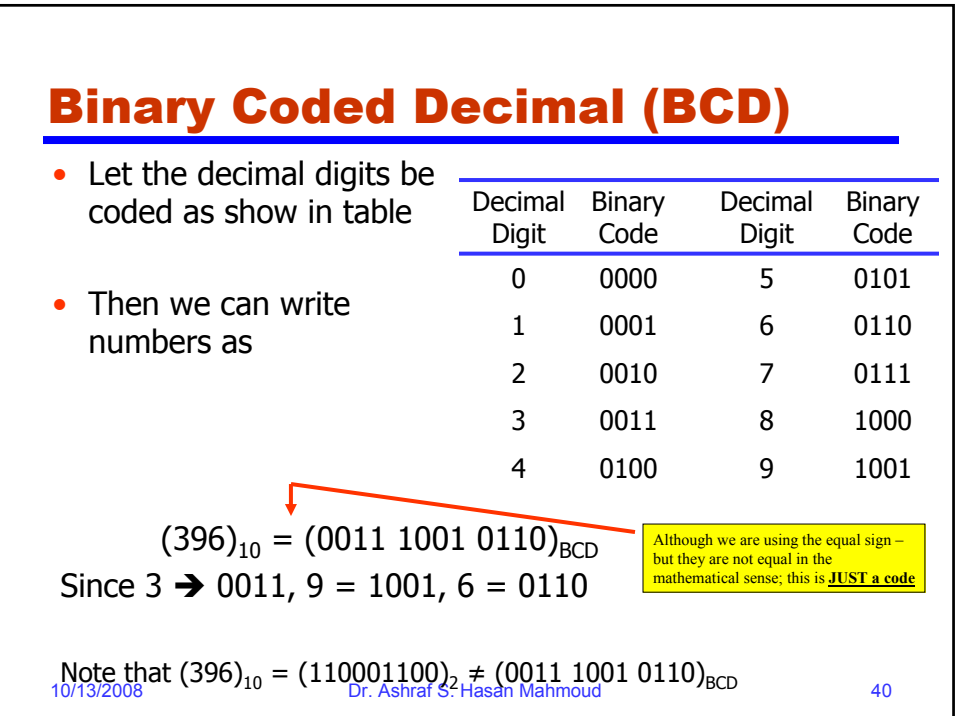

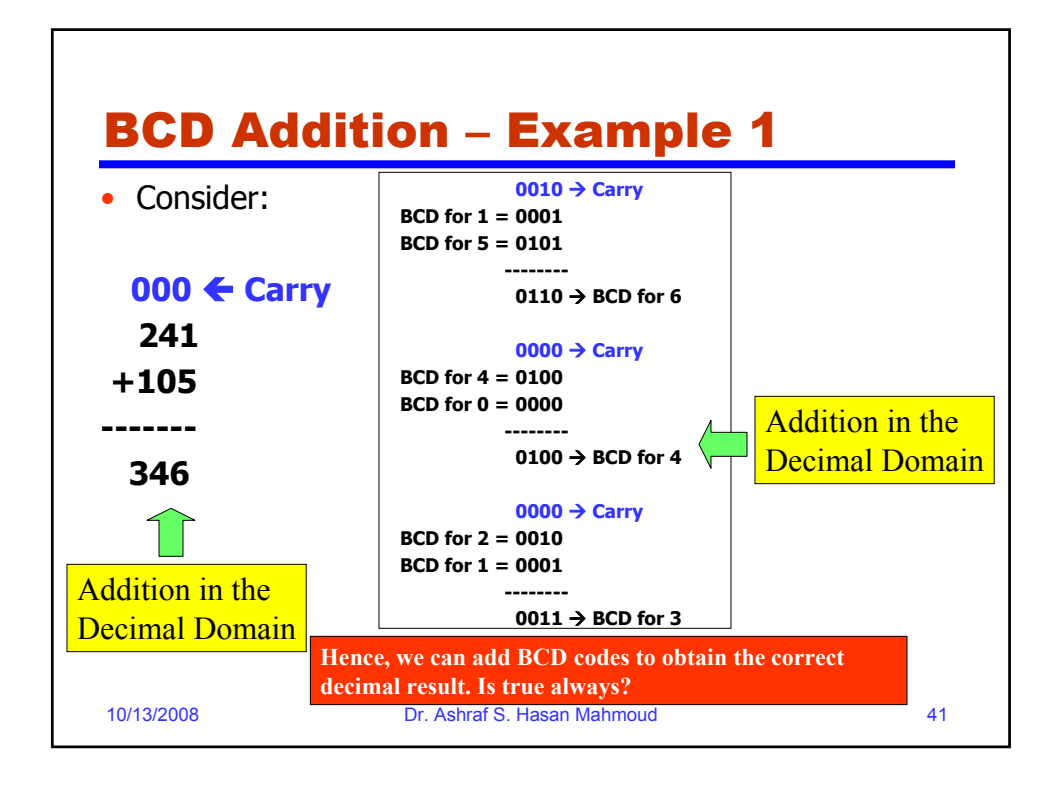

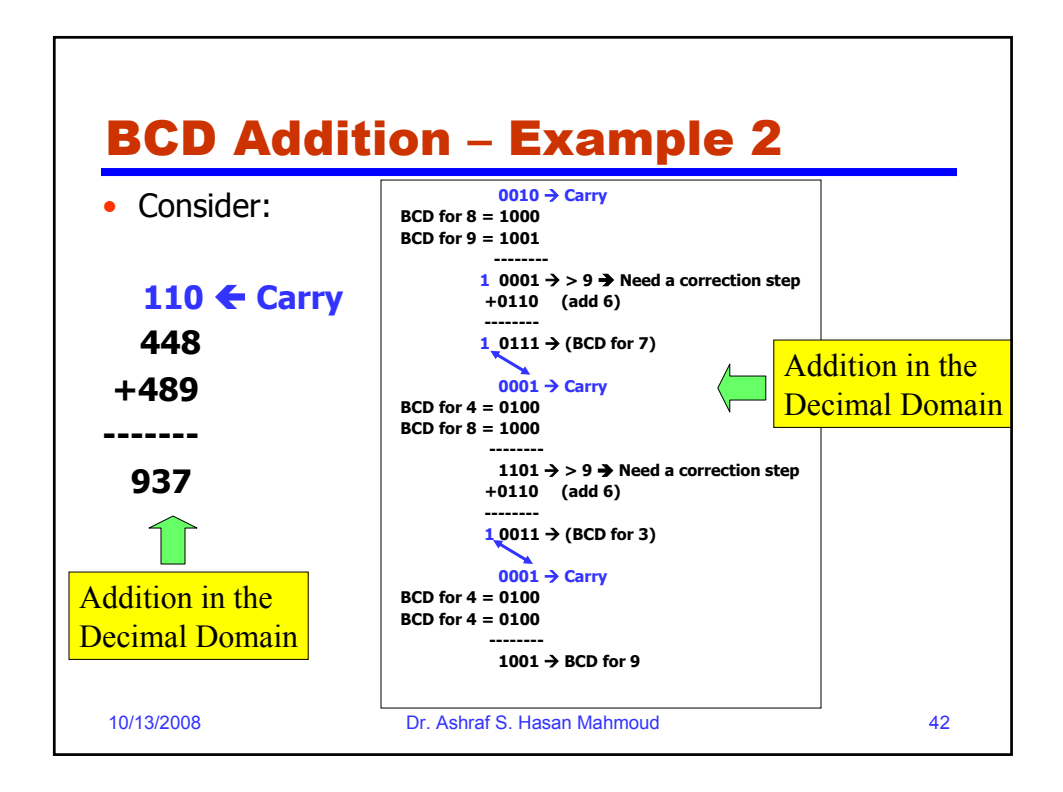

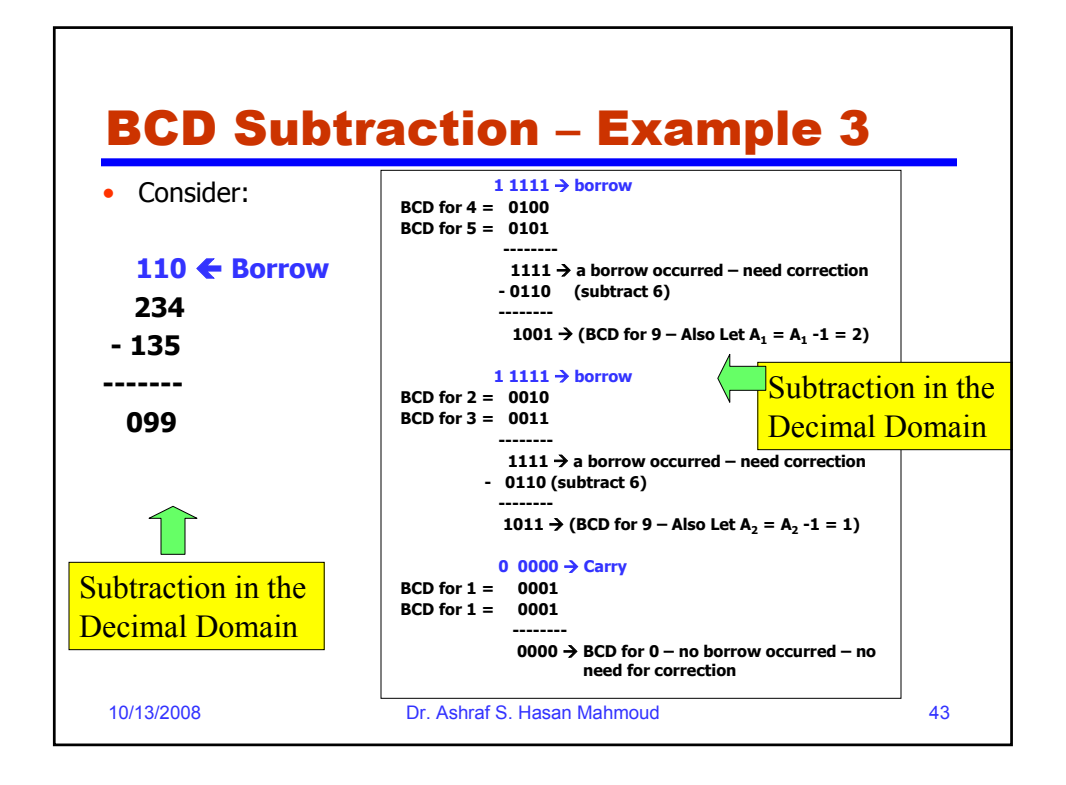

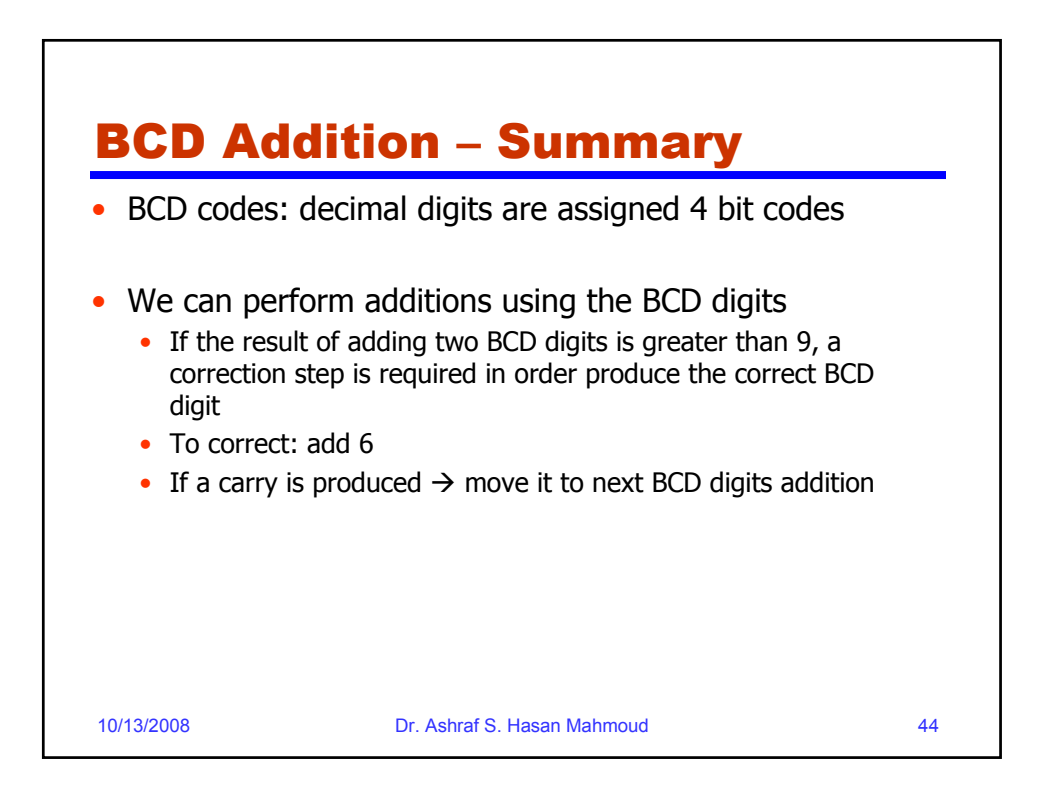

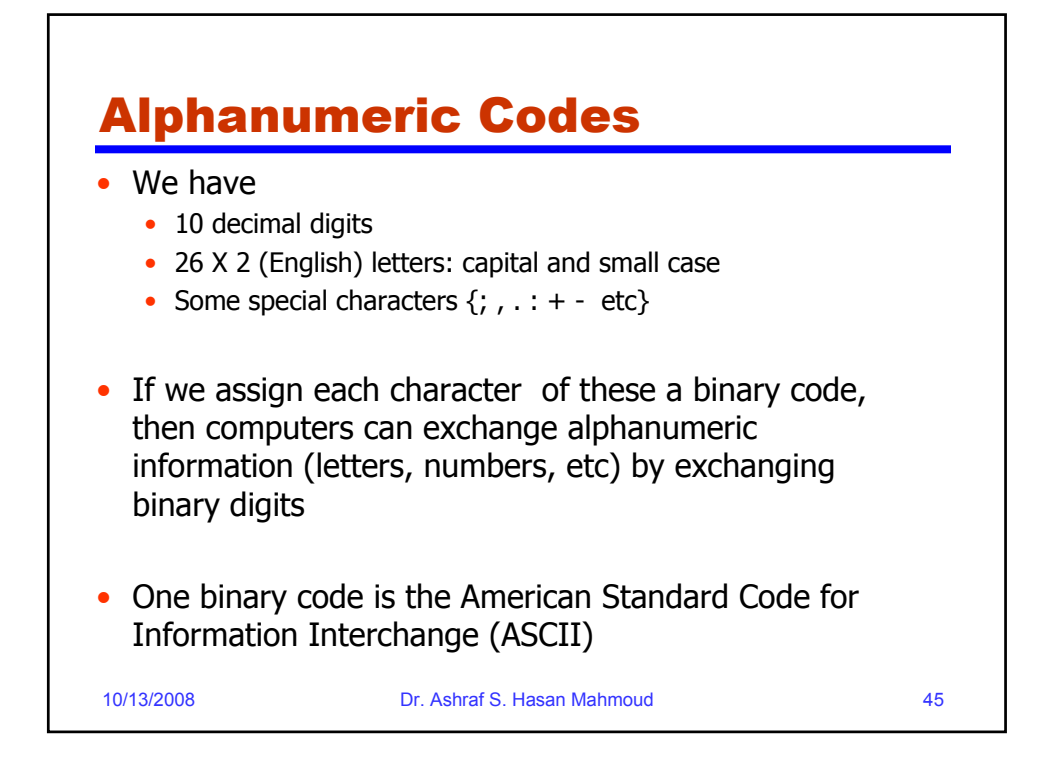

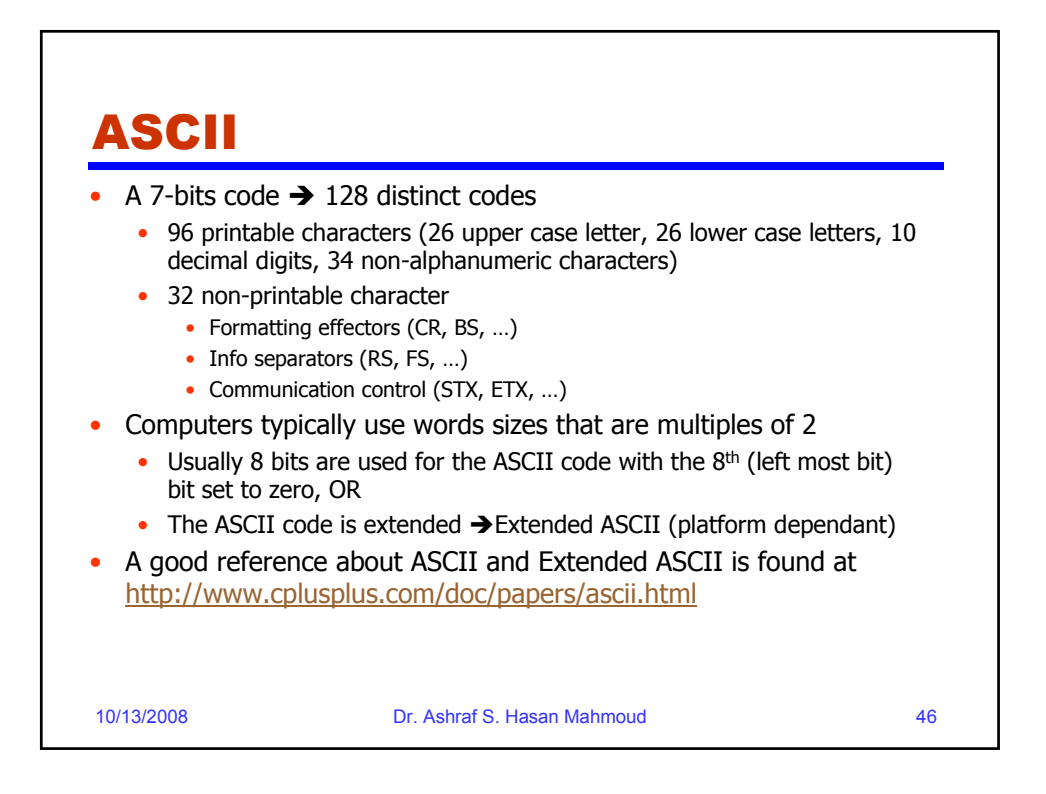

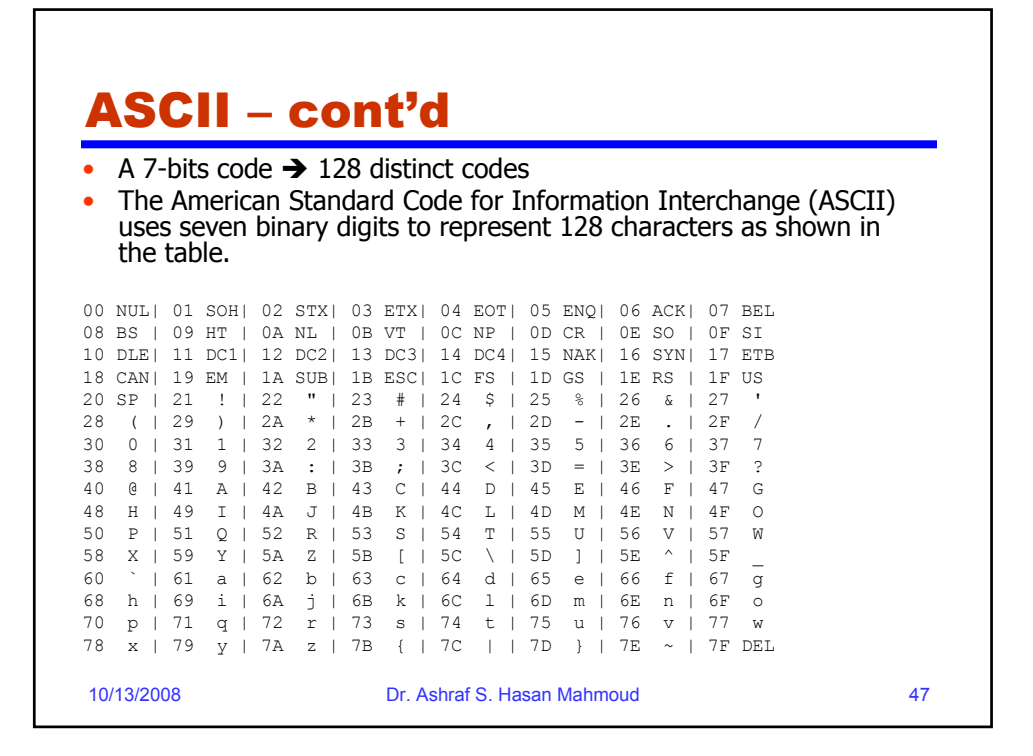

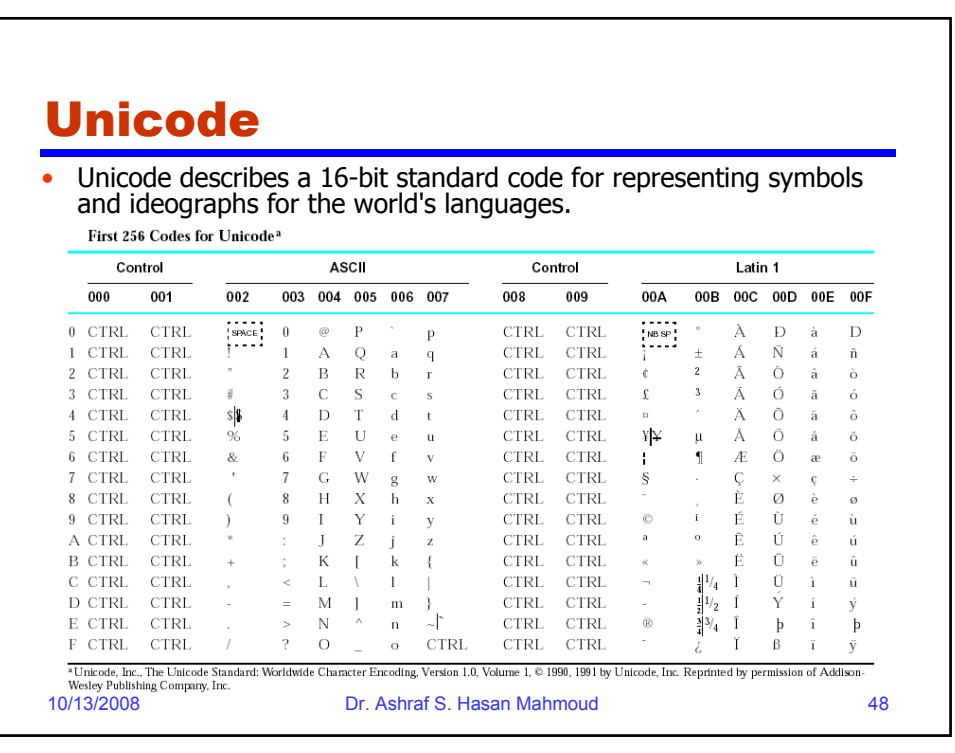

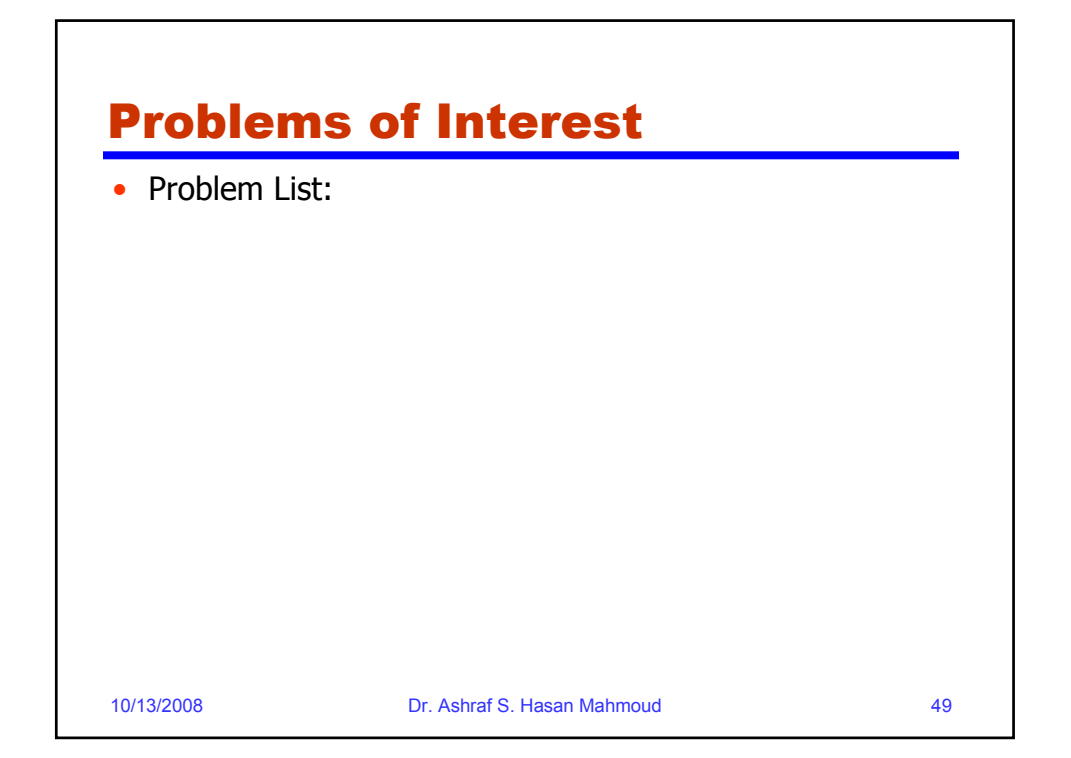

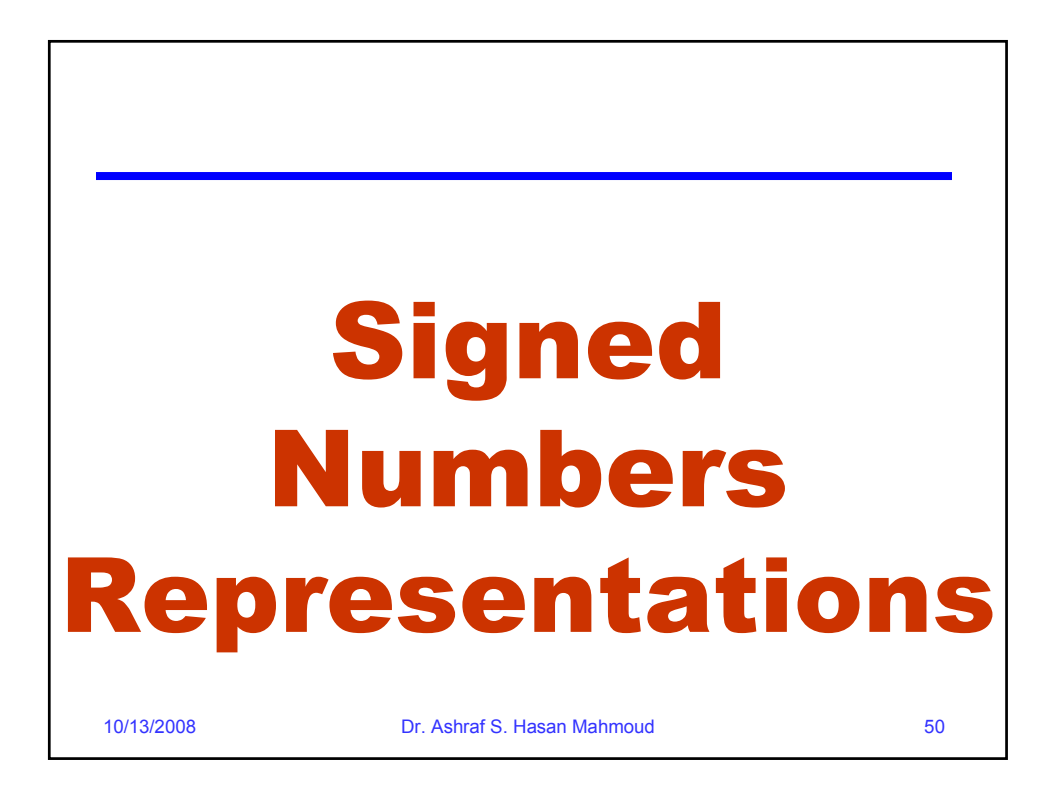

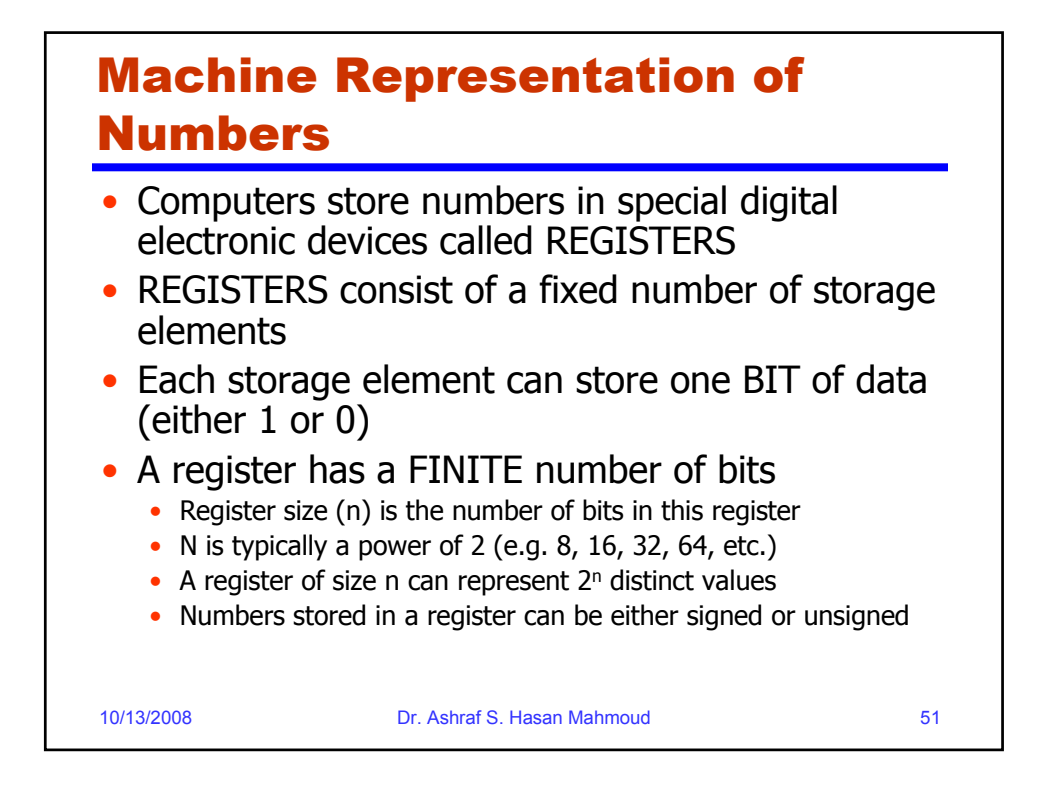

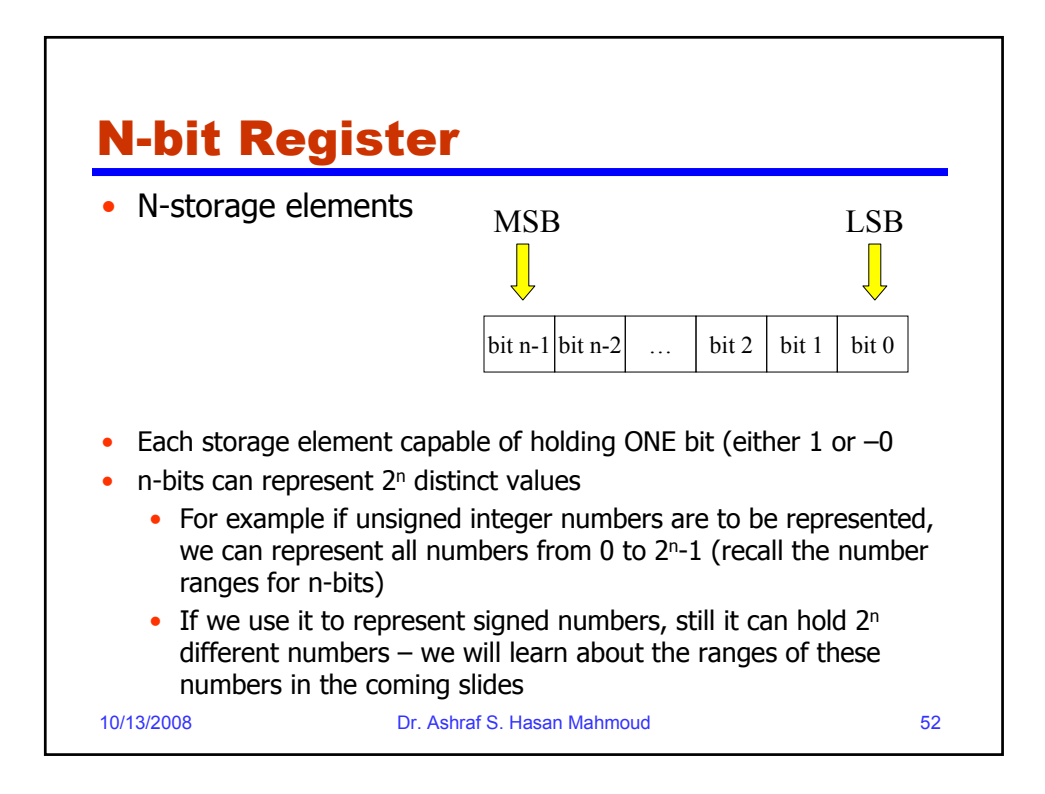

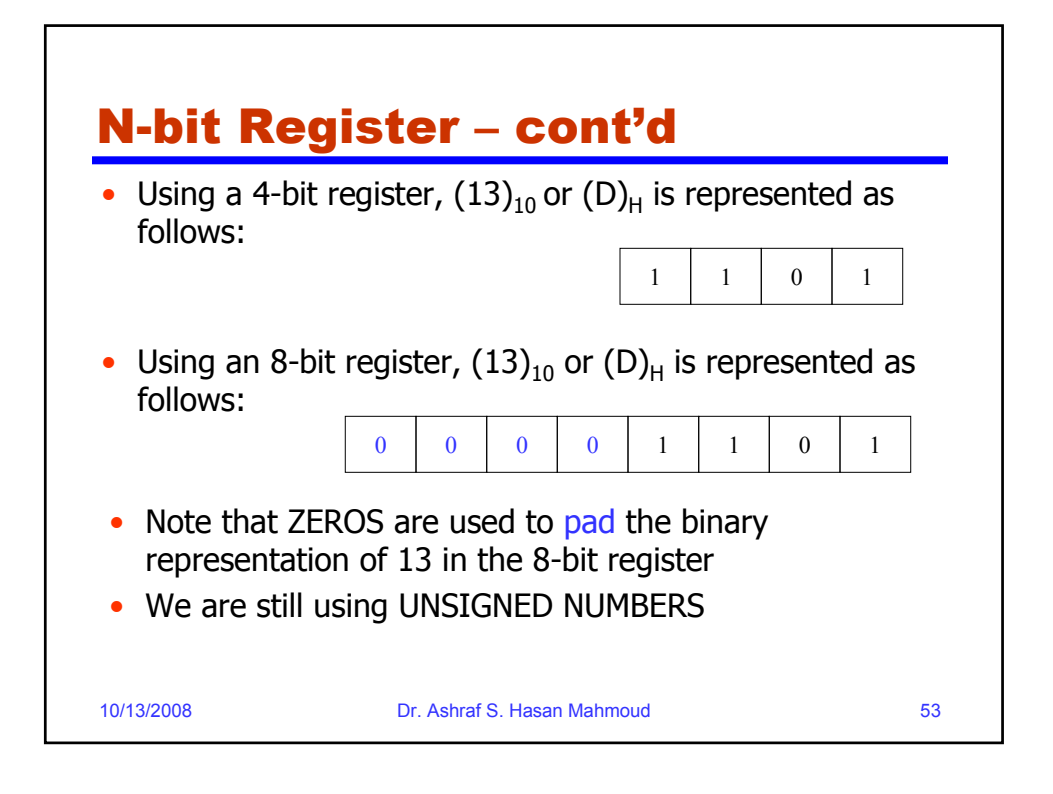

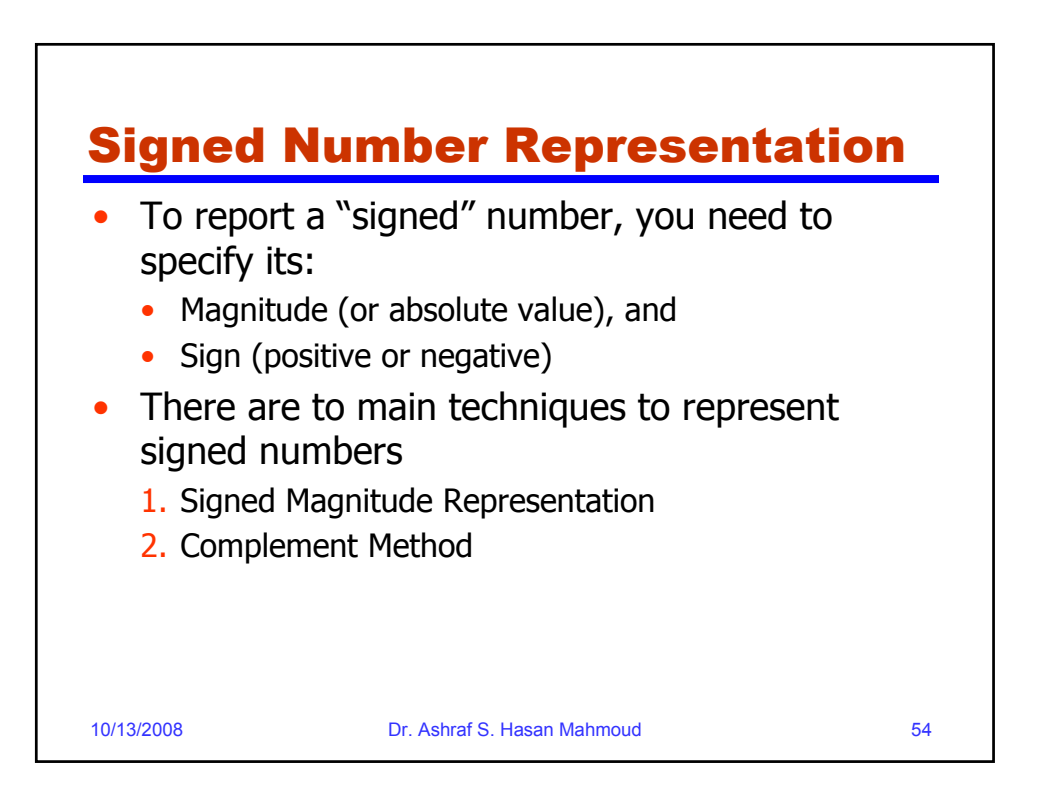

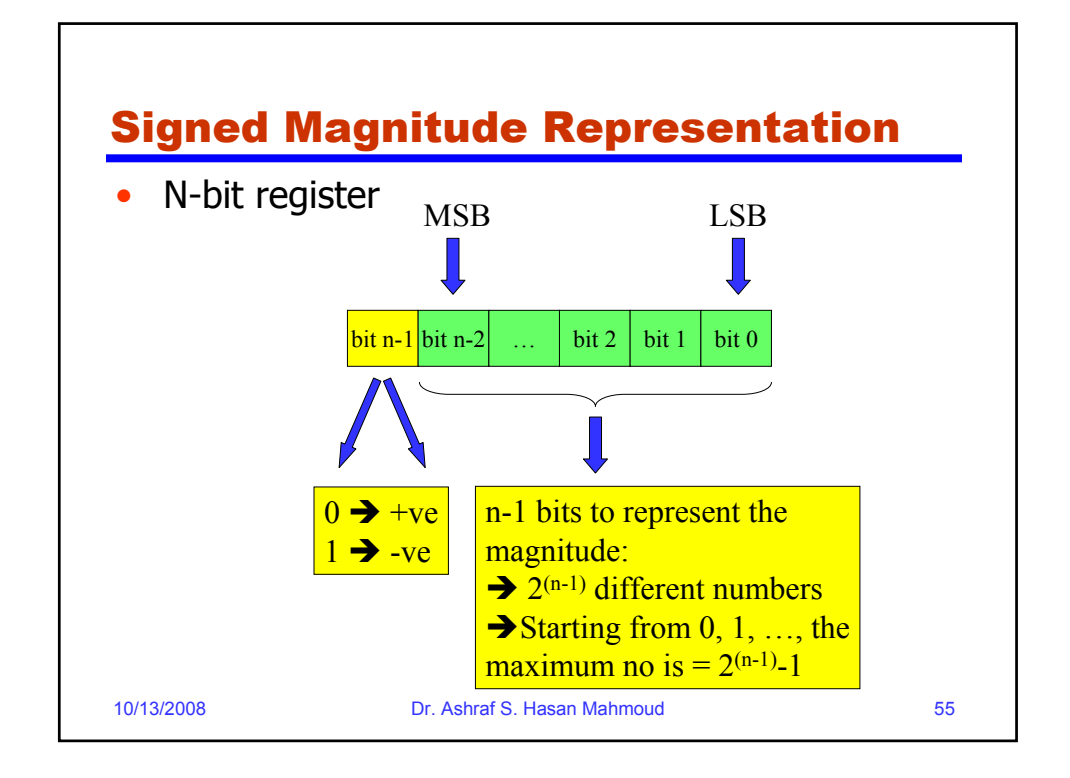

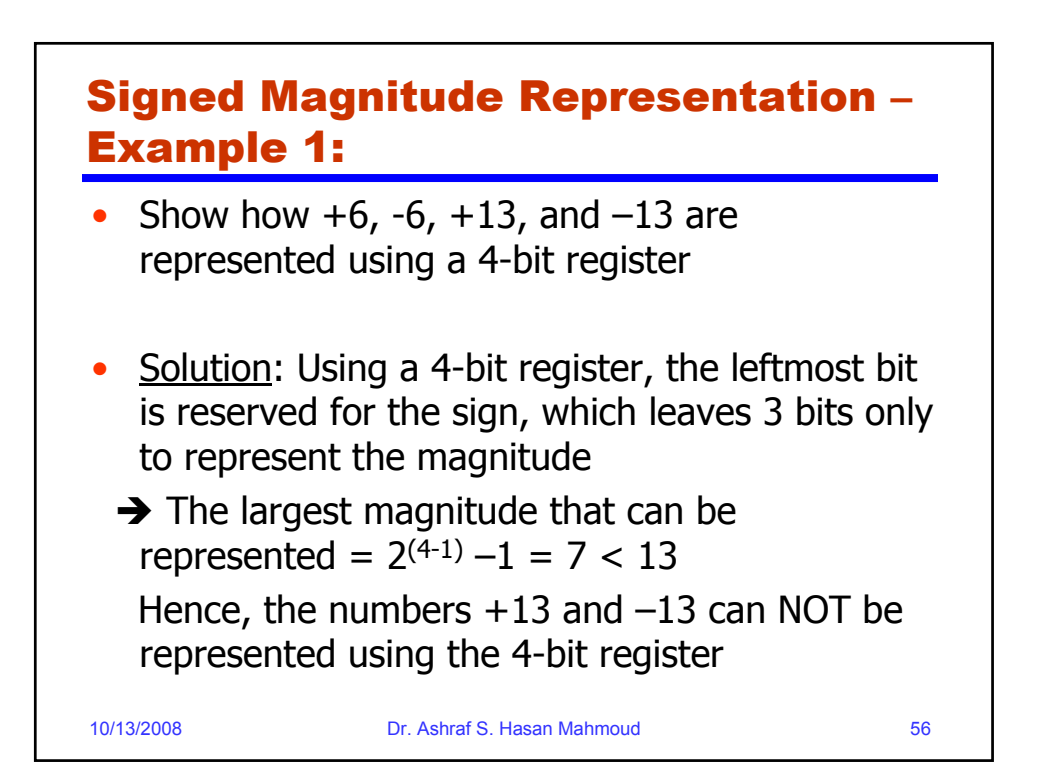

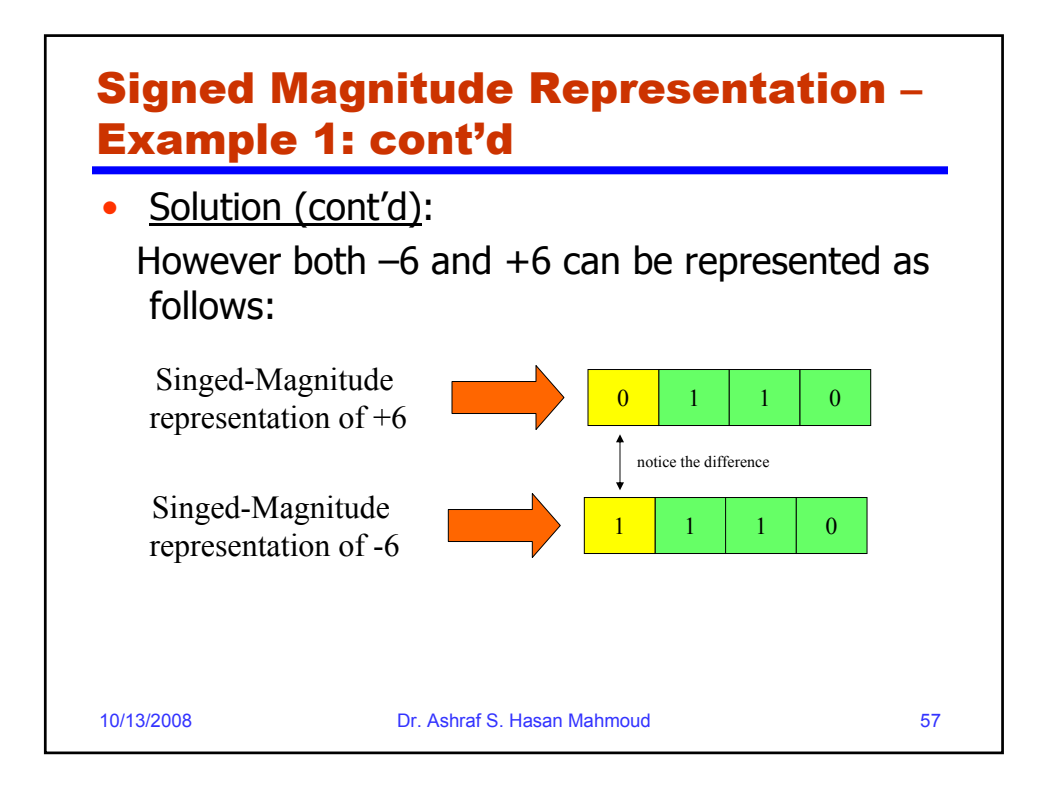

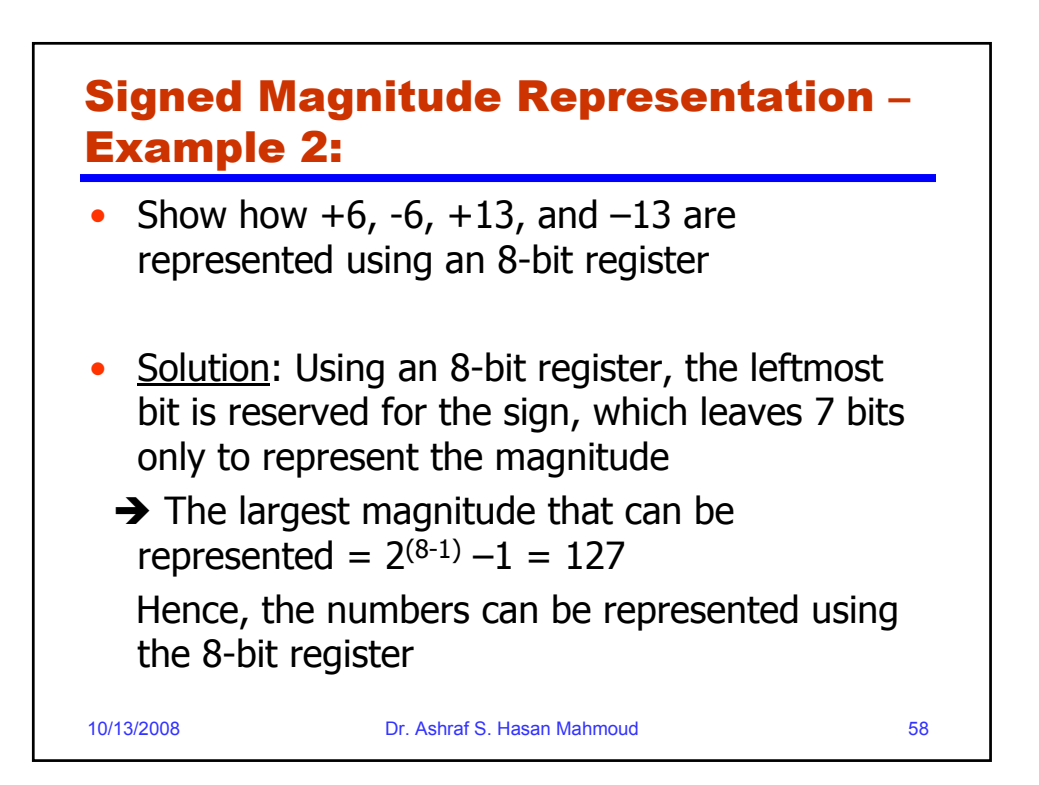

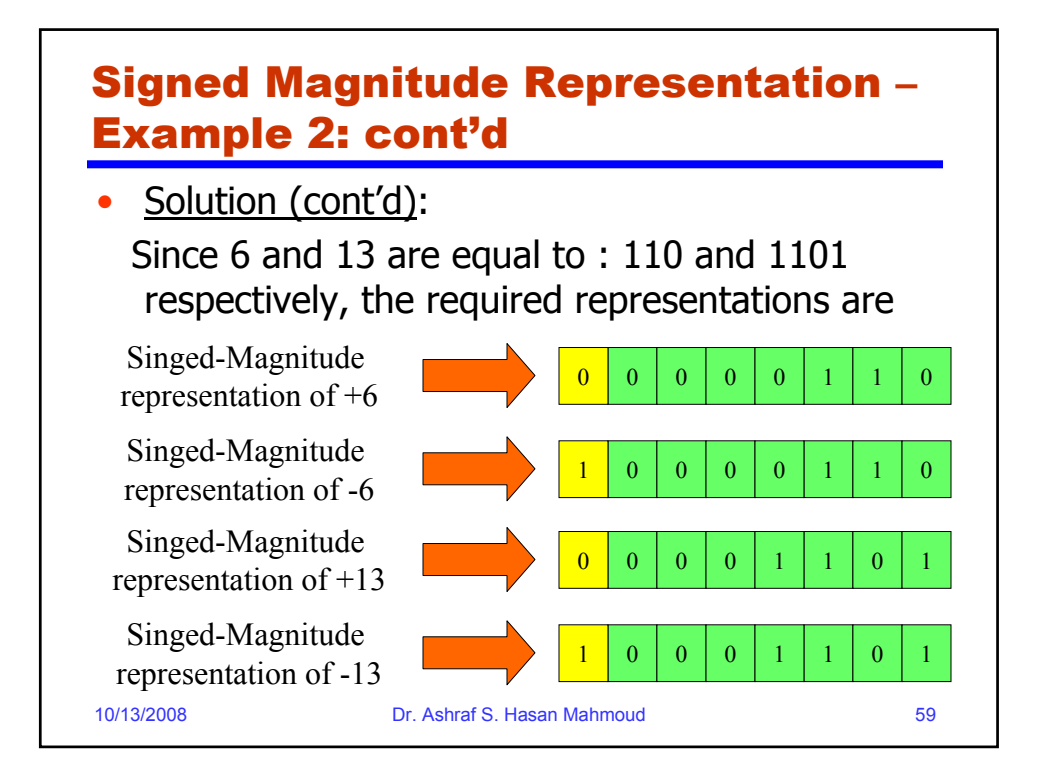

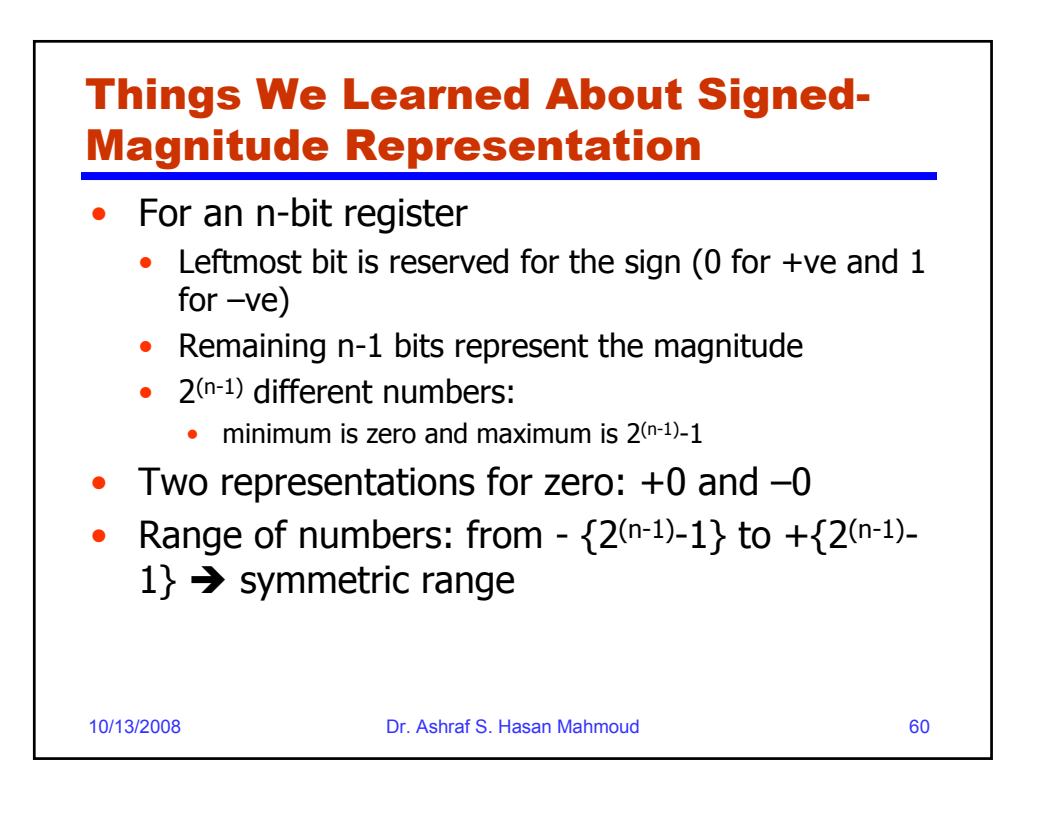

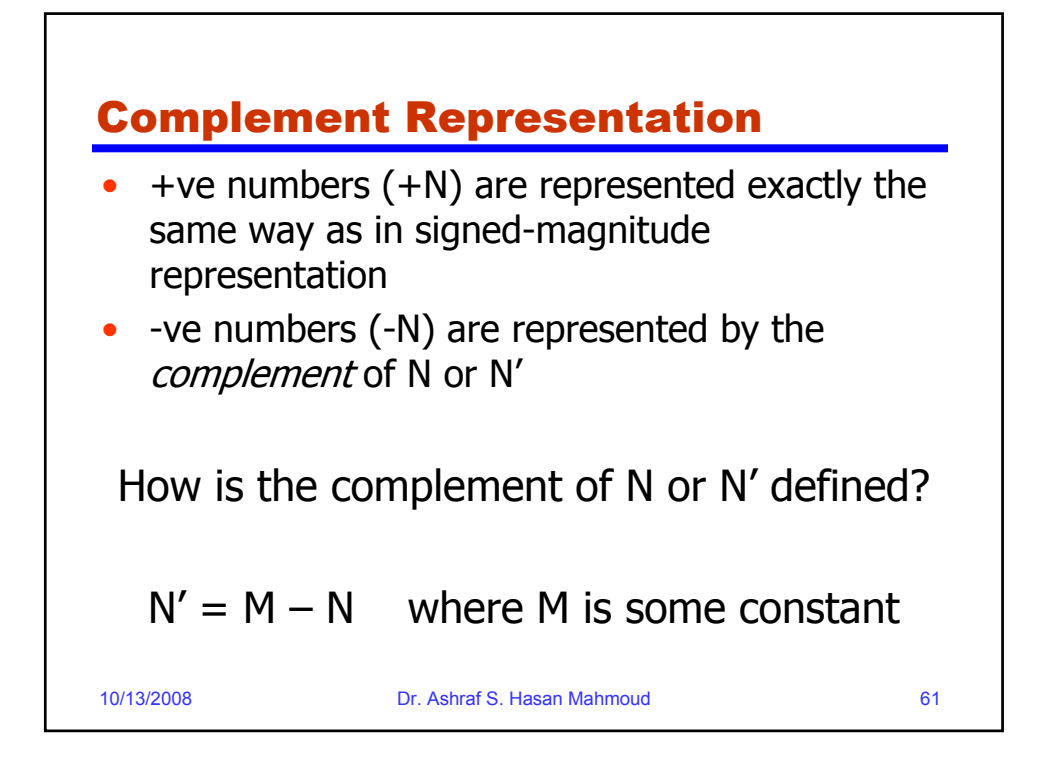

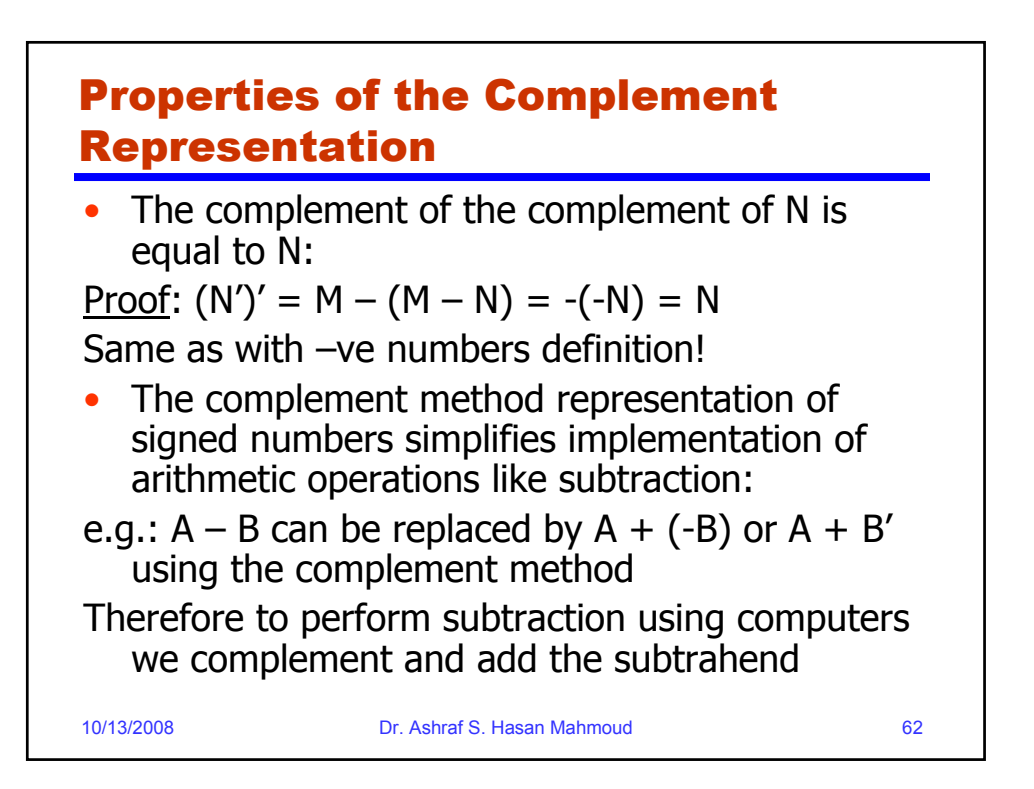

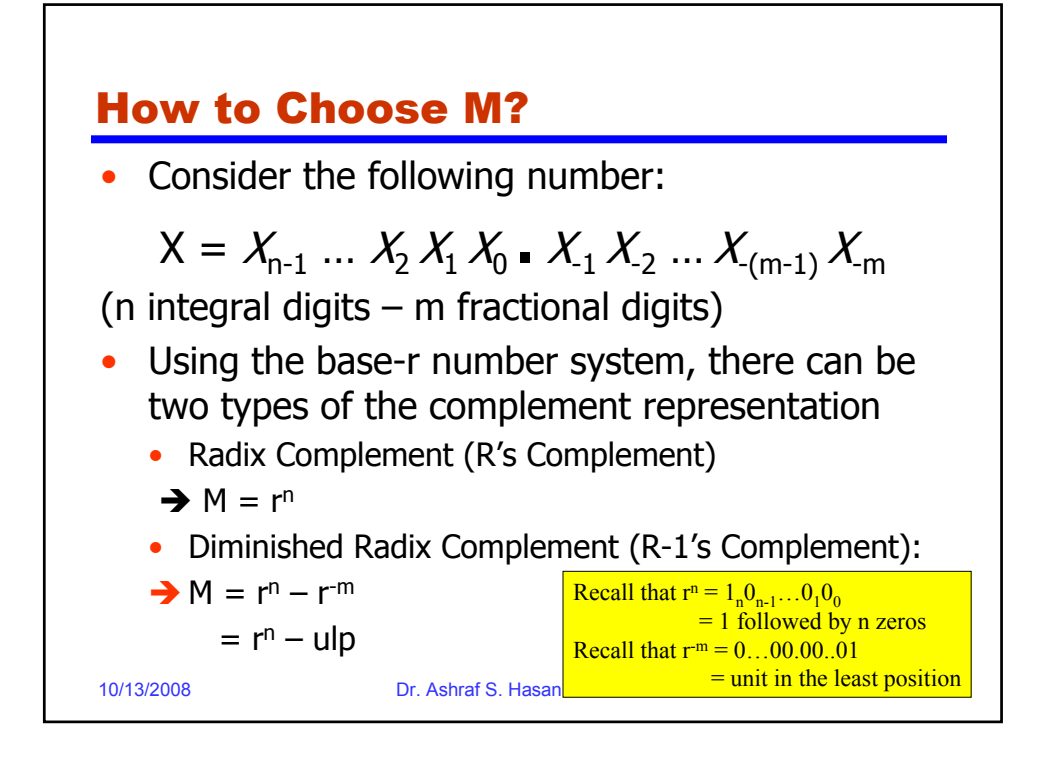

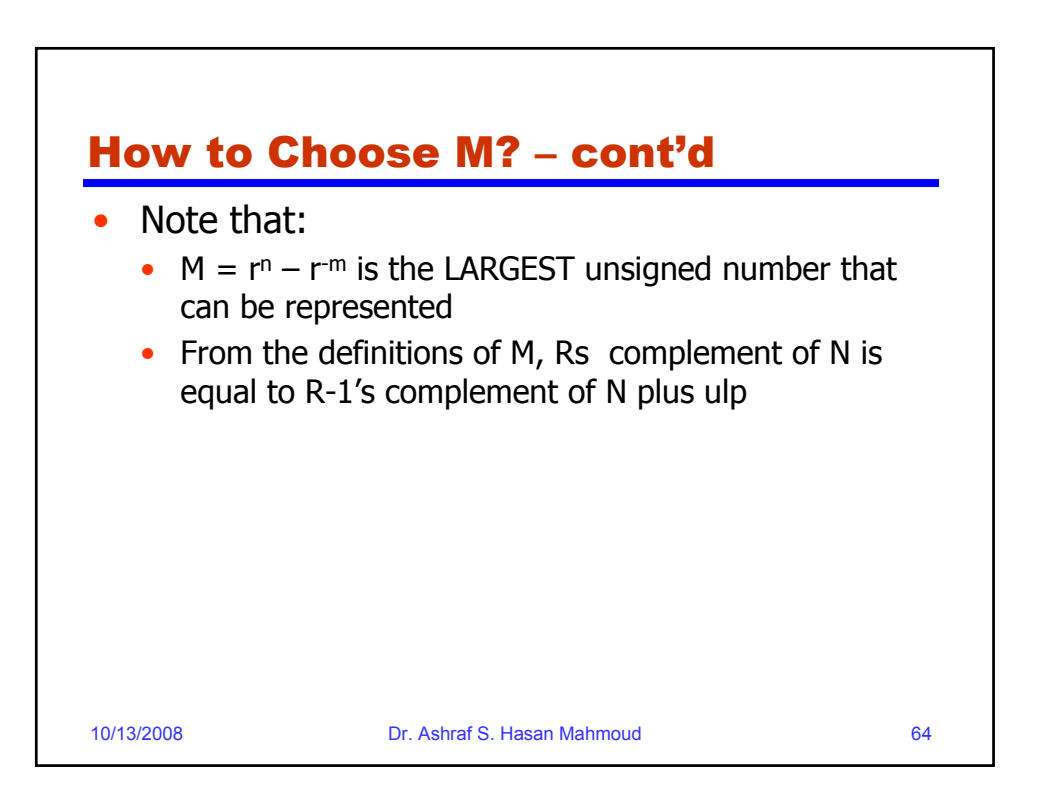

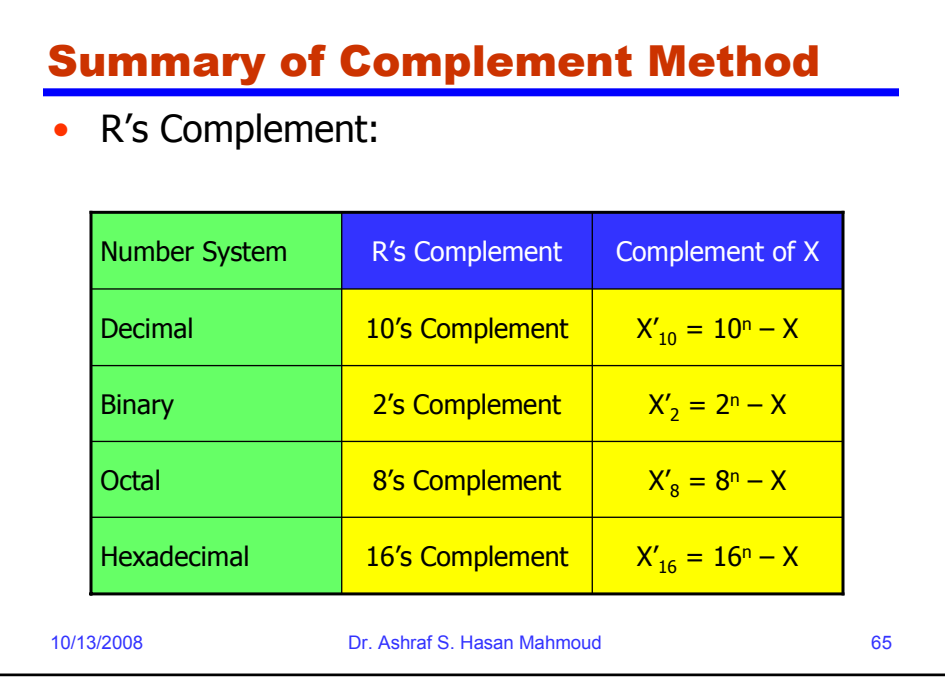

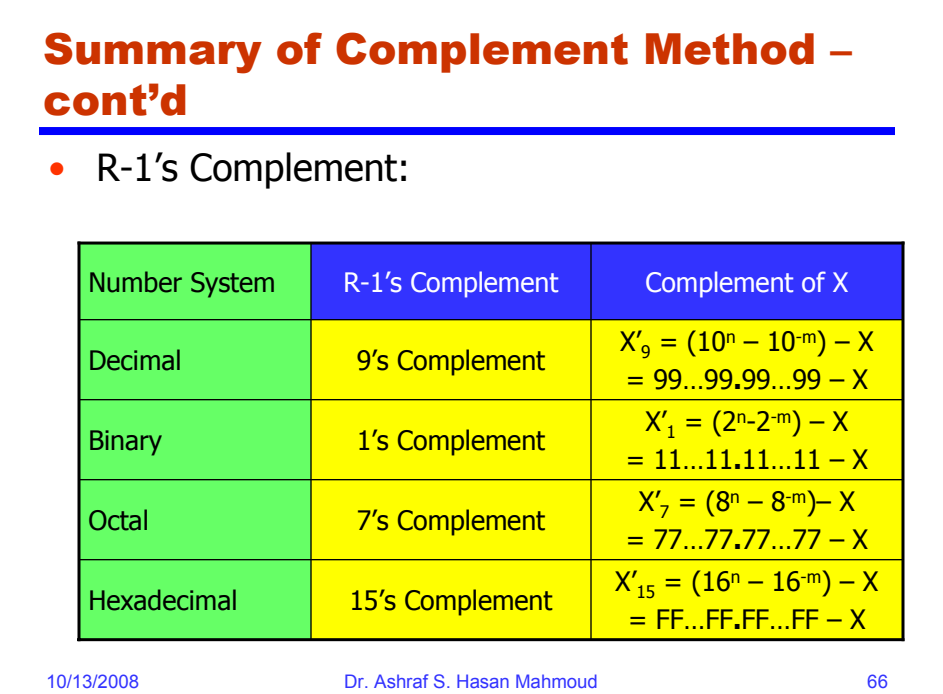

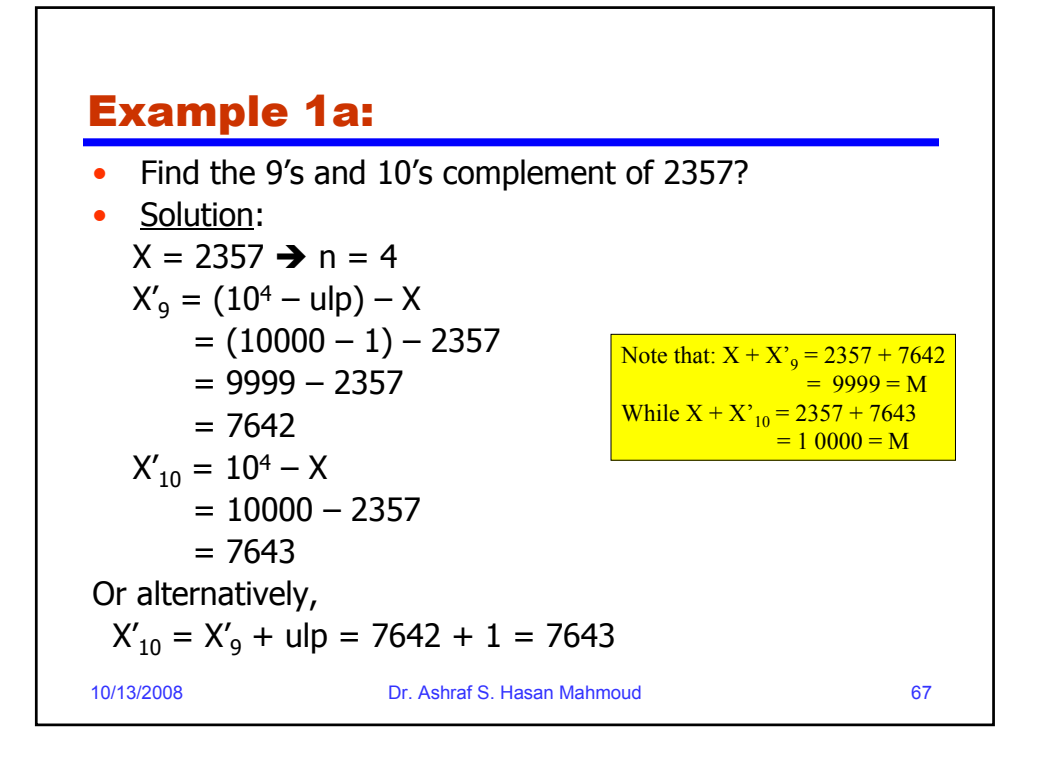

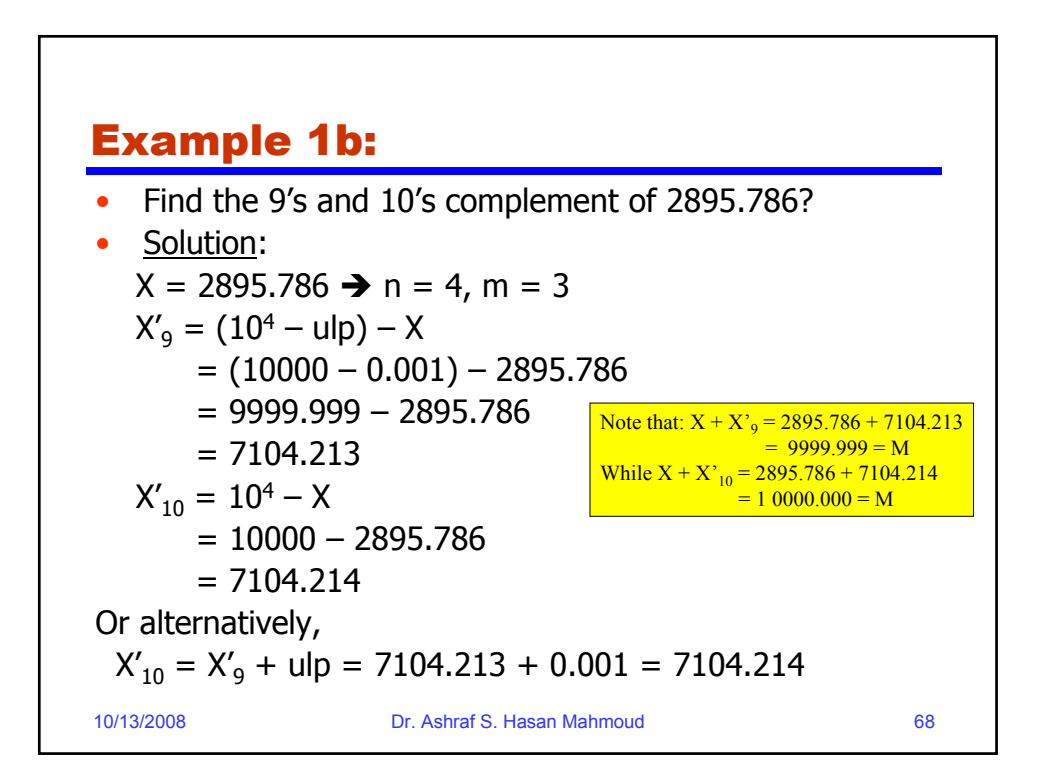

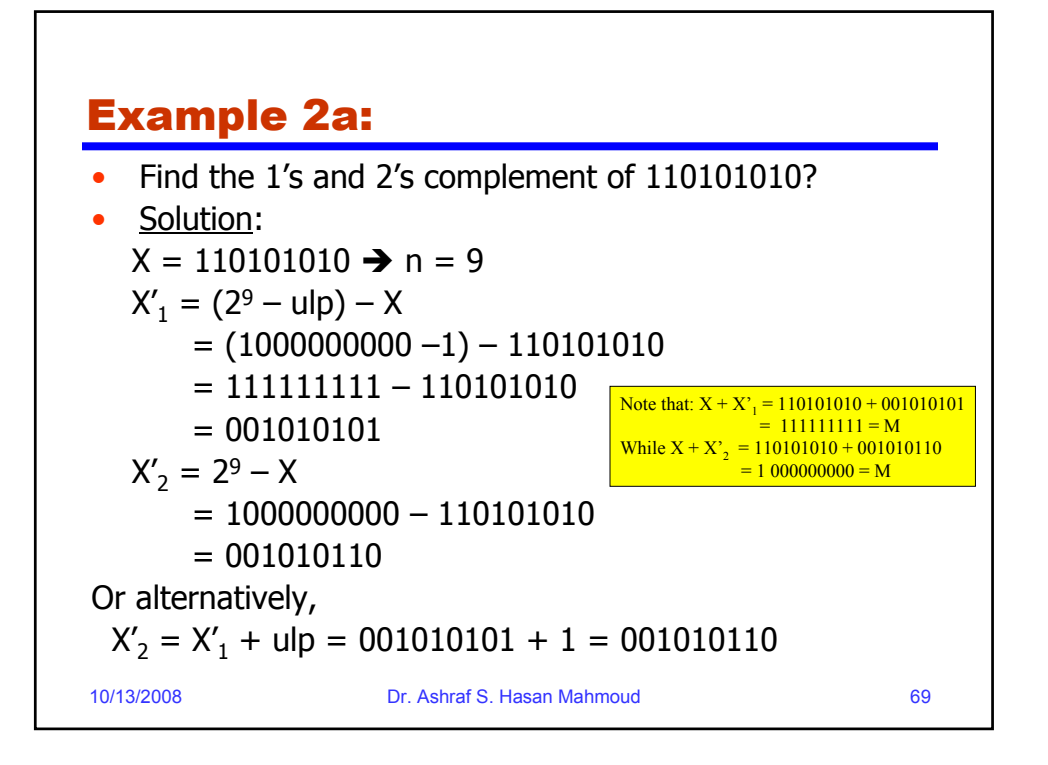

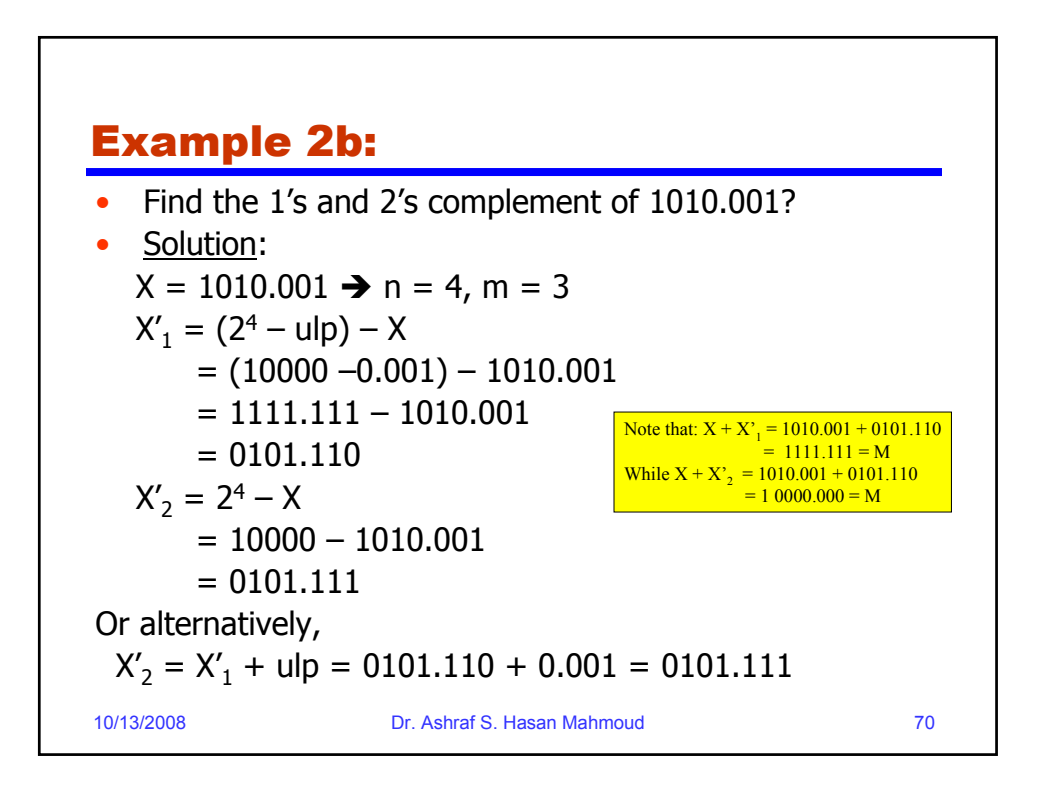

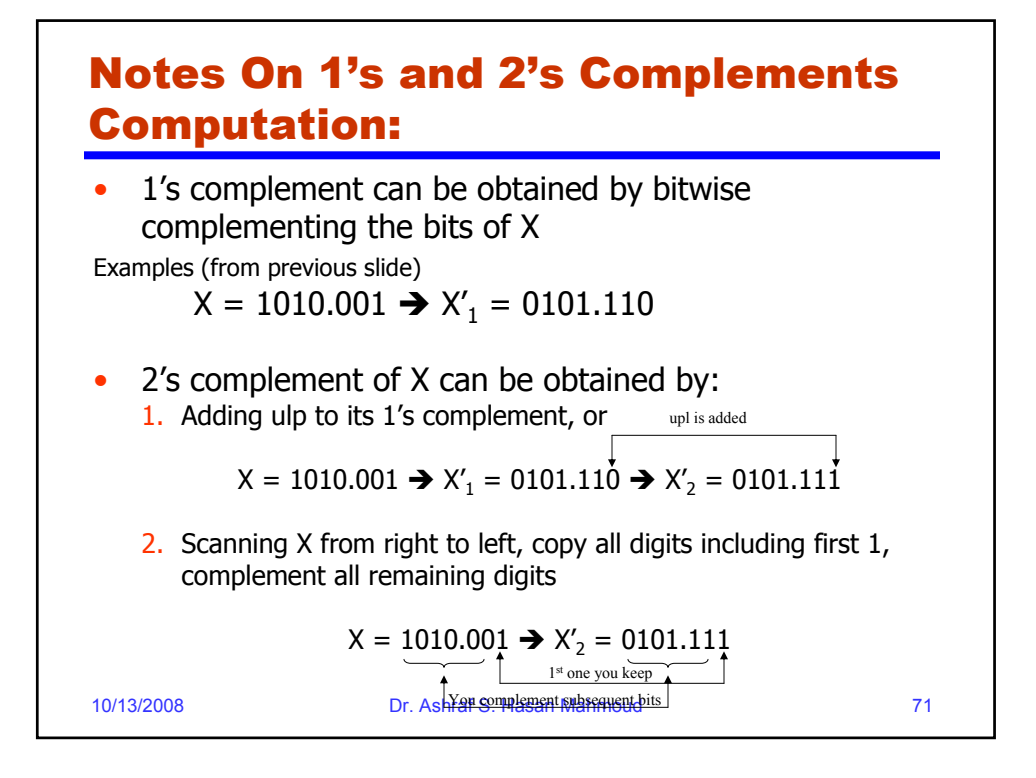

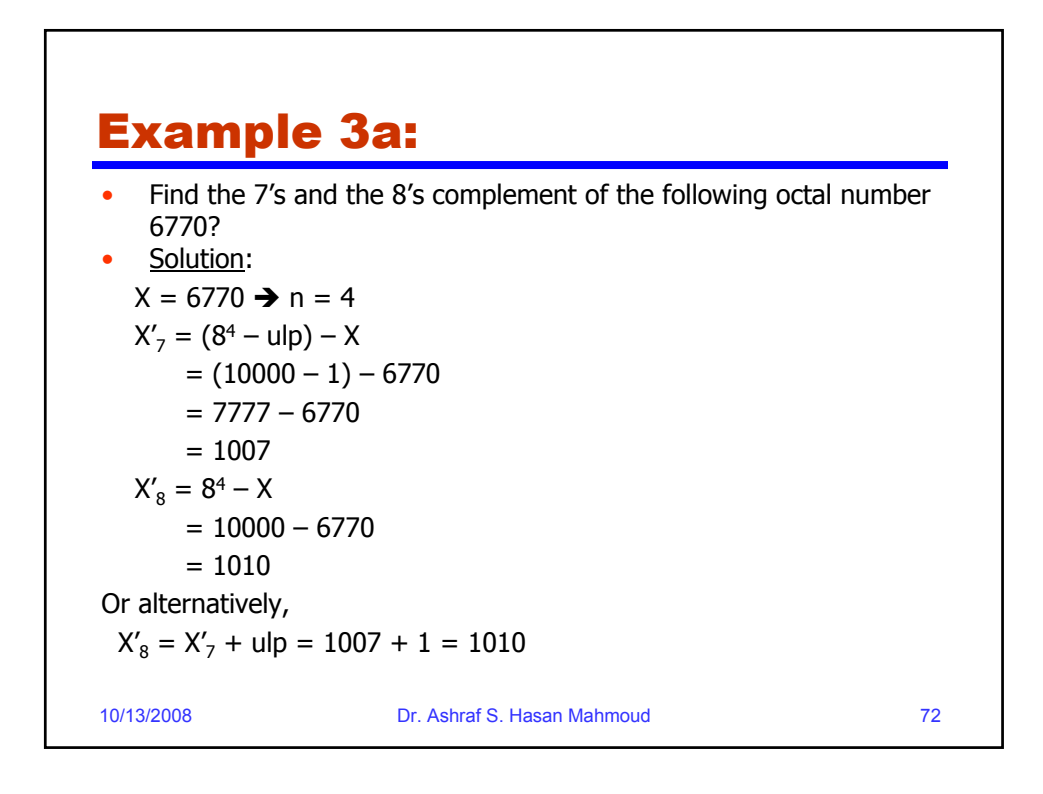

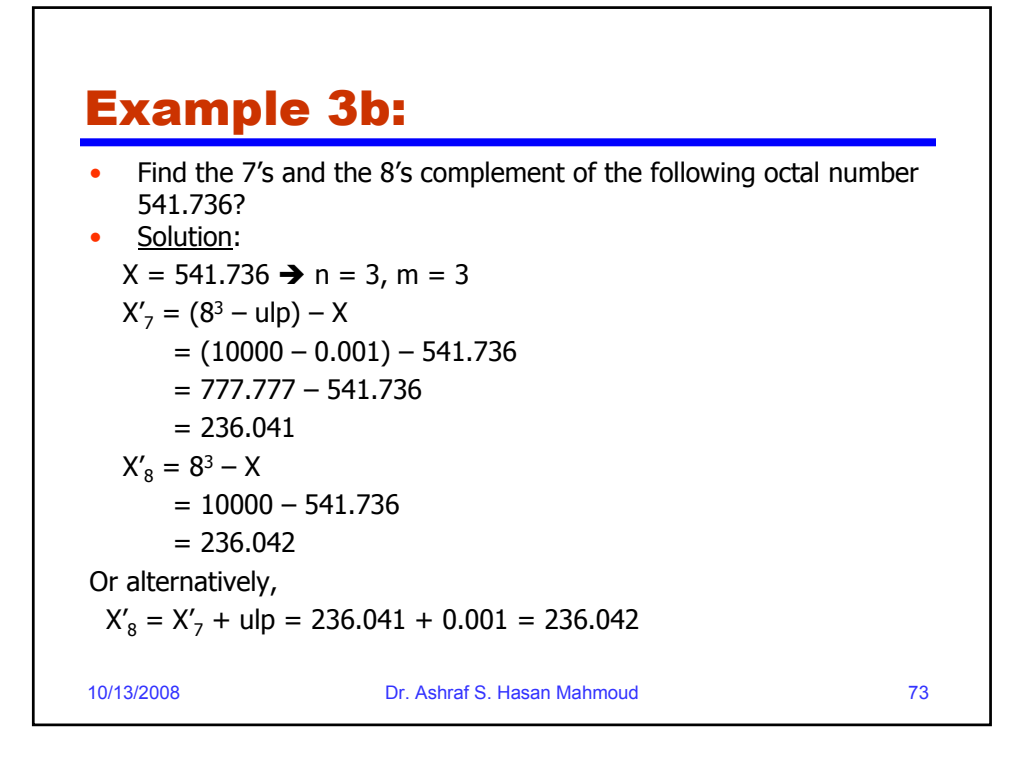

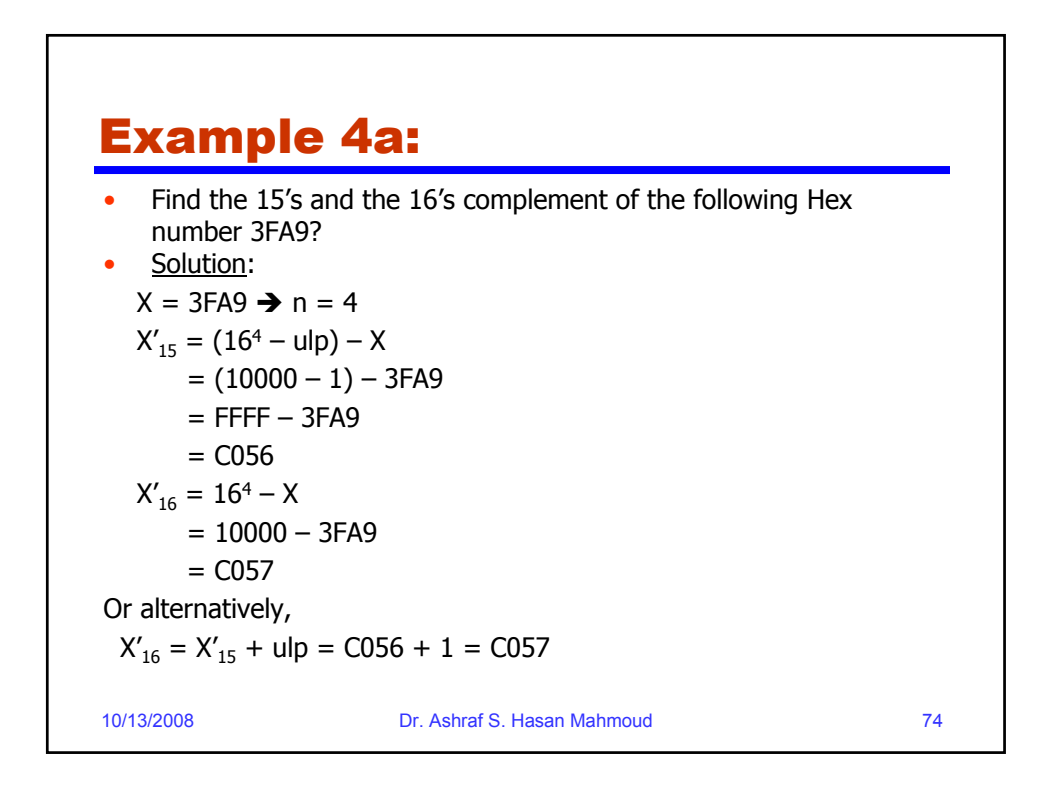

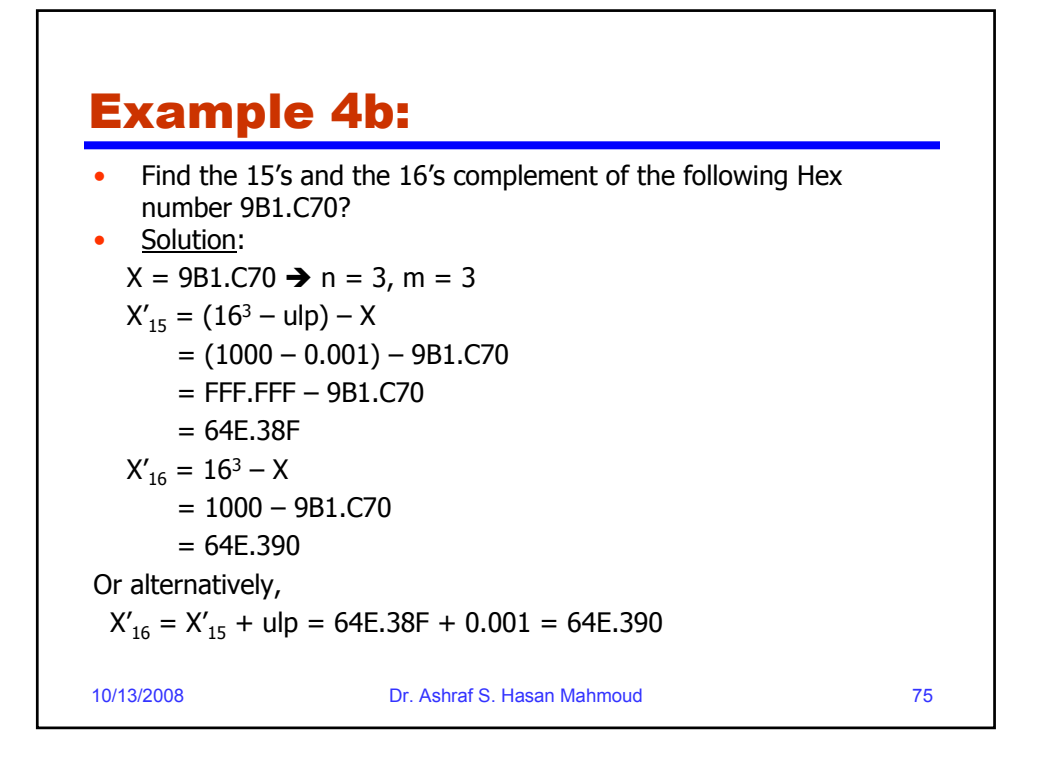

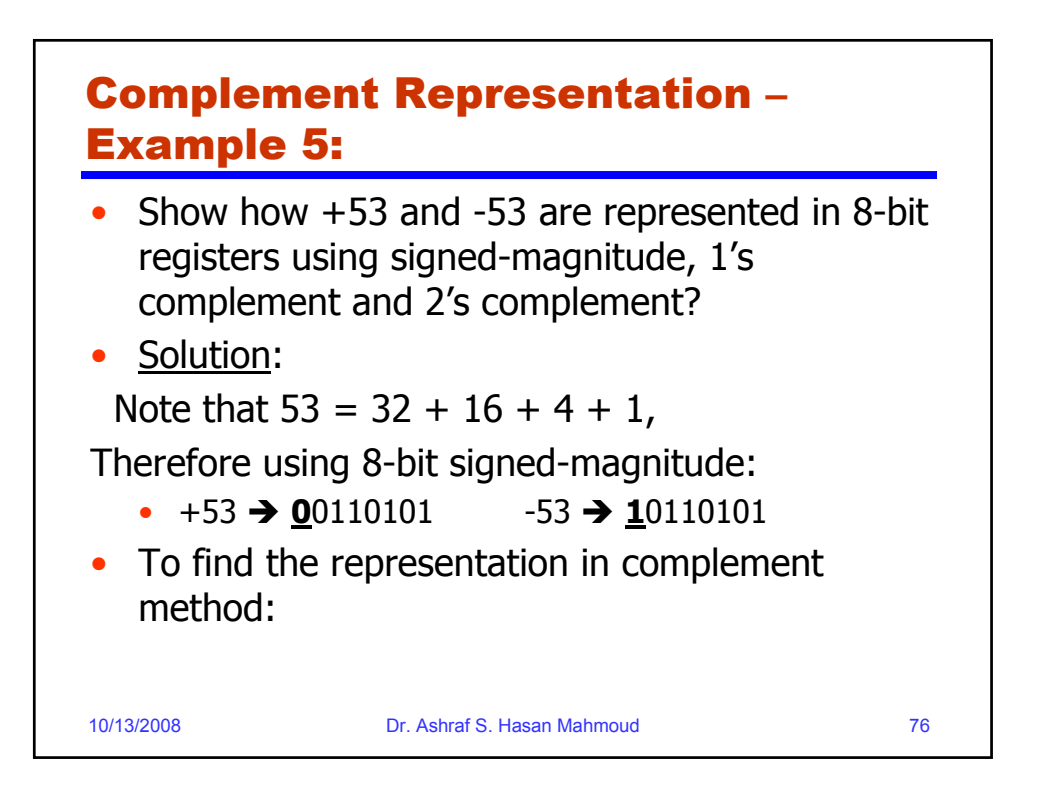

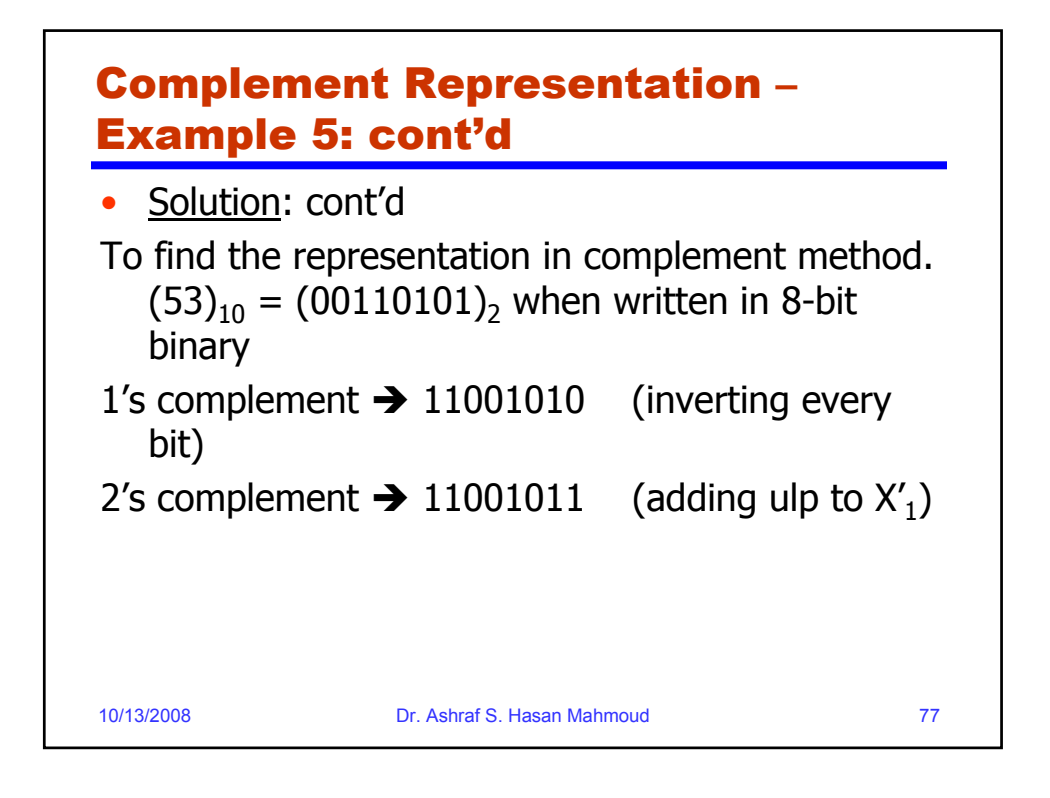

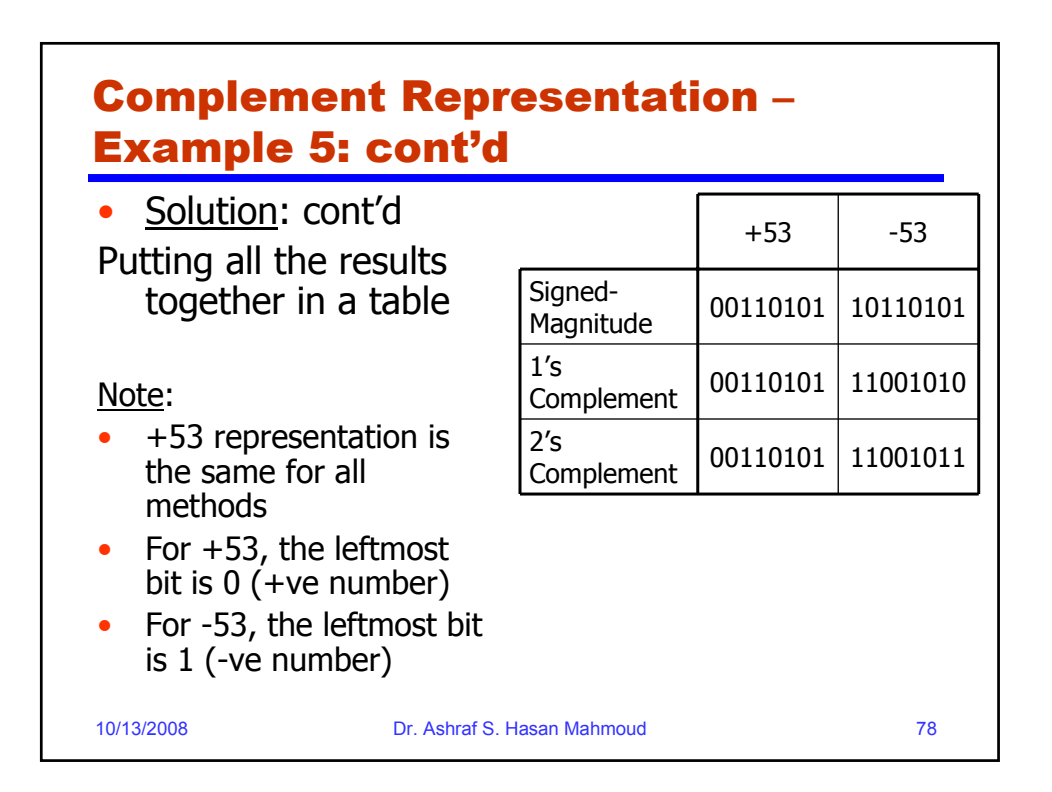

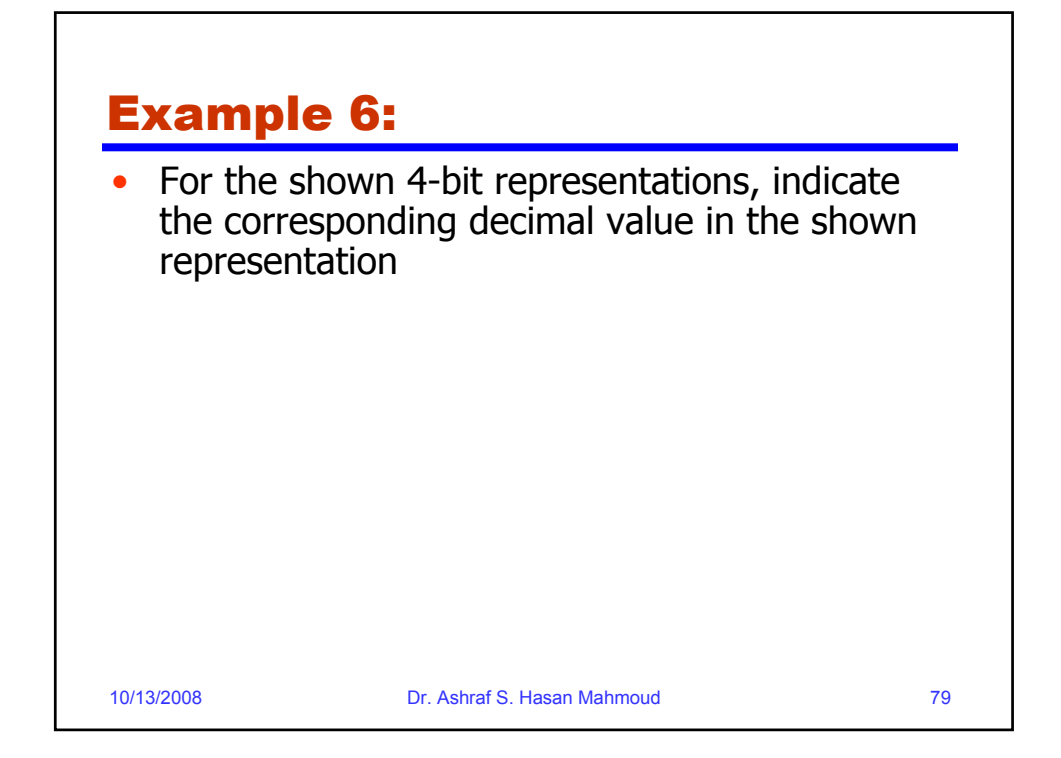

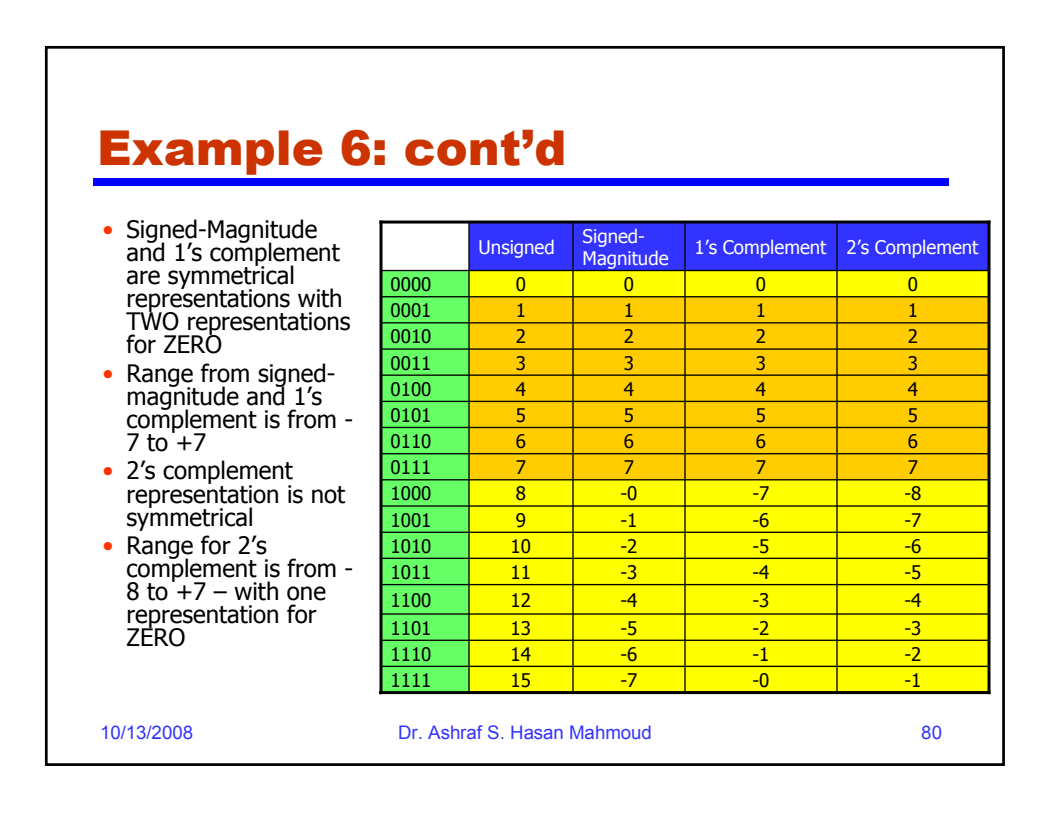

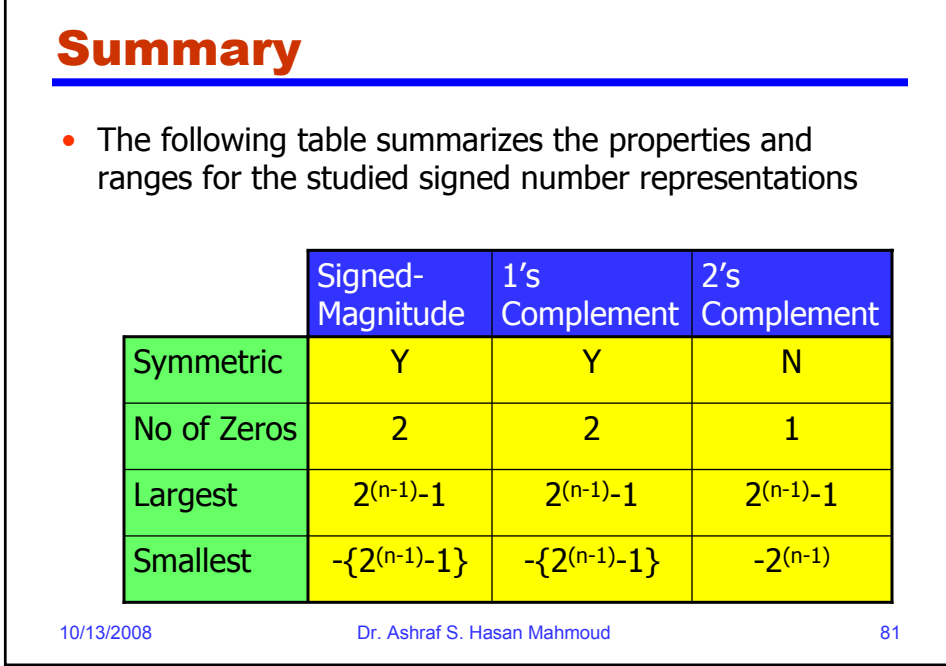

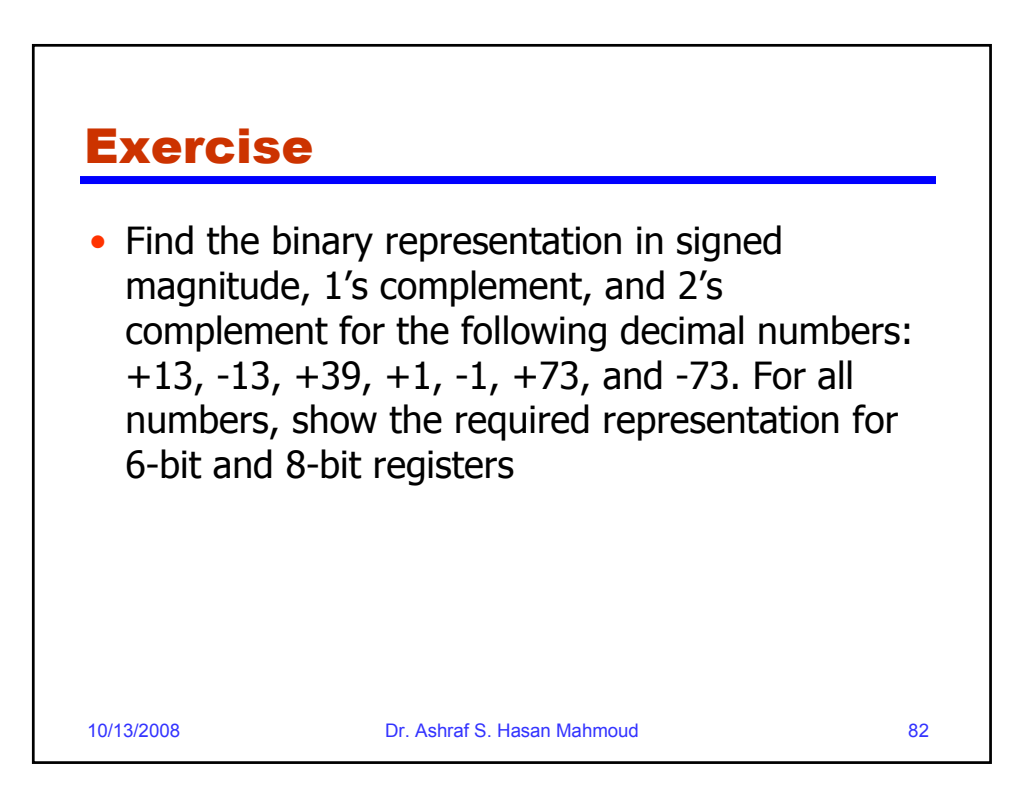

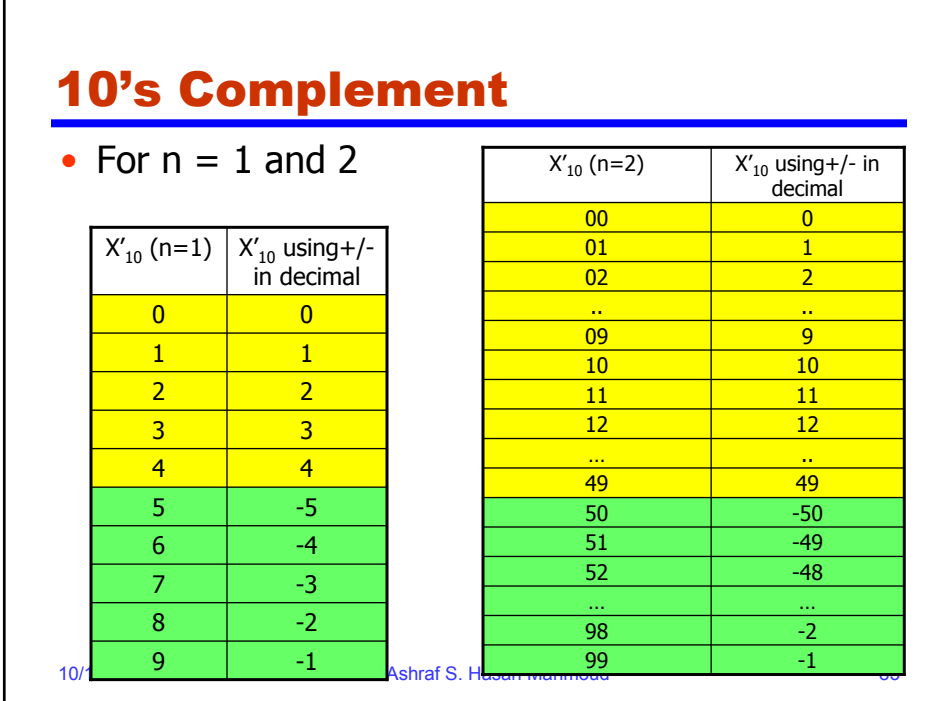

л

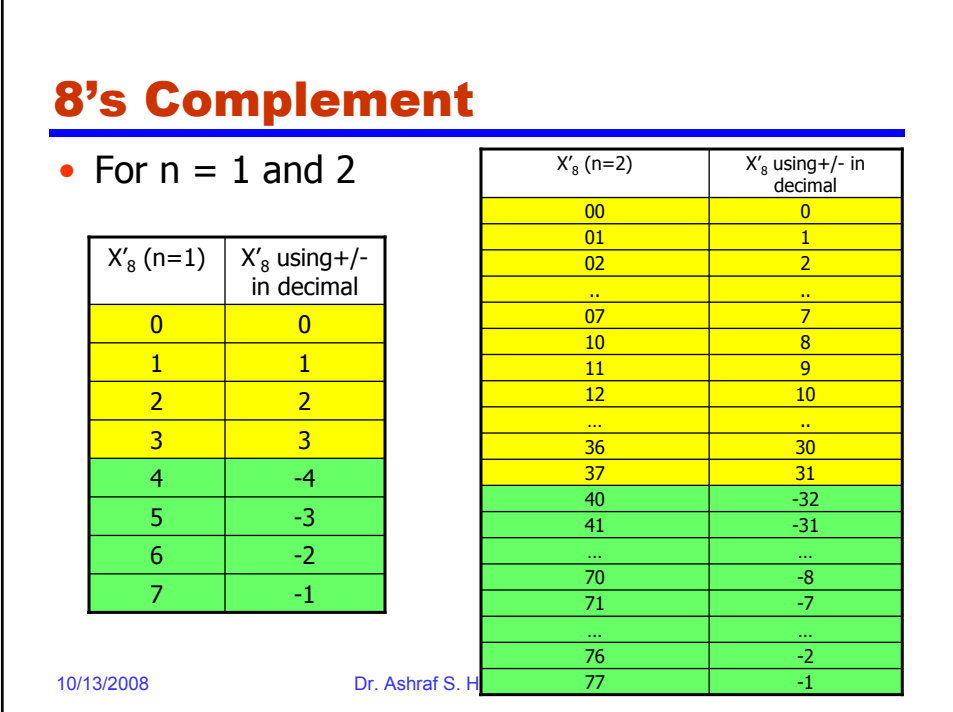

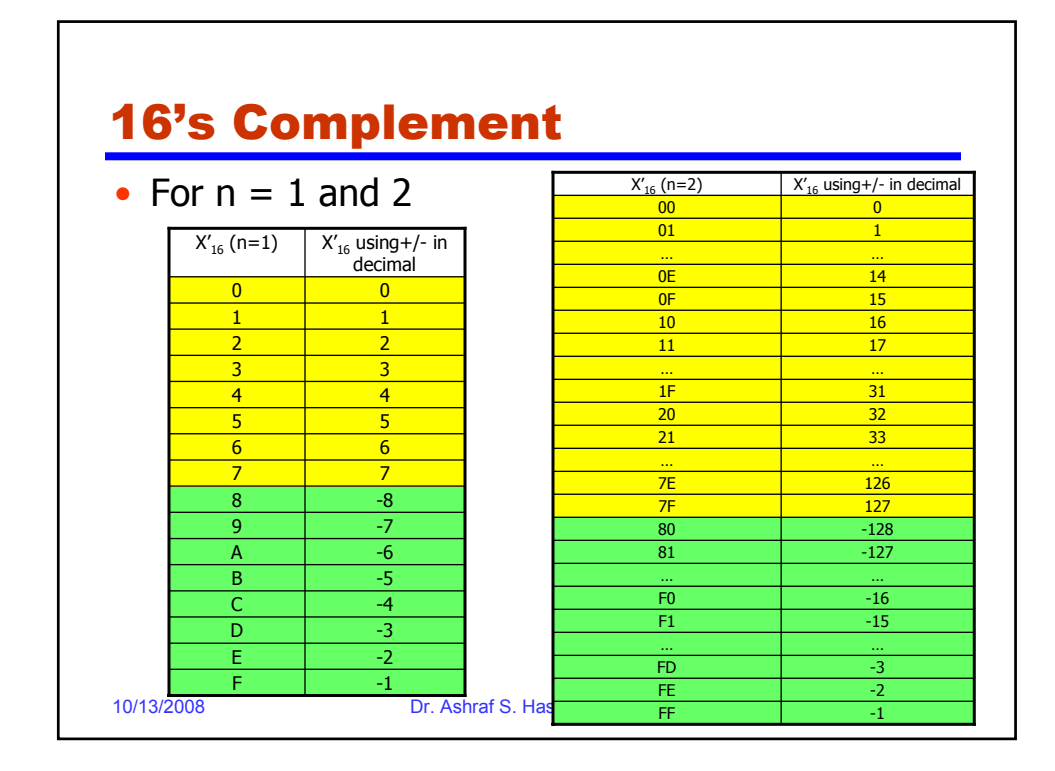

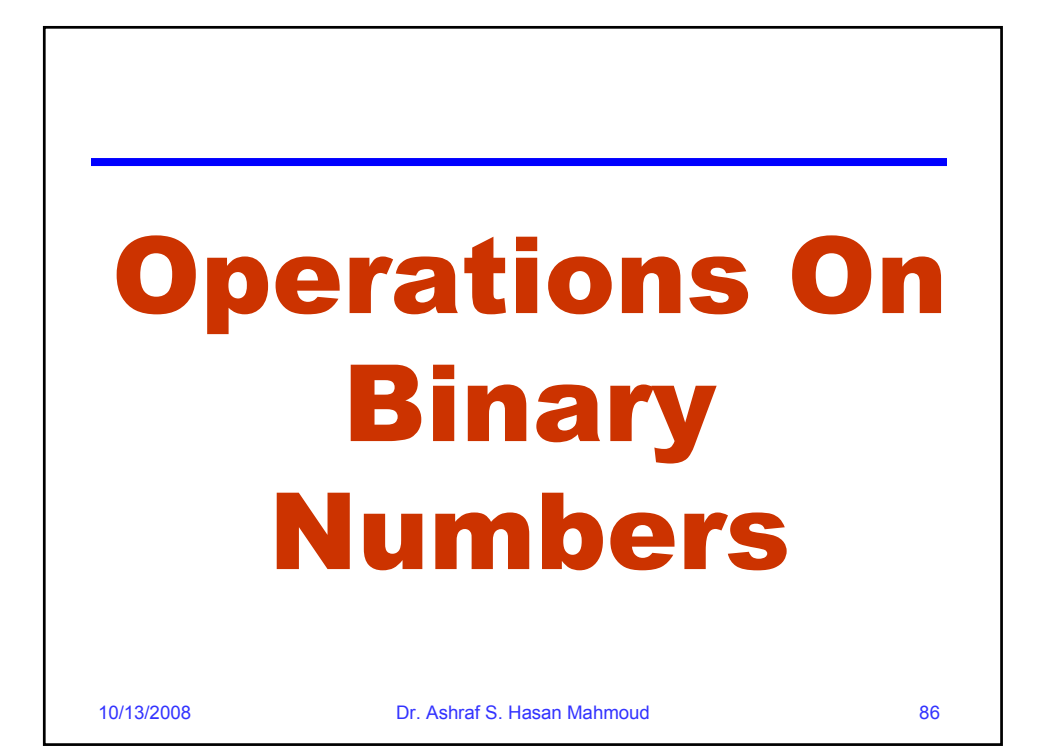

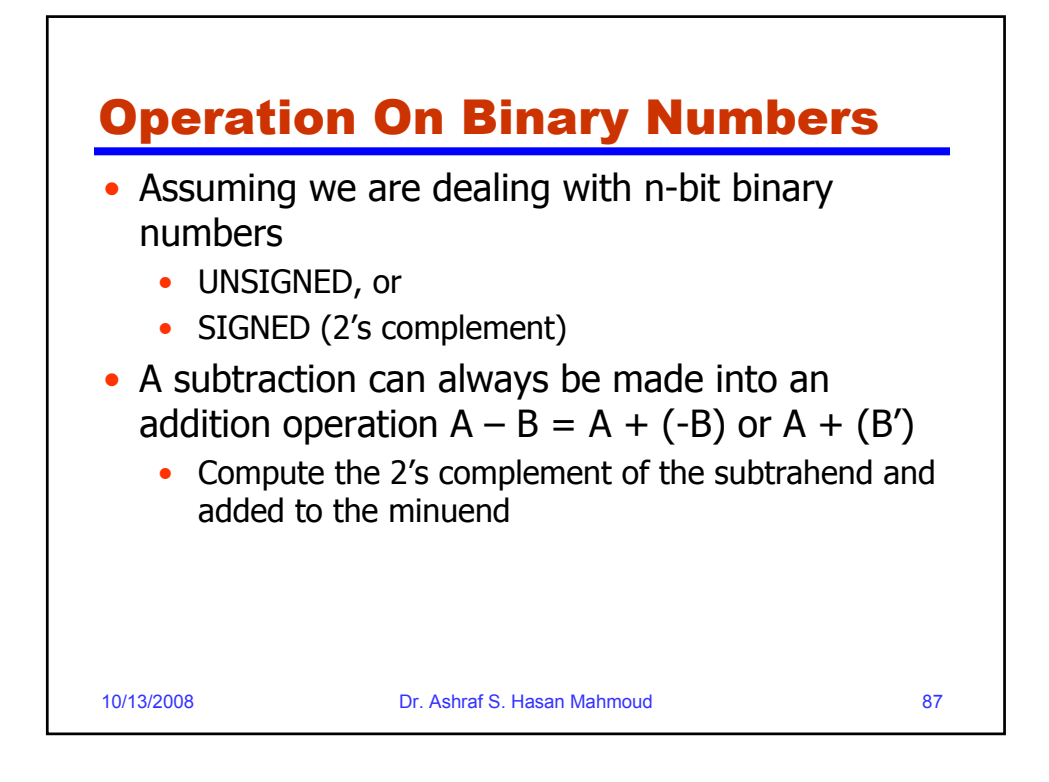

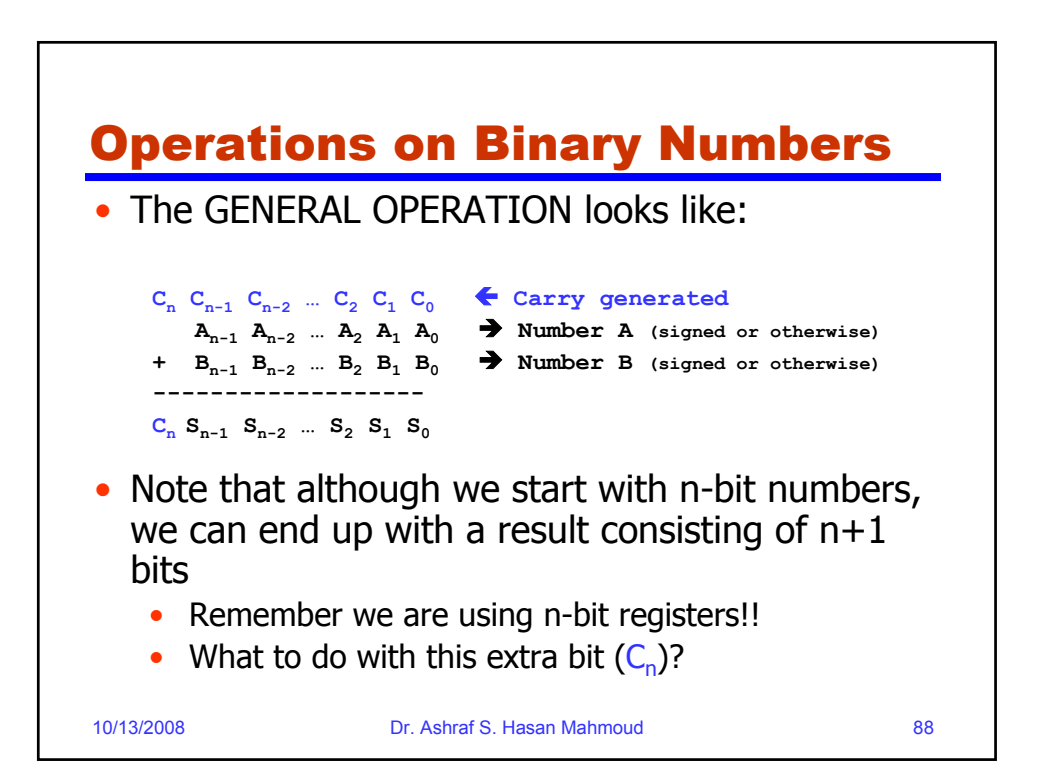

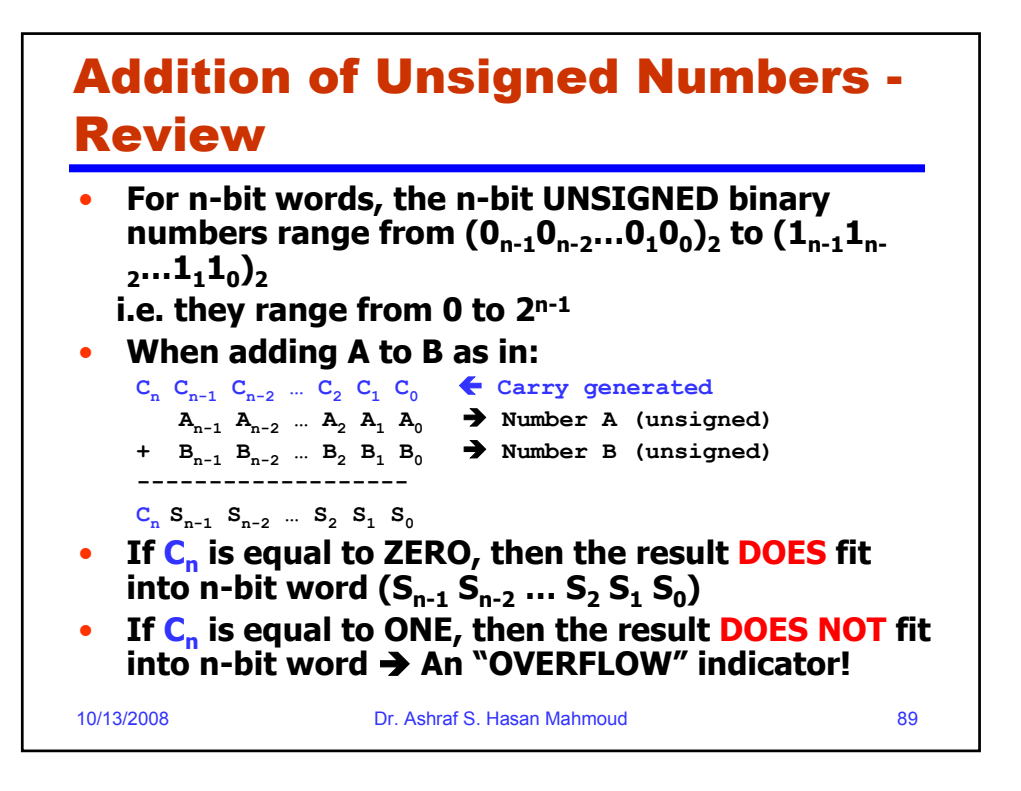

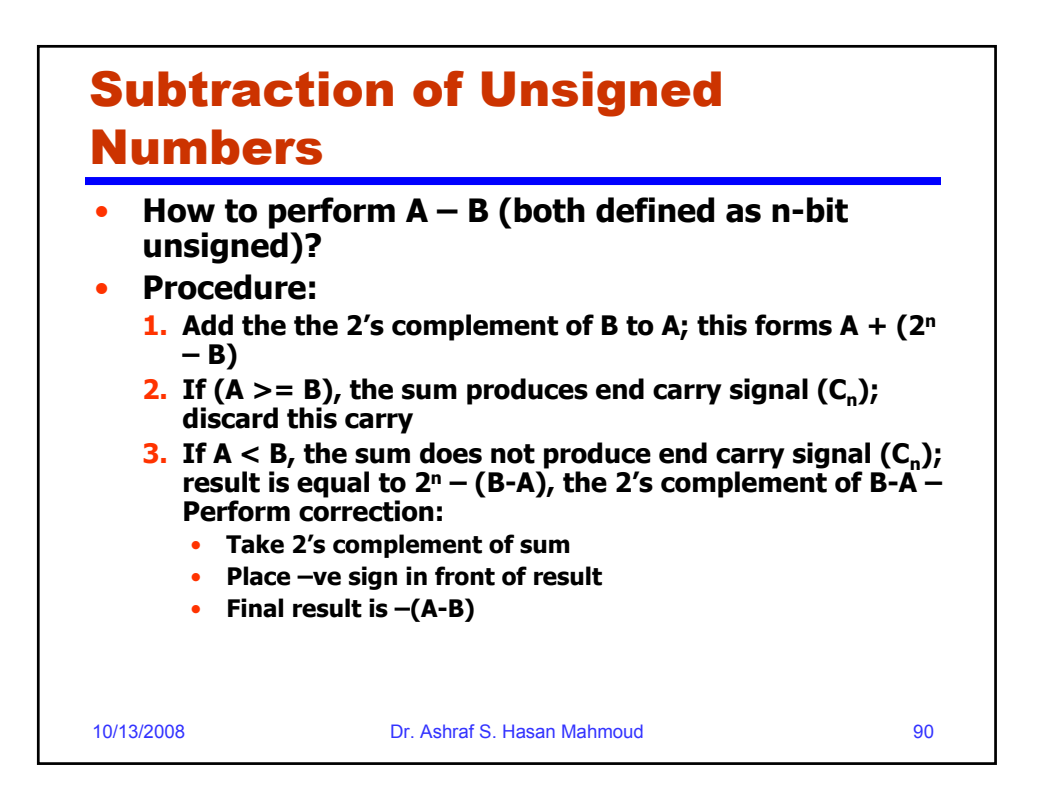

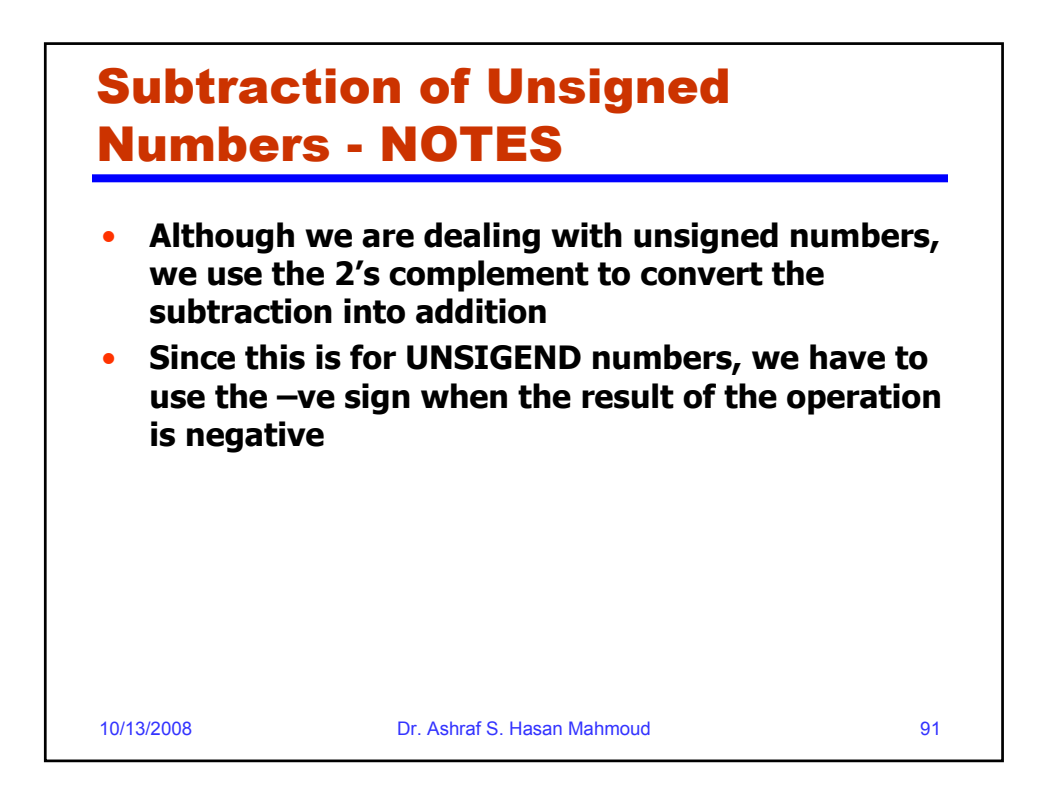

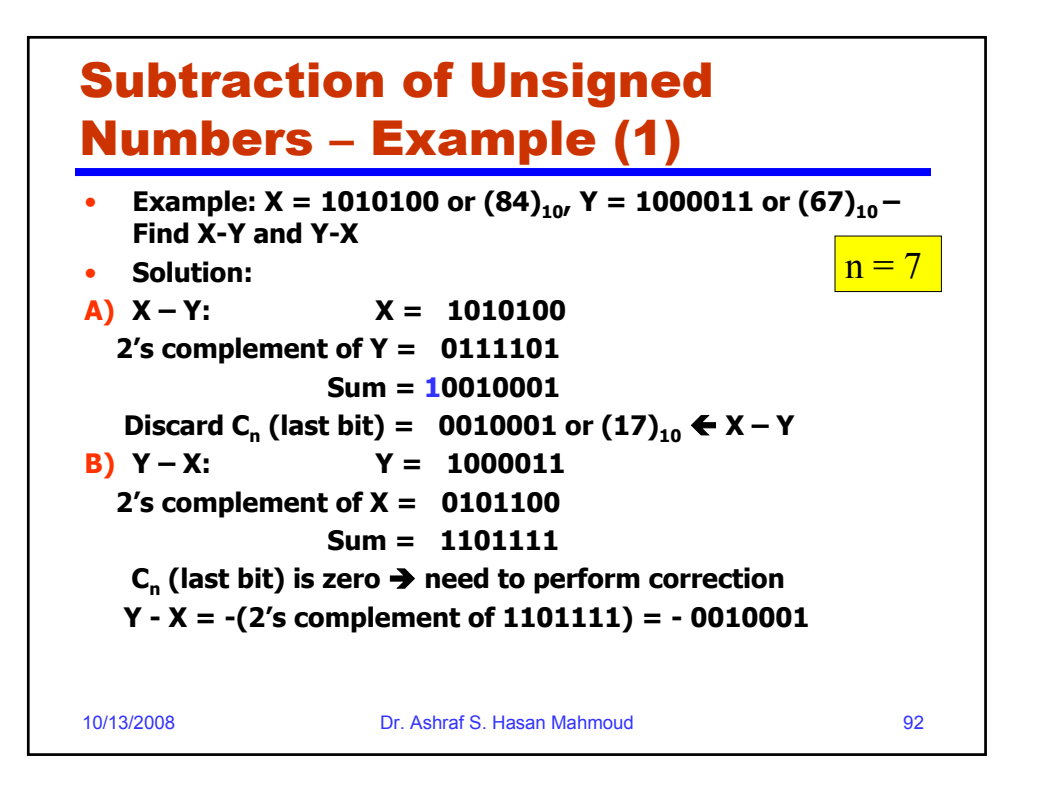

## Subtraction of Unsigned Numbers – Example (2) – Base 10

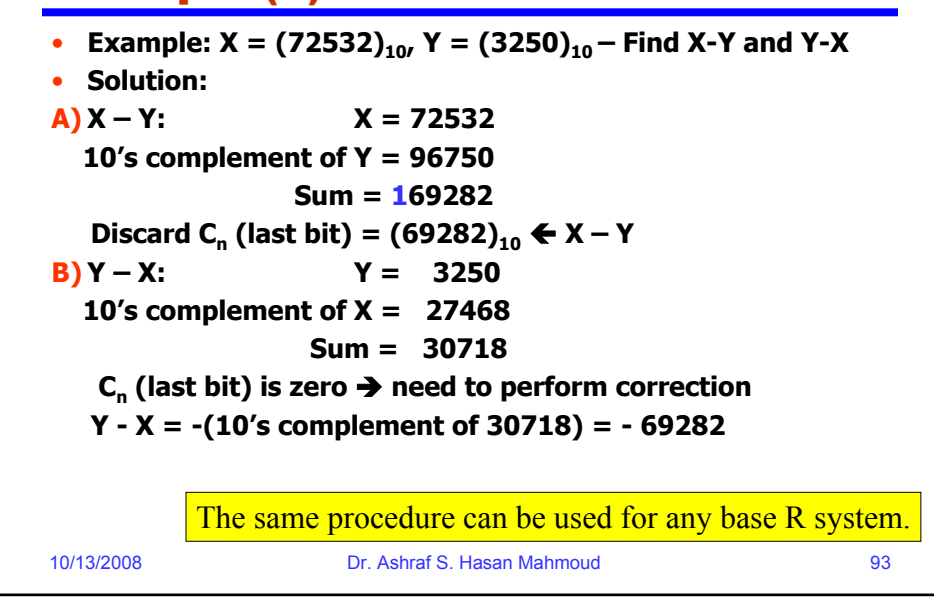

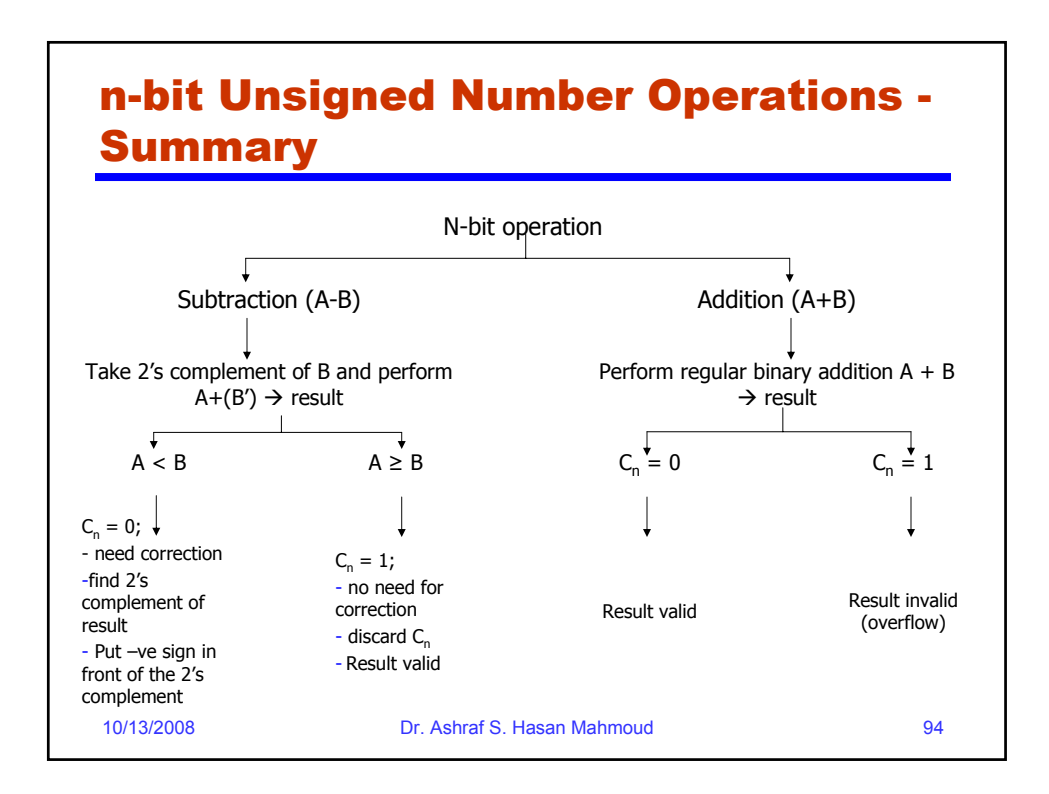

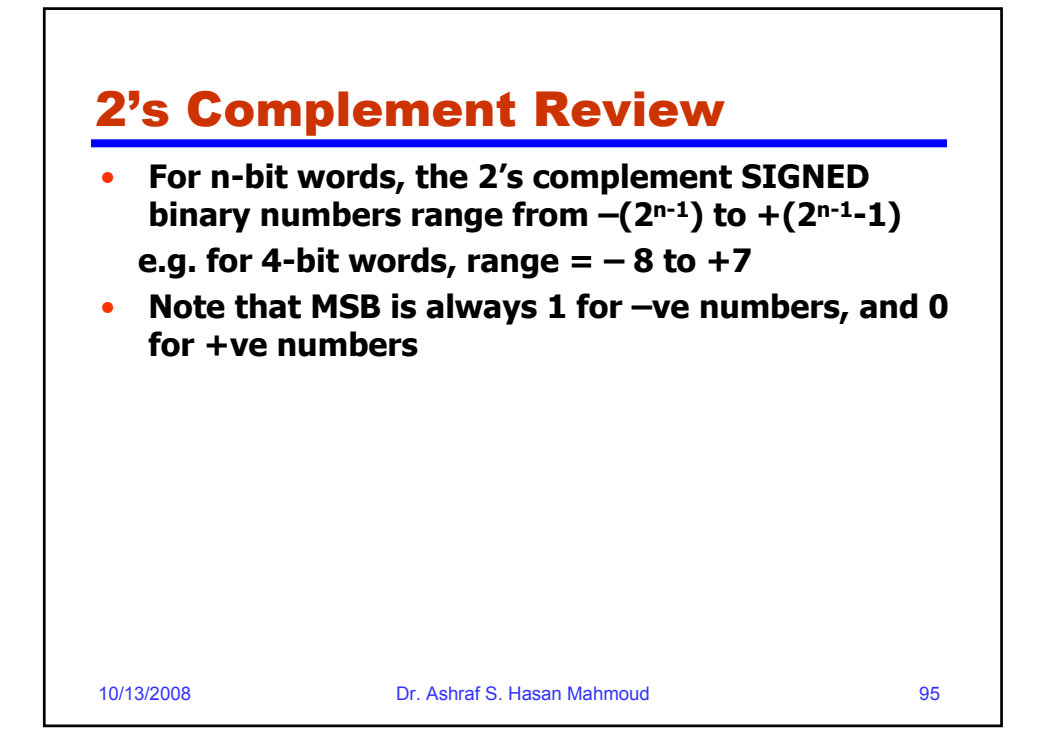

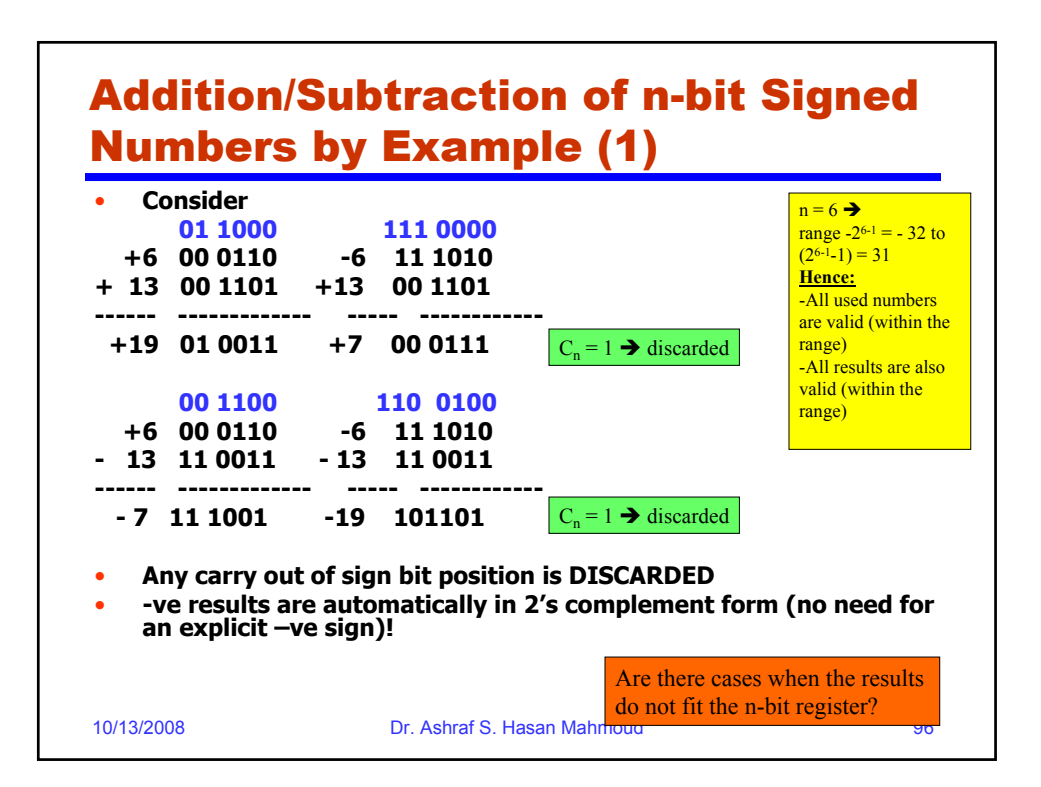

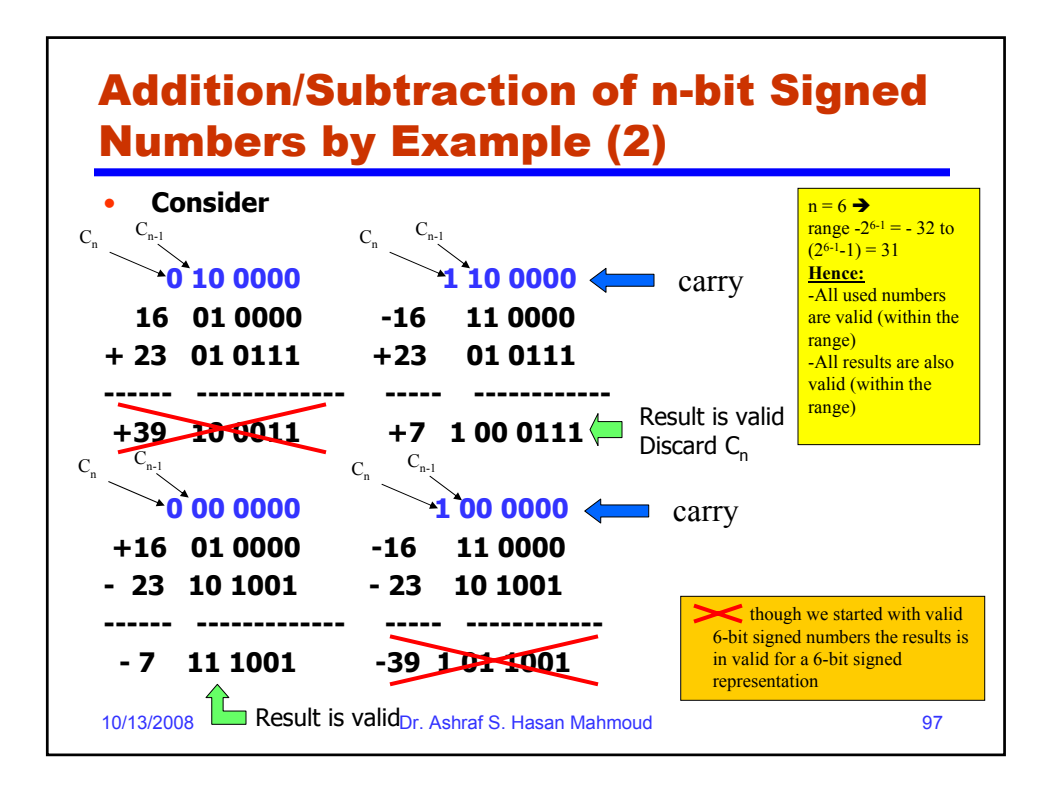

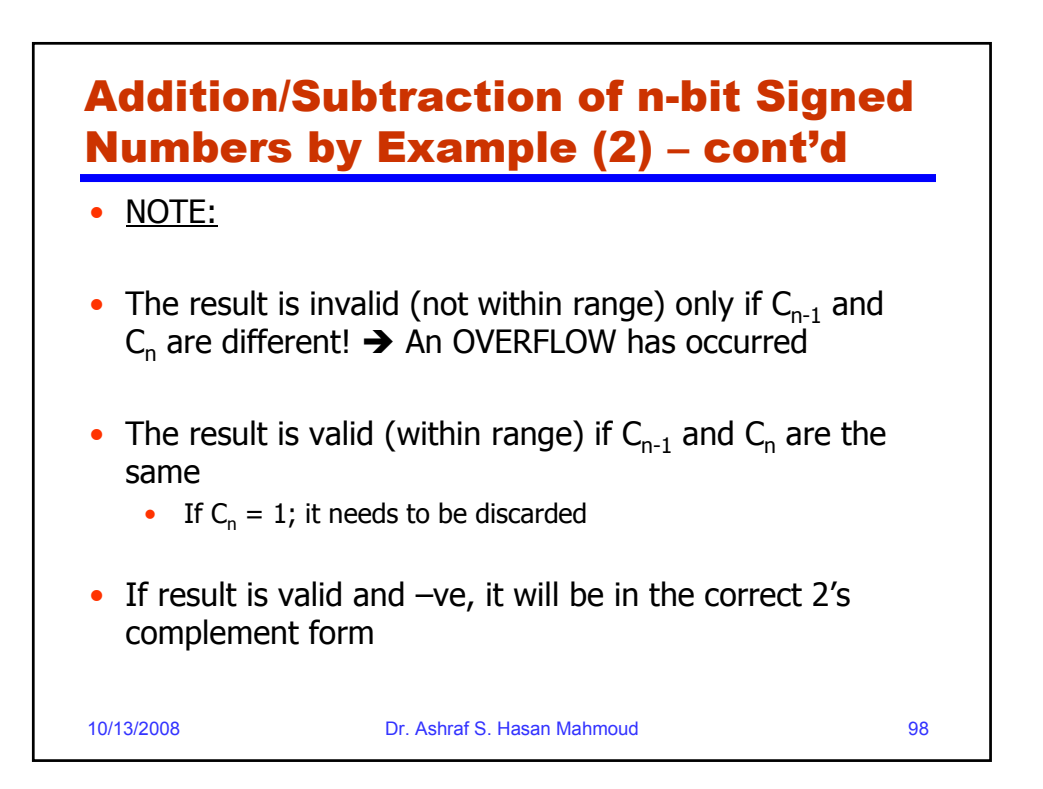

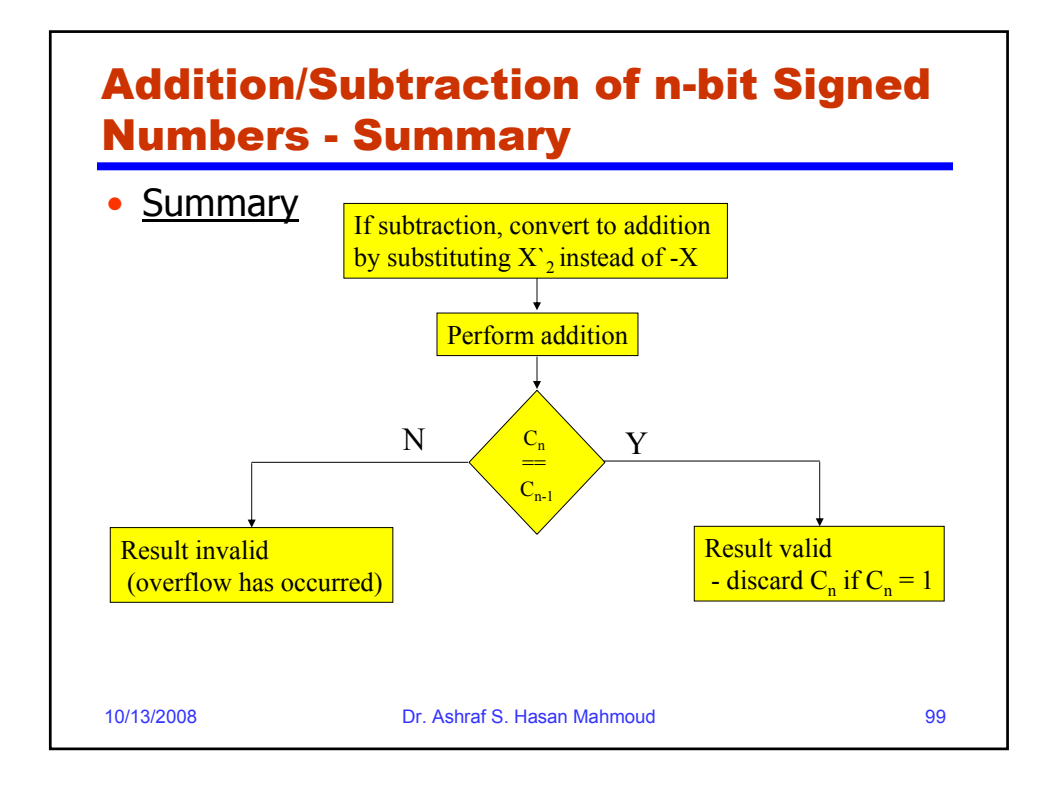